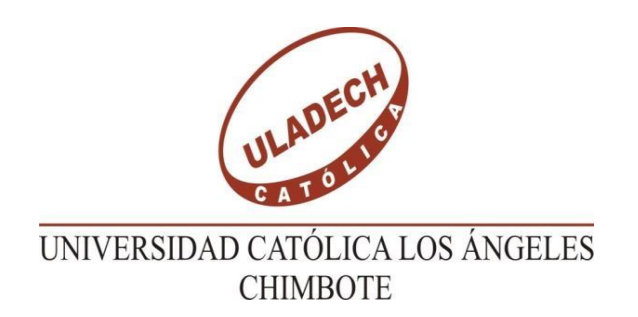

# **"FACULTAD DE INGENIERÍA ESCUELA PROFESIONAL DE INGENIERÍA CIVIL**

"DISEÑO DE SISTEMA DE ALCANTARILLADO EN EL SECTOR OESTE DEL CASERÍO SAN MARTÍN DE LÉTIRA DEL DISTRITO DE LA UNIÓN – PROVINCIA DE PIURA, JULIO 2020"

**TESIS PARA OTORGAR EL TÍTULO PROFESIONAL DE INGENIERO CIVIL** 

# **AUTOR:**

# BACH. ARACELI DEL PILAR SEMBRERA CORDOVA

ORCID: 0000-0001-7949-1110

# **ASESOR:**

MGTR. ING. CARMEN CHILON MUÑOZ

ORCID: 0000-0002-7644-4201

**PIURA – PERÚ**

**2020**

# <span id="page-1-0"></span> **EQUIPO DE TRABAJO**

### **Autor:**

# BACH. ARACELI DEL PILAR SEMBRERA CORDOVA

# ORCID: 0000-0001-7949-1110

Universidad Católica Los Ángeles de Chimbote, Bachiller de Ingeniería Civil,

Piura, Perú.

# **ASESOR**

CHILON MUÑOZ, CARMEN ORCID: 0000-0002-7644-4201 Universidad Católica Los Ángeles de Chimbote, Facultad de Ingeniería, Escuela Profesional de Ingeniería Civil, Piura, Perú.

# **JURADO:**

MGTR. ING. CHAN HEREDIA, MIGUEL ANGEL

ORCID: 0000-0001-9315-8496

# MGTR. ING. CORDOVA CORDOVA, WILMER OSWALDO

# ORCID: 0000-0003-2435-5642

# DR. ING. ALZAMORA ROMAN, HERMED ERNESTO

ORCID: 0000-0002-2634-7710

# <span id="page-2-0"></span>**FIRMA DE JURADO Y ASESOR**

### MGTR. ING. CHAN HEREDIA MIGUEL ANGEL ORCID: 0000-0001-9315-8496 PRESIDENTE

### MGTR. ING. CORDOVA CORDOVA WILMER OSWALDO ORCID: 0000-0003-2435-5642 MIEMBRO

### DR. ING. ALZAMORA ROMÁN, HERMED ERNESTO ORCID: 0000-0002-2634-7710 MIEMBRO

# MGTR. ING.CHILON MUÑOZ CARMEN ORCID: 0000-0002-7644-4201 ASESOR

# **AGRADECIMIENTO**

<span id="page-3-0"></span>Agradezco a DIOS por la fuerza y fortaleza que me ha dado día a día para salir adelante, a mi MADRE por el apoyo incondicional y constante, por ser mi motivación en todo momento.

Y no puedo pasar por alto el agradecimiento a los docentes en la cual aportaron mucho con sus enseñanzas y orientación en nuestra formación profesional.

# **DEDICATORIA**

<span id="page-4-0"></span>El presente trabajo es dedicado para una sola persona que a pesar de las circunstancias nunca perdió la fe en mí, aquella persona que me enseñó a luchar en la vida y en lo primordial me enseñó a nunca perder la fe en DIOS, este trabajo es por ti y para ti mamá ANGELA.

# **RESUMEN Y ABSTRACT**

### <span id="page-5-1"></span><span id="page-5-0"></span>**RESUMEN**

La tesis de investigación está realizada con el objetivo de diseñar el sistema de alcantarillado sanitario en el Sector Oeste del Caserío San Martin de Létira, del Distrito de la Unión, en la Provincia de Piura, Departamento de Piura. Los problemas de salud como las enfermedades gastrointestinales, etc., son frecuentes por la falta del sistema de alcantarillado ya que es un servicio indispensable en la que va a disminuir y evitar más enfermedades, por lo que hemos trabajado con la metodología de investigación descriptivo y cualitativo para poder determinar los resultados matemáticos mediante fórmulas y métodos de ingeniería, se trabajó con la variable dependiente e independiente, para poder obtener un buen resultado se ha elaborado encuestas, por lo que este proyecto realizado en la zona de estudio está elaborado para 68 familias en la cual mejorará la índole de vida.

Para obtener información del área y realizar el diseño se elaboró trabajo de campo como es la topografía.

Las conexiones del diseño de las tuberías son de PVC de 200 mm, se trabajó con 27 buzones por lo que 19 son de TIPO I que representa a buzones de concreto simple y 8 de TIPO II que es buzones de concreto armado.

Palabra clave: Sistema de Alcantarillado, Índole de Vida.

### <span id="page-6-0"></span>**ABSTRACT**

The research thesis is carried out with the objective of designing the sanitary sewer system in the West Sector of the San Martin de Létira Village, of the Union District, in the Province of Piura, Department of Piura. Health problems such as gastrointestinal diseases, etc., are frequent due to the lack of the sewage system since it is an indispensable service in which it will reduce and prevent more diseases, so we have worked with the descriptive research methodology and qualitative to determine the mathematical results using formulas and engineering methods, we worked with the dependent and independent variable, in order to obtain a good result, surveys have been prepared, so this project carried out in the study area is prepared for 68 families in which the nature of life will improve.

In order to obtain information on the area and carry out the design, field work was carried out, such as topography.

The connections of the design of the pipes are made of 200 mm PVC, we worked with 27 mailboxes, so 19 are TYPE I which represent simple concrete mailboxes and 8 are TYPE II which are reinforced.

Keyword: Sewer system, Nature of life.

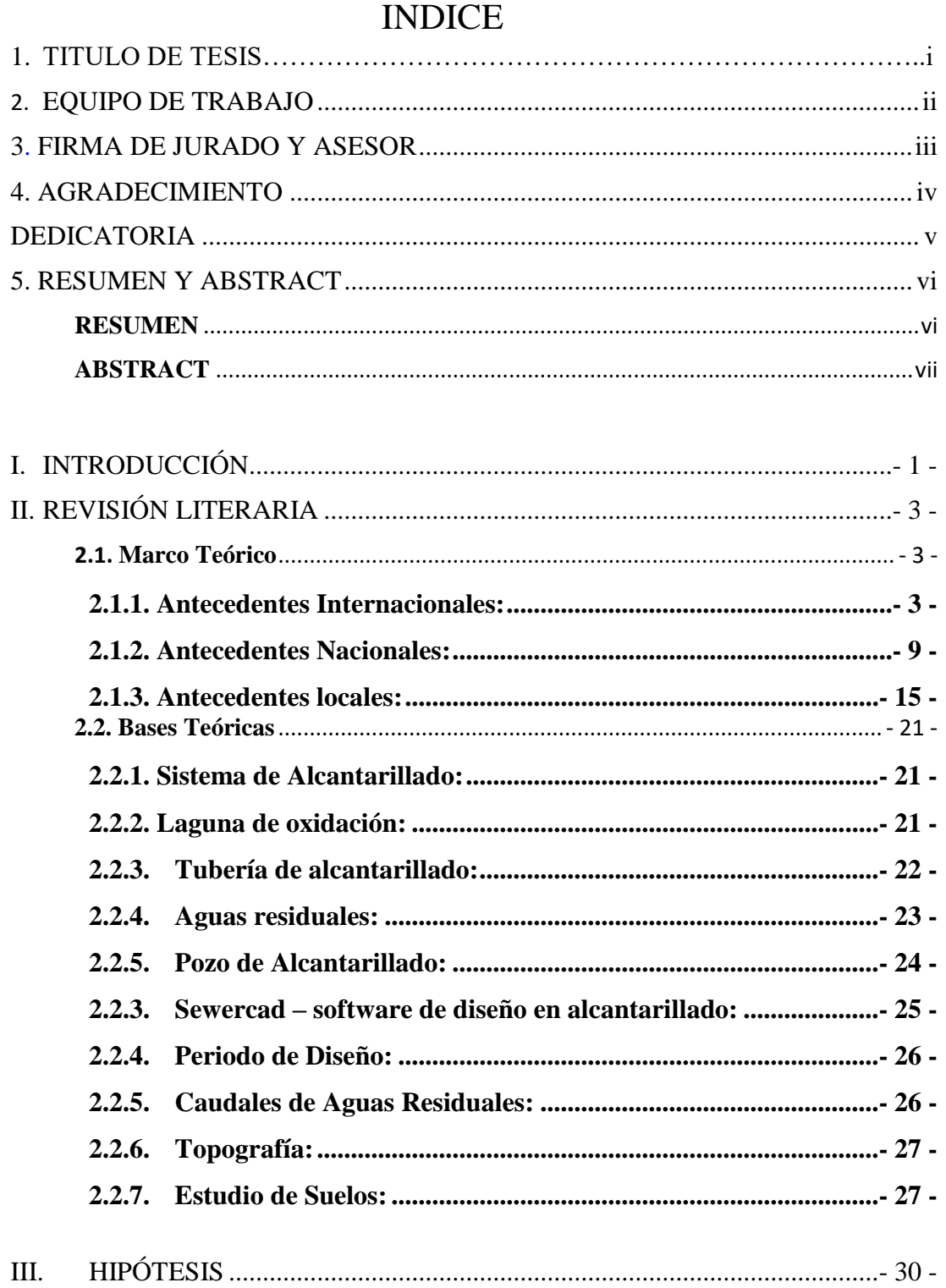

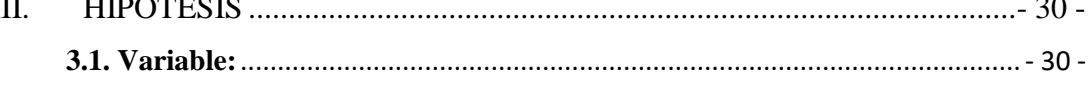

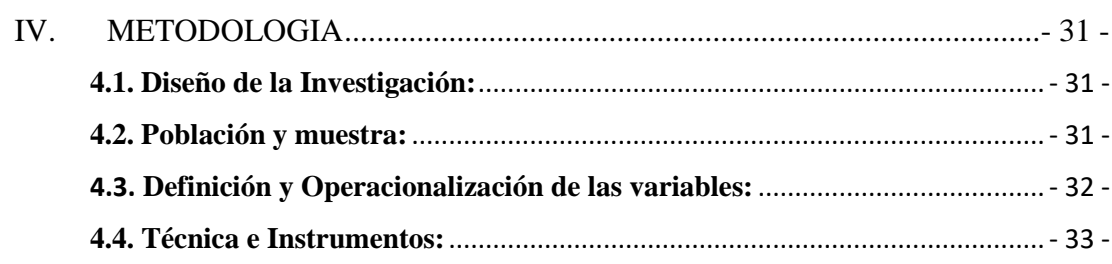

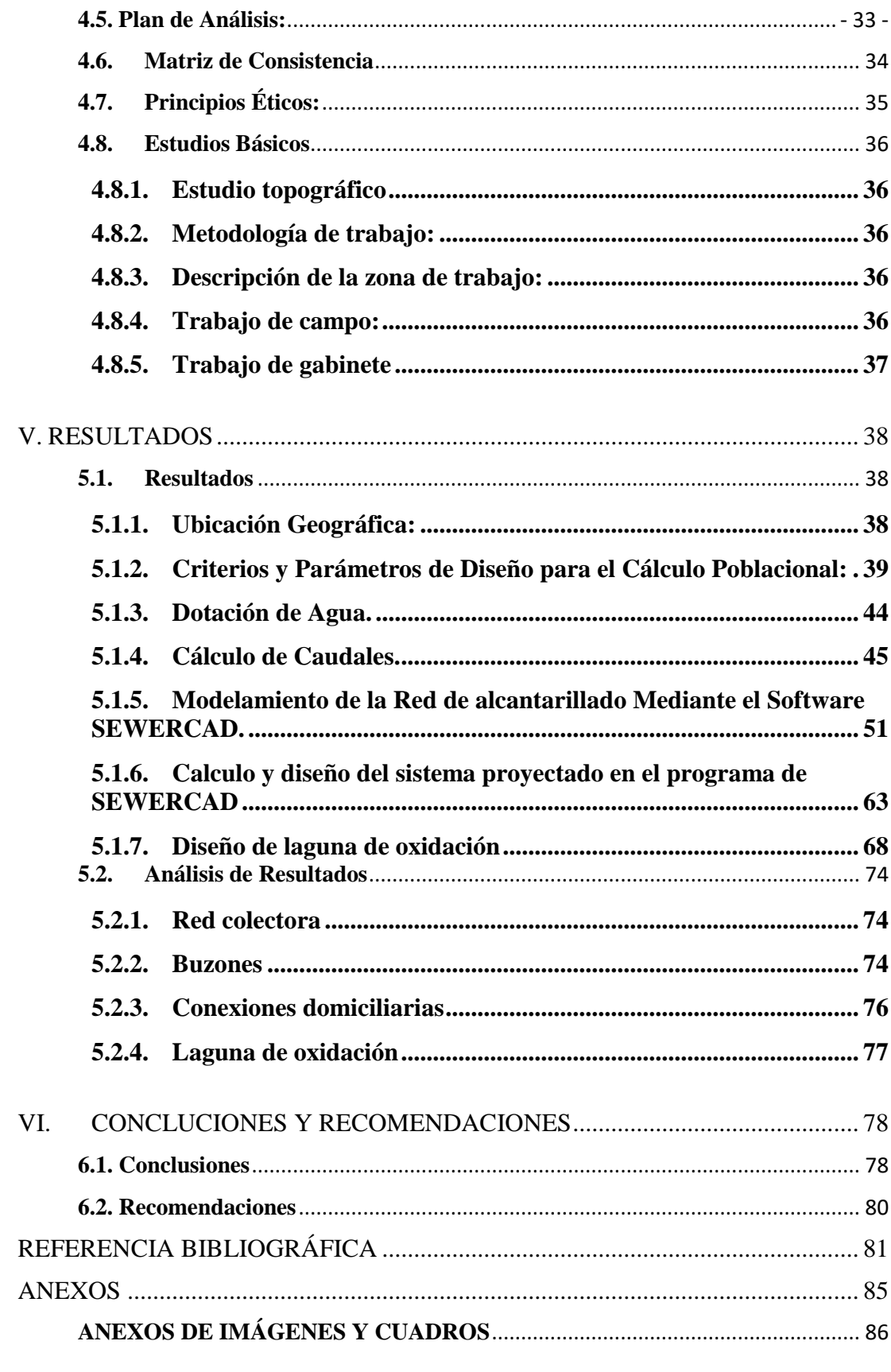

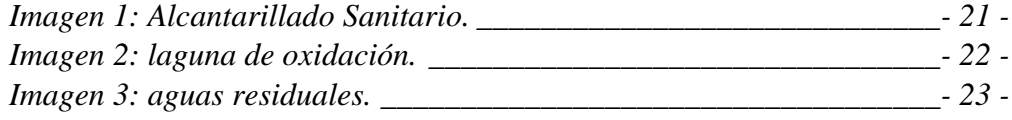

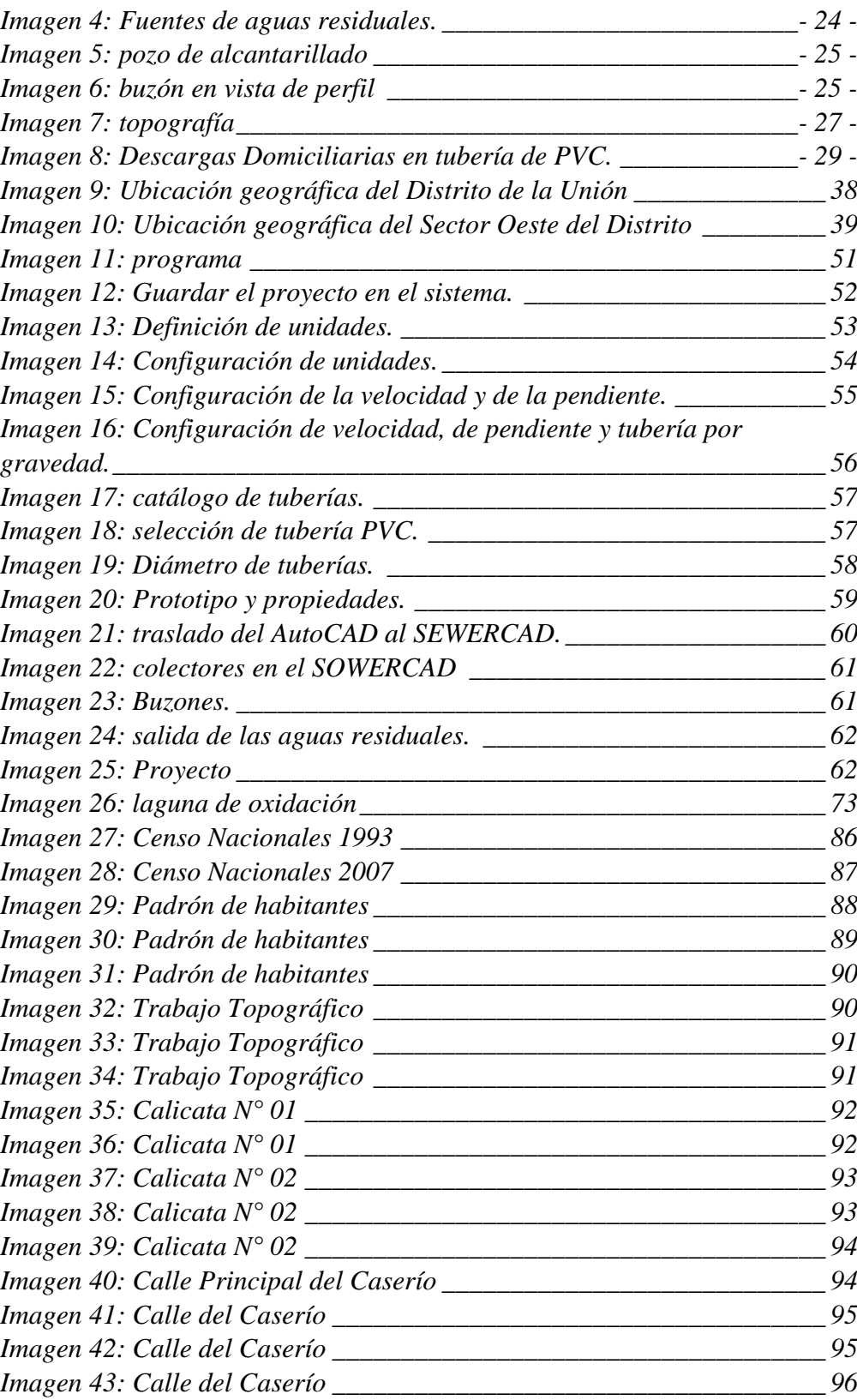

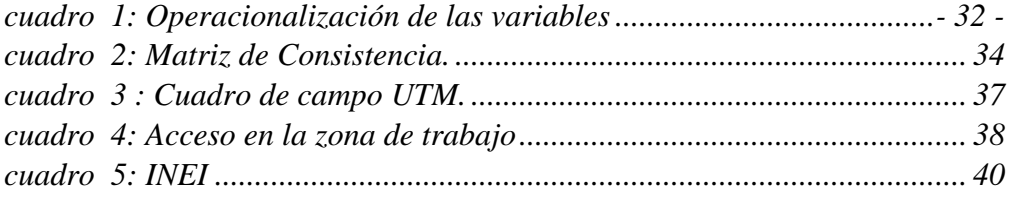

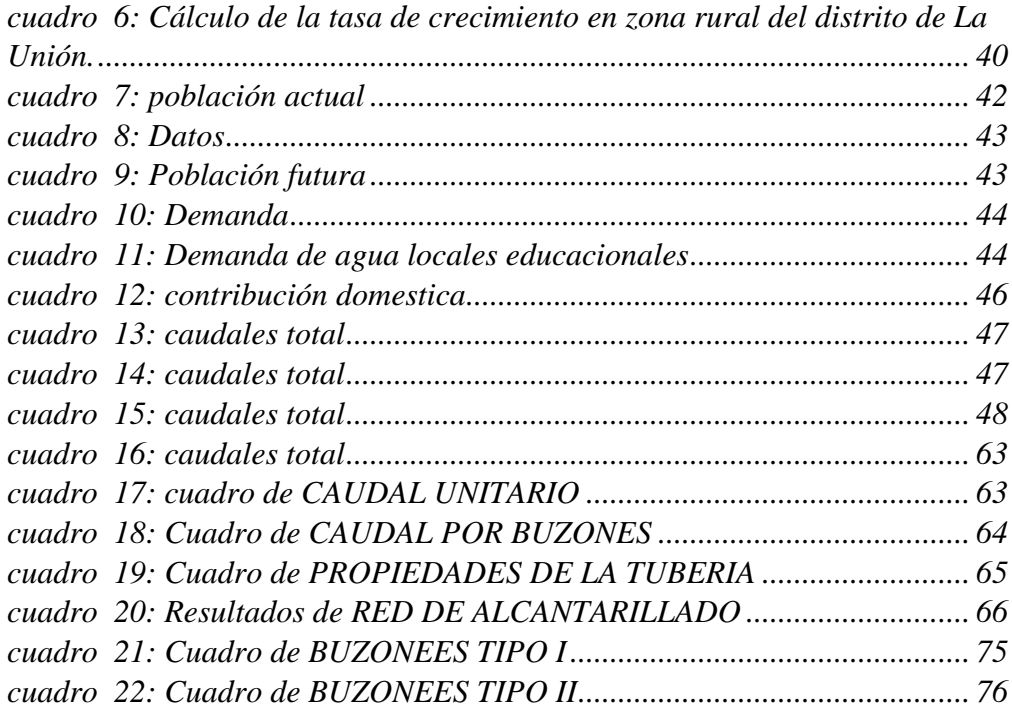

# <span id="page-11-0"></span>**I. INTRODUCCIÓN**

En nuestro país, existen muchas comunidades que no cuenta con el servicio de alcantarillado, viéndose obligados a buscar otras alternativas que perjudican la salud de las personas. Es necesario hacer recordar que el sistema de alcantarillado se viene utilizando hace décadas atrás, siendo de suma importancia en toda la nación.

Se califica sistema de alcantarillado a las conexiones de tuberías o red de tuberías en la cual funcionan para trasladar sustancias residuales de un lugar a otro, en este caso de un caserío hacia una laguna de oxidación.

En la presente tesis, cuenta con los moradores del Caserío Sector Oeste de San Martin de Létira -Piura, su ubicación es en el departamento de Piura a 33.2 km. del distrito de la Unión, del distrito la Unión al caserío de Yapato 8 km. y de Yapato al caserío Sector Oeste de san Martin de Létira 5 km; que debido a la falta de los servicios higiénicos en sus viviendas han tenido que construir letrinas sanitarias para mejorar en parte su calidad de vida; por lo que tiene una gran desventaja que es de poco tiempo de durabilidad.

Por la misma necesidad todas las viviendas de la zona en estudio necesitan de manera urgente las instalaciones del sistema de alcantarillado domiciliario para poder disminuir, evitar las enfermedades gastrointestinales, respiratorias, parasitosis y a su vez reducir la contaminación al medio ambiente. Esta investigación se está ejecutando a base de la necesidad fundamental que se encuentra el caserío San Martin de Létira, para poder brindar y mejor la calidad de vida.

Por lo que su característica está desarrollada en el Diseño de Sistema de Alcantarillado en el Sector Oeste del Caserío San Martín de Létira del Distrito de la Unión – Provincia de Piura, julio 2020, argumenta a la exigencia básica de la zona que carece de servicio de alcantarillado en la cual los moradores por la necesidad se ven obligado hacer silos de manera artesanal, en la cual tiene poco tiempo de durabilidad, con el fin de eliminar los sólidos diarios por lo que afecta gravemente a la salud de los moradores de dicho caserío y contamina el medio ambiento por la falta de servicio de alcantarillado.

Y el enunciado está la siguiente interrogante ¿De qué forma el diseño de sistema de alcantarillado desarrollara la índole de vida de los moradores en el sector Oeste del Caserío san Martín de Létira del distrito de la unión?

Objetivo general: Diseñar el sistema de alcantarillado en el sector Oeste del Caserío San Martin de Létira del Distrito de la Unión – Piura.

Y con los siguientes objetivos específicos:

- Ejecutar el levantamiento topográfico con la finalidad de determinar las cotas topográficas de las viviendas en el sector Oeste del Caserío San Martin de Létira.
- Calcular la pendiente y el caudal para obtener un buen funcionamiento del sistema de alcantarillado en el Sector Oeste del Caserío San Martin de Létira.
- Diseñar la laguna de oxidación para poder eliminar los microorganismos patógenos que afectan la salud en el Sector Oeste del Caserío San Martin de Létira.

La investigación del presente trabajo es justificada por el menester de acrecentar la calidad de vida de los moradores proporcionando el sistema de alcantarillado, en cual erradicaremos las enfermedades gastrointestinales y así mismo disminuir la contaminación ambiental, obteniendo como fruto el bienestar y desarrollo en el Sector Oeste del Caserío San Martin de Létira y el progreso de nuestro País.

En el caso de bases teóricas se ha trabajado con un marco teórico y marco conceptual con el contenido de las variables de investigación y metodología que es descriptivo y cualitativo, por ende, también trabajamos con la población, muestra y muestreo en la que se desarrolla el diseño sistema de la red de alcantarillado del Sector Oeste de San Martin de Létira.

Para obtener información se ha tenido que trabajar con técnicas de investigación, en la que se ha realizado visitas al campo, para evaluar el área de trabajo.

Para culminar se ha podido obtener información necesaria con el apoyo de la municipalidad de la Unión, e información de INEI, en lo cual cuenta con una población de 68 viviendas, por lo que se ha tomado un promedio de 4 habitantes por vivienda, incrementando una población de 516 habitantes en un periodo de 20 años, aumentando su tasa de crecimiento en un 3.25% trabajando con los datos de INEI.

# <span id="page-13-0"></span>**II. REVISIÓN LITERARIA**

#### <span id="page-13-1"></span>2.1. **Marco Teórico**

<span id="page-13-2"></span> **2.1.1. Antecedentes Internacionales:**

a) "**Diseño del alcantarillado sanitario, pluvial y tratamiento de aguas servidas de la Urbanización San Emilio, Quito – Ecuador".** 

**Méndez S. (2011) (1)**: La presente tesis tiene como propósito el contribuir al saneamiento básico de la Urbanización San Emilio, ubicada en el Valle de los Chillos, provincia de Pichincha. Este proyecto incluye el estudio, diseño, cálculos, presupuesto general y planos donde se detalla la obra civil. El Objetivo General es diseñar el sistema de Alcantarillado Sanitario y Pluvial de la Urbanización San Emilio, teniendo en cuenta aspectos técnicos, económicos y ambientales.

Objetivos Específicos Determinar la ubicación geográfica de la urbanización San Emilio Recopilar la información topográfica de la zona donde se realizará el proyecto Recopilar información climatológica e hidrológica de la zona donde está ubicado el conjunto San Emilio. Realizar el estudio y diseño de las aguas servidas, así como también de la descarga.

El plan de Saneamiento Básico permite determinar las alternativas para la identificación y solución de los problemas de higiene en las comunidades, promoviendo un manejo adecuado de agua y una disposición correcta de los residuos sólidos y excretas. Por tal razón, preocupados por los problemas debido a la falta de un sistema de alcantarillado eficiente, que sea solución a las condiciones de insalubridad y contaminación que podrían producirse en un futuro dentro de la urbanización San Emilio, se propone el diseño de un sistema separado de alcantarillado sanitario y pluvial. El estudio y diseño del sistema de alcantarillado sanitario y pluvial está fundamentado en una responsabilidad profesional, por lo que es preciso llevar a cabo este tipo de obras civiles con una buena calidad y seguridad para que, dentro de su vida útil, el proyecto no presente ningún problema, este aspecto siempre se realiza buscando el mínimo costo y el máximo beneficio para los pobladores como para las instituciones relacionadas con estos 3 proyectos. Obteniendo como resultado la solución más eficiente a las necesidades del sector. El único responsable del diseño, construcción y mantenimiento de los sistemas de alcantarillado sanitario y pluvial es el ingeniero; por lo que se debe tener en cuenta,

que una persona profesional debe estar presente en cada paso del desarrollo de este tipo de proyecto, ya que estos trabajos representan un gran beneficio que es la salud de los pobladores.

**Alcance:** El proyecto de tesis dispondrá de un diseño del sistema de alcantarillado sanitario y pluvial para la Urbanización San Emilio, basándose en especificaciones técnicas, procedimientos y costos que se ajusten de la mejor manera a la necesidad actual y futura de la población, así como también basándonos en la naturaleza del área donde se realizará el proyecto.

Metodología General

- Obtención y análisis de los datos generales del proyecto y su importancia.
- Investigación de campo
- Uso del programa SewerCAD para el cálculo de la red.
- Diseño del Sistema de Tratamiento
- Estudio de Impacto Ambiental
- Presupuesto General del Proyecto
- Conclusiones y Recomendaciones.

### **Conclusiones:**

Con la construcción del sistema de alcantarillado pluvial y sanitario, se solucionará las condiciones de insalubridad y contaminación que podrían producirse en un futuro dentro de la urbanización San Emilio. Contribuirá a elevar el nivel de vida de sus habitantes, ya que está cooperará con la salud y el medio ambiente.

Para el tratamiento de las aguas residuales, se decidió la creación de un Tanque Séptico ya que cumple con la eliminación de contaminantes orgánicos e inorgánicos, sin necesidad de ocupar grandes espacios para su funcionamiento. Adicionalmente, responde a aspectos económicos y operacionales.

Al momento de realizar este proyecto, se debe tener mucho cuidado y responsabilidad en cada paso de la obra, para evitar un mayor impacto negativo sobre el medio ambiente.

Con este ejercicio profesional y su respectiva dirección se logra un equilibrio en la formación del estudiante, ya que nos permite poner en práctica lo aprendido durante

los años dentro de la universidad, ayudando a dar soluciones a problemas de nuestro país.

# **b) "Diseño del alcantarillado sanitario y tratamiento de aguas servidas del sector 2 de la cabecera parroquial de pastocalle del cantón Latacunga, provincia de Cotopaxi, Quito – Ecuador".**

Acosta A., Niama C. (2010)<sup>(2)</sup>: La investigación que propusieron fue diseño del alcantarillado sanitario y tratamiento de aguas servidas para la población sector 2 de la cabecera parroquial de pastocalle del cantón Latacunga con el objetivo general es describir el área de estudio donde se va a realizar un diseño de alcantarillado en base a la situación real, con las actuales recomendaciones técnicas y económicas de alcantarillado sanitario de esta parroquia de San Juan de Pastocalle.

Los objetivos específicos son: Determinar las dimensiones de las tuberías necesarias para la mejor evacuación de las aguas servidas desde el punto de visto técnico económico.

Calcular las cantidades de obra para la elaboración del presupuesto respectivo que permitan obtener financiamiento para la construcción del proyecto.

Determinar mediante el estudio de Impacto Ambiental los efectos negativos que pudieran ocasionarse y buscar las soluciones adecuadas para reducir los efectos negativos.

En nuestro país uno de los problemas más graves que existen es la falta de servicios básicos. El MIDUVI (Ministerio de Desarrollo Urbano y Vivienda) tiene planes de desarrollo de proyectos de ingeniería civil para dar la oportunidad a las comunidades ecuatorianas una mejor calidad de vida.

En la parroquia de San Juan de Pastocalle del cantón Latacunga, ubicado en la provincia de Cotopaxi, tiene ya construido un sistema de alcantarillado desde hace más de 20 años, lo que ha causado falencias en el proyecto. El diseño existente en este sector no abastece a toda la comunidad, porque ha existido un incremento notorio de la población dando lugar a que ciertos barrios no tengan el servicio de alcantarillado. Por ende, esta disertación de grado se está desarrollando para realizar un diseño de alcantarillado sanitario y tratamiento de

aguas servidas del Sector 2 de la cabecera parroquial de Pastocalle, tomando en cuenta las recomendaciones técnicas y económicas las cuales se basan en la realidad actual del país.

Para alcanzar todos los estudios mencionados, se efectuaron trabajos de campo y oficina, con información técnica detallada, y así tomar la decisión más acertada para el mejoramiento de la calidad de vida de los habitantes de la parroquia, sin descuidar el aspecto económico.

Pastocalle puede se encuentra cerca del Parque nacional "Los Illinizas"; la localidad puede llegar a tener un desarrollo notorio por el turismo, ofreciendo al público un lugar digno de visitar, y dando a la comunidad un ingreso económico para el acrecentamiento del mismo. Por lo que es indispensable realizar la construcción del sistema de alcantarillado sanitario reduciendo los focos de contaminación y dando la disposición final adecuada.

### CONCLUSIONES:

- Según las especificaciones técnicas de la  $EMMAP Q$ , se realizó el diseño y construcción del sistema de la red de alcantarillado para la población de Pastocalle, obteniendo un presupuesto aceptable para el desarrollo de esta obra. Se debe recalcar que el rubro más imponente del proyecto es la excavación y relleno de la zanja para la colocación de la tubería.
- La construcción del Sistema de Red de Alcantarillado Sanitario beneficiará a la población de Pastocalle, mejorando su calidad de vida tanto social y económica.
- El alcantarillado sanitario fue diseñado con tubería de PVC, porque tiene mejores características técnico-hidráulicas, es de transporte seguro y de fácil colocación en el sitio de los trabajos lo cual significa una disminución en los costos de mano de obra y ahorro de tiempo en la colocación y puesta en servicio.
- Se debe destacar que dentro del tramo de la etapa 2 de la red de alcantarillado de Pastocalle existe una zona entre las calles 15, 16 y 17, con excesiva excavación por su topografía irregular, esta etapa se podría decir que esla más crítica ya que hay una disminución de la pendiente y velocidad
- Se debe destacar que dentro del tramo de la etapa 2 de la red de

alcantarillado de Pastocalle existe una zona entre las calles 15, 16 y 17, con excesiva excavación por su topografía irregular, esta etapa se podría decir que es la más crítica ya que hay una disminución de la pendiente y velocidad del caudal, donde no causa un daño a la tubería, pero se debe tener un mantenimiento continuo en esta zona.

 Según el estudio de impacto ambiental que se realizó en la matriz causaefecto, el factor ambiental más afectado fue el de contaminación del aire, por las partículas de polvo causadas en los movimientos de tierra. Los factores ambientales más beneficiados son la generación de empleo y la salud pública porque al realizar la obra se contratará mano de obra del sector.

# **c) Diseño del alcantarillado pluvial para la nueva ciudad en el Cantón San Miguel de Los Bancos Provincia de Pichincha, Ecuador".**

**[Gámez A., Gabriel A.](https://repositorio.uide.edu.ec/browse?type=author&value=G%C3%A1mez+Aparicio%2C+Gabriel+Alonso) (2012) (3):** La presente tesis tiene como objetivos generales y específicos del estudio; así como la hipótesis a defender a lo largo del desarrollo del estudio estableciendo la justificación y delimitación del proyecto. se encuentra desarrollado en siete capítulos, en el capítulo inicial se realiza una breve descripción del incremento en la demanda de los sistemas de agua potable y alcantarillado. Determina el problema que se presenta en el cantón San Miguel de los Bancos por falta de un sistema de alcantarillado pluvial.

En el segundo capítulo se describen algunas características de la zona de proyecto como son: la caracterización geográfica (ubicación, límites y superficie); la caracterización socio económica (población, actividades económicas y servicios básicos) y finalmente la caracterización de medio biótico (clima, calidad del aire, hidrología, geología, suelos, riesgos sísmicos, topografía en planimetría y altimetría). En el tercer capítulo realiza propiamente el diseño del alcantarillado pluvial utilizando la información técnica primaria como son las bases de diseño (método racional, coeficiente de escurrimiento, áreas de aportación, periodo de diseño, periodo de retorno, tiempo de concentración, intensidad de precipitación) como la información técnica secundaria de las recomendaciones para el diseño del sistema de alcantarillado pluvial (diámetros, velocidades, pendientes, profundidad hidráulica máxima, tuberías, accesorios, pozos y cajas de revisión) establecidos por la Empresa Pública metropolitana de Agua potable y saneamiento de la ciudad de Quito. El

cuarto capítulo implica a la evaluación de los impactos ambientales que pueden producirse al construir el sistema de alcantarillado pluvial, tomando en consideración las características físico-ambientales de la zona de proyecto (medio físico, aspectos bióticos, y aspectos socioeconómicos). Además, el desarrollo de la metodología de evaluación en la identificación y evaluación de los impactos ambientales tanto en las fases de construcción, operación y mantenimiento del sistema de alcantarillado pluvial, la ejecución de la Matriz causa-efecto y finalmente la aplicación de las medidas de mitigación a este proyecto (medios físicos como social). En el quinto capítulo se describen las diferentes especificaciones técnicas de construcción como de los materiales que se deben cumplir rigurosamente y al pie de la letra en la construcción del sistema de alcantarillado pluvial por parte del Constructor y Fiscalizador. Cabe indicar que dichas especificaciones técnicas fueron desarrolladas y establecidas por la Empresa Pública Metropolitana de Agua Potable y Saneamiento de la ciudad de Quito. El sexto capítulo hace referencia a la elaboración de los presupuestos y programación de obras a determinarse en la construcción del sistema de alcantarillado pluvial en función de los componentes de precios unitarios, costos de los materiales y mano de obra calificada, análisis de precios unitarios, presupuesto general de la obra y finalmente el cronograma de ejecución de la misma. Para concluir, en el último capítulo se mencionan las conclusiones y recomendaciones, relacionadas con la implementación del diseño del sistema de alcantarillado pluvial.

#### <span id="page-19-0"></span>**2.1.2. Antecedentes Nacionales:**

**A) "diseño del sistema de agua potable y alcantarillado en el centro poblado de el charco, distrito de Santiago de cao, provincia de ascope, región la libertad – Perú".**

**Navarrete E. (2017) (4):** La presenta investigación se presentó para dar solución al problema que tienen el centro poblado de el charco, distrito de Santiago de cao, provincia de ascope, región de la libertad, se trabajó con el siguiente objetivo general es Realizar el Diseño del sistema de agua potable y alcantarillado en el centro poblado de El charco, Distrito de Santiago de Cao, Provincia de Ascope, Región La Libertad.

### OBJETIVOS ESPECÍFICOS:

- Efectuar el levantamiento topográfico en la zona de estudio.
- Realizar el estudio de mecánica de suelos, identificando los parámetros físicos, así como la estratigrafía del terreno.
- Realizar el estudio hidrológico en el Balneario El Charco y sus alrededores.
- Realizar el diseño de la red de agua potable de acuerdo a las normas vigentes y al Reglamento Nacional de Edificaciones.
- Efectuar el diseño del sistema de alcantarillado y evacuación de aguas residuales.
- Realizar una evaluación del impacto ambiental.
- Elaborar el estudio de costos y presupuestos para determinar el costo total del proyecto.

El centro poblado de El Charco se encuentra ubicado políticamente en el Distrito de Santiago de Cao, Provincia de Ascope. Cuenta con dos vías de acceso principales, la primera a través de la carretera Costanera, recién inaugurada en agosto del presente año, que conecta el distrito de Huanchaco(Trujillo) con Santiago de Cao(Ascope) en unos 25 Km de extensión, y la otra vía es desde el pueblo de Santiago de Cao mediante una trocha carrozable de unos 2km aproximadamente. El charco por el norte limita con el distrito de Magdalena de Cao, con el distrito de Huanchaco por el sur, con Santiago de Cao por el este, y por el Oeste con el Océano Pacífico. El Charco es un balneario, dadas esta característica, gran parte del año su clima es soleado, acompañado de aguas con oleajes moderados que lo convierten en el refugio perfecto para encontrar la paz y tranquilad de cualquier visitante, así mismo posee abundante

vida marina que permite realizar la pesca artesanal y con ello preparar exquisitos potajes a base de frutos del mar tales como: cebiches, sudados, parihuelas. La época de verano es perfecta, siendo esta una de las playas más concurridas tanto extranjeros como nacionales, en busca de recreación y un merecido descanso bajo el sol liberteño. Sin embargo, se ve opacado por la carencia de la implementación de adecuados servicios básicos de agua y alcantarillado. En la actualidad, en lo que corresponde al abastecimiento de agua, la mayoría de viviendas lo realiza mediante pozos artesanales construidos a tajo abierto de 1.5 metros de diámetro y a una profundidad que va entre los 3 a 5 metros respecto de la superficie natural. Dentro de los cuales, solo una minoría, tiene instalado un 17 sistema con tanque elevado para su consumo, esto debido al elevado monto inversión que demanda su construcción. En lo que respecta al sistema de alcantarillado no existe en su totalidad, pero se observa salvo en algunos casos el uso de letrinas y pozos ciegos. La carencia de estos servicios dificulta la creación de SS. HH públicos para cubrir la gran demanda de visitantes en épocas de verano, lo cual crean condiciones insalubres, mal aspecto al lugar y pobres condiciones de habitabilidad. Por lo expuesto anteriormente se deduce que el centro poblado en estudio no cuenta con una infraestructura integral de agua potable ni de saneamiento, lo que implica diseñar nuevos sistemas de servicios básicos; facilitando de esta manera el crecimiento y desarrollo de la población actual.

#### **CONCLUSIONES**

1. Se diseñó del sistema de agua potable y alcantarillado en el centro poblado de El charco, Distrito de Santiago de Cao, Provincia de Ascope, Región La Libertad.

2. Se realizó el levantamiento topográfico de la zona de estudios, en la que se encontró una topografía de pendientes suaves, casi plana en la línea de captación y en el centro poblado de el Charco, las cotas en el balneario varían entre 5– 6 msnm.

3. Se realizó el estudio de mecánica de suelos tomando como base las muestras obtenidas en campo mediante un riguroso trabajo, teniendo 5 340 calicatas a una profundidad de 1.50 0m que han permitido a través de la estratigrafía y correspondientes ensayos conocer sobre qué tipo de suelo se realizara el proyecto. Se encontró que en las calicatas 1,2.3 y 4, el suelo es de características limo-arenosas, y corresponden a la zona donde se han trazado la red principal y donde se ubicará la caseta de bombeo de Aguas Residuales, mientras que la calicata 5 presenta características de suelo areno-limosas con una capacidad portante qadm= de 1.04

kg/cm2 (con el método de corte directo) que donde se construirá el reservorio elevado.

4. Se realizó el diseño del sistema de agua potable, tomando como fuente el agua subterránea. El centro poblado se abastecerá de un reservorio elevado con capacidad de 70 m3, los cuales que servirán para suministrar de agua potable al balneario consideración una proyección a futuro como una zona de alto turismo.

5. Se diseñó la red de desagüe y se encontró que el diámetro de la tubería a emplear es de 200 mm, respetándose la normatividad actual correspondiente establecida en el RNE (Saneamiento). Los buzones tienen profundidades que varían entre 1.20m a 5.20m. Las aguas residuales van una cámara de bombeo primero debido a que las lagunas de oxidación existente se encuentran por encima del terreno con una diferencia de cota de 3 m.

6. El impacto ambiental causados durante el proyecto son efectos temporales que se dan durante la ejecución del proyecto.

**b) "Diseño de la infraestructura para el tratamiento de aguas residuales mediante biodiscos del sistema de alcantarillado de la localidad de huayllaspanca – sapallanga – Perú".** 

**Gutarra R. (2016) (5):** Esta investigación tiene como Objetivo General - Demostrar el diseño adecuado en la infraestructura, así como la utilización de biodiscos para el tratamiento de aguas residuales, en el sistema de alcantarillado en la localidad de Huayllaspanca – Sapallanga, Objetivos Específicos - Diseñar y establecer las características de los distintos componentes de una planta de tratamiento de aguas residuales para el funcionamiento de un sistema de alcantarillado en la localidad de 22 Huayllaspanca – Sapallanga. - Determinar la utilización de biodiscos en el tratamiento de aguas residuales que permita llegar a los Límites Máximos Permisibles (LMP), para la mejora de la salud en la localidad de la localidad Huayllaspanca – Sapallanga.

"DISEÑO DE LA INFRAESTRUCTURA PARA EL TRATAMIENTO DE AGUAS RESIDUALES MEDIANTE BIODISCOS DEL SISTEMA DE ALCANTARILLADO DE LA LOCALIDAD DE HUAYLLASPANCA-SAPALLANGA-HUANCAYO - 2016", el cual se ha elaborado, según las normas emanadas por la Facultad de Ingeniería de la Universidad Peruana Los Andes. El

agua residual que produce una localidad, procede esencialmente del agua suministrada después de haber sido contaminada por sus diversos usos. Con objeto de proteger el medio ambiente, evitando la contaminación, es necesario eliminar de esta agua residual, cierta cantidad, de ciertos elementos específicos en cada caso. Para poder aprovechar esta agua residual y darle diversos usos entre ellos el riego. En la presente tesis se realiza el diseño de dos sistemas de tratamiento para las aguas residuales generadas por la localidad de Huayllaspanca una primera planta convencional y otra con un sistema poco utilizado en el país Biodiscos. Se analizan diferentes sistemas existentes de tratamiento y se determina finalmente el tratamiento más apropiado a adoptar. El tratamiento debe cumplir los marcos legales y nomas ambientales establecidas en el país. El distrito de Sapallanga se encuentra ubicado al Norte de Huancayo, con una población de 13087 habitantes, el centro poblado de Huayllaspanca con una población de 1326 xvi habitantes, cuya principal actividad económica es la agricultura constituida por 80 Ha de terreno aprovechable con esta actividad, el centro poblado cuenta con una red de desagüe antigua, construida por FONCODES, la cual se encuentra inoperativa porque esta red no cuenta con una planta de tratamiento. Los pobladores de esta localidad hacen una inadecuada disposición de excretas, produciéndose en estas enfermedades a la piel, Edas etc. Tomando en consideración esas variables se propone el presente trabajo para el municipio, la propuesta consiste en realizar una red de desagüe nueva, además la cual tendrá una planta de tratamiento basado en biodiscos. Para comprender el proceso de la investigación desarrollada en esta tesis se consideró conveniente distribuir en 4 capítulos de la siguiente manera: El Capítulo I, sobre el planteamiento del problema, descripción de la realidad problemática, la formulación de problema, el objetivo general y específico, justificación de la investigación, limitaciones y culmina con la viabilidad del estudio. El Capítulo II, sobre el marco teórico, antecedentes de la investigación, las bases teóricas, definiciones conceptuales, y culmina con la formulación de hipótesis, hipótesis general e hipótesis específicos. El Capítulo III: Sobre la metodología de la investigación, diseño metodológico, población y muestra, Operacionalización de variables y técnicas de recolección de datos El Capítulo IV: Sobre el presupuesto y el diseño de las alternativas, se detalla y analiza los costos y presupuestos de los componentes de ambas PTAR de acuerdo al diseño realizado, se analiza los resultados de la calidad del efluente vertido por ambas plantas diseñadas culminando esta investigación con las conclusiones , recomendaciones, bibliografía

y anexos. Asimismo, espero que los resultados de la presente investigación ayuden a difundir el uso de Biodiscos en el tratamiento de aguas residuales y sea una opción para xvii considerarla en el diseño de plantas de tratamiento debido a su simplicidad y bajo costo. La correcta planificación y gestión adecuada de aguas residuales produce grandes beneficios para la población y medio ambiente.

### **CONCLUSIONES**

- Se determinó que el diseño de la Planta de Tratamiento de Aguas Residuales 02, presenta los siguientes componentes: Desarenador, Tanque Imhoff, Biodiscos, Lecho de Secado y Cámara de contacto, el cual vierte agua con las siguientes características 15 mg/l de DBO y 313 NMP/100ml como se ve en los Cuadros N° 19 y 20.

- Con respecto al diseño de la Planta de Tratamiento de Aguas Residuales 01, presenta los siguientes componentes: Desarenador, Tanque Imhoff, Filtro Biológico, Lecho de Secado y Cámara de contacto, el cual vierte agua con las siguientes características 80mg/l de DBO y 313 NMP/100ml como se ve en los Cuadros N° 10 y 12.

- Se demostró que los biodiscos son más económicos que el filtro biológico, como se puede apreciar en la Cuadro N° 23 los biodiscos tendrán un costo de S/. 74,600.00, mientras en el Cuadro N° 22 el filtro biológico tendrá un costo de S/. 147,320.42. Significando un ahorro de S/. 72,720.42.

- Con respecto a la eficiencia los biodiscos son superiores a los filtros biológicos toda vez que los biodiscos obtuvieron mejor rendimiento en la disminución de Demanda Biológica de Oxigeno. Los Biodiscos redujeron la DBO a 15 mg/l como se puede apreciar en el Cuadro N° 19 y el Filtro Biológico redujo la DBO a 80 mg/l como se aprecia en el Cuadro N° 10.

# **c) "Simulación y optimización de un sistema de alcantarillado urbano, Lima – Perú"**.

**Chávez F. (2006) (6):** En la tesis se trabajó con el siguiente objetivo del presente trabajo de tesis es diseñar una red pluvial para la ciudad de Tumbes. Dicha red debe ser la más económica y además debe garantizar que no habrá desbordes ni inundaciones. Para lograr este objetivo se hará uso de programas de optimización y

para documentar los resultados se empleará el programa de simulación hidráulica Extran. Asimismo, se elegirá el material que tenga el mejor comportamiento hidráulico, durabilidad y facilidad de instalación.

Actualmente existen diversos modelos matemáticos que permiten simular fenómenos físicos. Estos modelos sirven para el diseño, simulación, toma de decisiones; por lo que es una necesidad sumar dichas herramientas a la gestión de manera correcta, es decir conocer las hipótesis en que se basan los métodos de cálculo, las fórmulas que se utilizan, los parámetros que se requieren para los cálculos internos, todo esto para evitar errores de convergencia y asimismo permitir el análisis de los resultados. Uno de los grandes desafíos que tiene el sector de Saneamiento Básico es satisfacer la creciente demanda de servicios para la evacuación de aguas residuales y el tratamiento de las mismas. Hoy en día se continúa empleando modelos de simulación para el diseño de redes de alcantarillado, los cuales no pueden garantizar el costo mínimo. Optimizar los costos de inversión es hoy imperativo, lo que se puede lograr empleando modelos de optimización que garanticen eficiencia en costos bajo ciertos requerimientos (reglamentos de diseño) que son las condiciones de borde. Estos requerimientos deben también presentar opciones técnicas que permitan un diseño más económico sin pérdida de eficiencia, lo que permita el acceso de una mayor cantidad de beneficiarios.

**CONCLUSIONES** La optimización permite obtener a partir de un trazo de red de alcantarillado pluvial o sanitario, los diferentes parámetros hidráulicos que producen un mínimo costo, garantizando que no habrá desbordes ni sobrecargas en la red. El cálculo del tiempo de concentración influirá en la intensidad de lluvia a ser empleada, a menor tiempo de concentración mayor es la intensidad de lluvia a emplear, lo que incide en las dimensiones de los diámetros de las tuberías de la red. De los resultados se observa que la propuesta de drenaje pluvial considerando la red completa, nudos 1-320, para el nivel de intensidad calculado no es adecuado, porque las profundidades de instalación superan los 8 m en el punto de entrega, lo que haría muy dificultoso su rebombeo al tenerse caudales de 20 m3 /s, y los diámetros obtenidos superan en muchos casos los 2 m lo que sería poco usual. Para el tramo de red 238-320 las profundidades de instalación varían entre los 2 m y 7 m con diámetros generalmente menores a 1.20m, lo que hace viable la construcción de dicha red al tenerse caudales del orden de los 5 m3 /s para el nivel de intensidad considerado.

#### <span id="page-25-0"></span>**2.1.3. Antecedentes locales:**

# **a) "Diseño del sistema de alcantarillado del caserío de mala vida, distrito de cristo nos valga, provincia de Sechura – Piura – Perú".**

**Correa D. (2019) (7):** La presente tesis de investigación se basó en el diseño de sistema de alcantarillado del caserío de mala vida distrito de cristo nos valga, provincia de Sechura – Piura, con el siguiente objetivo general: Diseñar el sistema de alcantarillado del caserío de Mala Vida, distrito de Cristo Nos Valga Provincia de Sechura – Piura. Seguido se propuso los siguientes objetivos Específicos: a) Cálculos de todos los elementos básicos del sistema de alcantarillado. b) Evacuar las aguas residuales en un sitio alejado de la población para no generar molestias c) Beneficiar a los pobladores del caserío de Mala Vida con la cobertura total de éste servicio de saneamiento. El caserío de Mala Vida perteneciente al distrito de Cristo nos Valga Provincia de Sechura – Piura está ubicado pasando el peaje de la panamericana norte al lado derecho de la carretera Piura Chiclayo. Es uno de los caseríos que no posee con un sistema de alcantarillado trayendo como consecuencia enfermedades Gastrointestinales, Respiratorias, Parasitosis y otros. Es lógica la necesidad de estas familias por obtener un buen servicio de alcantarillado, que les permita llevar una excelente calidad de vida y mejorar su salud ya que en la actualidad para dar solución a dicho problema sus habitantes utilizan letrinas en sus hogares como una opción de disposición final para los desechos orgánicos y liberan las aguas de uso doméstico en las calles produciendo malos olores, aumento de insalubridad y proliferación de enfermedades higiénicas. Es primordial recordar que el sistema de alcantarillado viene siendo utilizado muchos periodos atrás, siendo fundamentalmente de mayor importancia a nivel nacional e internacional. Se denomina alcantarillado o red de alcantarillado sanitario, al sistema de tuberías usado para la recogida y transporte de las aguas residuales de una población desde el lugar en que se generan hasta el sitio en que se vierten. Por motivo que el sistema de saneamiento es fundamental para todos los seres humanos es que se da interés a dichos proyectos ya que todas las personas merecen vivir sin molestias ni malestares. La investigación se desarrollará sobre la base de la situación actual en la que se encuentra la población, su evaluación y propuesta de intervención conforme a las 2 metas a alcanzar; Es por ello que se determina la relación entre el diseño del sistema de alcantarillado en el caserío de Mala Vida y mejorar el bienestar de los moradores mediante el proyecto del sistema para la reducción del índice de enfermedades gastrointestinales y de la piel. El problema es ¿Se logrará satisfacer a la población con el proyecto de diseño del sistema de alcantarillado del caserío de Mala Vida, distrito de Cristo Nos Valga Provincia de Sechura – Piura?

Considerando la problemática anteriormente mencionada y por las razones expuestas. La presente investigación se justifica por la necesidad de mejorar el nivel de vida de los pobladores para dotarlos de un sistema de alcantarillado eficiente, cuyo mayor resultado será en la menor incidencia de enfermedades y en que la población no tendrá que emigrar en busca de un mejor estándar de vida. Asimismo, se plasma una serie de antecedentes internacionales, nacionales y locales como, por modelo: "Diseño del sistema de alcantarillado.", donde nos da 3 una solución ante la falta de la red de alcantarillado, privando a la población de satisfacer sus necesidades básicas más fundamentales. Como bases teóricas se ha realizado un marco teórico y conceptual en función a las variables de investigación y al mismo tiempo, la metodología que se dispone será exploratorio, correlacional y cualitativa. El universo, población, muestra y muestreo quedará conformado por el sistema de alcantarillado de la provincia de Sechura; y La muestra está conformada por la red de alcantarillado del caserío de Mala Vida del distrito de Cristo Nos Valga que logrará beneficiar a las familias para que logren su bienestar y un desarrollo satisfactorio. Cabe indicar que, se hará uso de la técnica de investigación, donde se realizarán visitas a la zona de estudio para obtener información de campo; y como instrumento mediante el uso de encuestas, los datos se procesarán en gabinete teniendo así una serie metodológica que sea aceptable, y así se podrá hallar las opciones apropiadas en cuanto al servicio básico de alcantarillado que permita satisfacer a la población.

En conclusión, se ha logrado recolectar información necesaria permitida por la municipalidad de Cristo Nos Valga; el caserío de Mala Vida, cuenta con una población conformada por 335 viviendas, con un promedio de 5 habitantes por vivienda, resultando una población total de 1675 habitantes. También se sabe que el incremento anual de la población es de 1.6% (según INEI) y el periodo de diseño es de 20 años.

**b) "Diseño del sistema de alcantarillado sanitario en el centro poblado de culqui, laureles y el caserío de culqui alto en el distrito de paimas, provincia de Ayabaca - Piura".**

**Benito D. (2018) (8):** La siguiente investiga se trabajó con la población del centro poblado de culqui, laureles y el caserío de culqui alto en el distrito de paimas, provincia de Ayabaca – Piura empleando el objetivo general Diseñar el sistema de alcantarillado sanitario, en el centro poblado de Culqui, laureles y el caserío de Culqui alto en el distrito de Paimas, provincia de Ayabaca - Piura para proveer una adecuada recolección de aguas residuales que cumpla con los parámetros establecidos en la normativa nacional.

Objetivos específicos

• Evaluar la actual situación de la evacuación de aguas residuales de los centros poblados. 4

• Definir los nuevos parámetros de población, período, dotación y caudales de diseño.

• Realizar el cálculo y diseño hidráulico de la red de alcantarillado sanitario.

• Proporcionar los planos, perfiles y especificaciones de los elementos que componen el sistema de alcantarillado sanitario, en base a normativas nacionales.

• Aplicar software de licencia libre en el diseño de redes de alcantarillado sanitario.

El proceso de desarrollo del hombre lo hizo asentarse en determinadas regiones, dejo el estilo de vida errante y formó comunidades como manera de desarrollo a través del apoyo mutuo. Estas comunidades al crecer en número acrecientan sus necesidades y una de estas es el abastecimiento del agua, esta agua es utilizada por la población en un sinfín de actividades alimenticias, lavandería, aseo personal, etc. A continuación, ante este uso del agua es de vital importancia que los residuos del agua utilizada sean llevados a lugares donde evite problemas a la población, la libre de enfermedades y es así como surge la necesidad de contar con un sistema de alcantarillado sanitario para poder evacuar las aguas residuales. Al ser mayor la población demandante de un servicio de alcantarillado, esta situación como profesionales de ingeniería nos obliga a dar soluciones óptimas que hagan posible cubrir la demanda de la población en el momento actual y a futuro. Como es sabido los servicios básicos son escasos o deficientes en zonas rurales, evitando el desarrollo

de la población y en nuestra zona de estudio considerada una zona rural no es ajena a esta realidad, los servicios básicos son deficientes y en algunos casos olvidados por las autoridades. Las localidades de Culqui y Laureles y el Caserío de Culqui Alto se encuentran ubicadas en el distrito de Paimas, y en estos lugares el servicio de saneamiento es deficiente puesto que consta de tanque sépticos de muchos años de utilidad que por lo tanto su funcionamiento está lejos de ser el necesario para la población y también consta de letrinas con hoyo seco muchas hechas por los propios pobladores que movidos por la necesidad tratan así de cubrir sus necesidades. 2 Este proyecto representa un avance más en el desarrollo socio-económico de esta población, ya que desde hace muchos años no han sido atendidos y es de suma importancia que las autoridades municipales de turno puedan brindarles el apoyo necesario para el desarrollo de estos caseríos donde aún los alcances en salud no son adecuados ya que muchos casos enfermarse y tratarse representa un alto costo en la economía de las familias de estos poblados.

Conclusiones Respecto al Sistema de Alcantarillado Sanitario

• El sistema de red de alcantarillado sanitario, se ha logrado desarrollar de tal forma que trabajen enteramente por gravedad, sin necesidad de elementos de bombeo en ningún punto.

• Con la red de alcantarillado sanitario se ha logrado cubrir la totalidad de las viviendas existentes, en todos los sectores de los centros poblados de Culqui, Laureles y el caserío de Culqui alto

• El punto propuesto para la construcción de la laguna facultativa está ubicado a más de 500 metros del límite urbano, el terreno propuesto brinda con las condiciones favorables y características topográficas para ser ubicado ya que en ese lugar pueden ser colectadas por gravedad las aguas residuales, permitiendo construir una infraestructura que funcione sin necesidad de equipos de bombeo, lo cual minimiza los costos de operación y mantenimiento de las instalaciones.

# **c) "mejoramiento del sistema de alcantarillado en el asentamiento humano las Malvinas del distrito de la arena, provincia Piura, departamento Piura – Perú".**

**SANDOVAL A. (2019) (9):** En la presente tesis se trabajó con el siguiente objetivo general: Diseñar y Evaluar la red de alcantarillado sanitario del AA. HH Las Malvinas del distrito de La Arena. 2 Y continuando con el objetivo general se forjaron los subsecuentes objetivos específicos, así como: Diseñar la red de alcantarillado sanitario del AA. HH Las Malvinas del distrito de La Arena, Provincia de Piura, Departamento de Piura. Evaluar la red de alcantarillado sanitario existente del AA. HH Las Malvinas del distrito de La Arena, Provincia de Piura, Departamento de Piura. Determinar la pendiente y velocidades adecuada para la autolimpieza de la tubería en los tramos del AA.HH. Las Malvinas. Determinar las velocidades adecuada para el óptimo flujo en las tuberías de los tramos del AA.HH. Las Malvinas. Determinar la Tensión Tractiva adecuada en las tuberías del alcantarillado sanitario.

Por su concentración, inmenso volumen y su composición, no existe fuente de contaminación más intensa que los drenajes de aguas servidas; es por ello que en el mundo se ha tratado este problema de manera prioritaria, en el Perú, actualmente las redes de alcantarillado se consideran un servicio básico en las construcciones de nuevas urbanizaciones. En 1996, el Gobierno regional Piura ejecuta la obra ampliación del sistema del servicio de agua potable y alcantarillado de Sectores Urbano Marginales del distrito de La Arena. En dicha obra se ejecutó la red de alcantarillado sanitario en el AA.HH. las Malvinas. El crecimiento de la población en las últimas dos décadas y la deficiencia hidráulica en la red de alcantarillado sanitario, han traído como consecuencia la poca capacidad y calidad de servicio de las redes del AA.HH. Las Malvinas, así como el colapso de los buzones existentes, lo que incrementa la incidencia de enfermedades gastrointestinales perjudicando principalmente a los menores de edad. Lo que conlleva a la necesidad de evaluar la red de alcantarillado, para diagnosticar la situación real, los parámetros que incumplen con lo establecido en la Norma OS.070 y sugerir una alternativa de solución.

Conclusiones La evaluación de la red de alcantarillado sanitario en el AA.HH. Las Malvinas, se determinó que esta es deficiente hidráulicamente; ya que tramos de la red no cumplen tensión y velocidad mínima indicada en la norma OS-070.

 Se diseñó una red nueva de alcantarillado sanitario en el AA. HH las Malvinas del distrito de la arena, provincia Piura, departamento de Piura.

 Se evaluó la red de alcantarillado sanitario existente la cual está en pésimo estado debido al colapso de buzones existentes en el AA. HH las Malvinas del distrito de la arena, provincia Piura, departamento de Piura.

 El caudal de diseño es de 4.624 pudiéndose identificar en los cuatro tramos iniciales, que el caudal es pequeño para el diámetro de la tubería instalada (160mm).

 Se determinó la pendiente mínima la cual es de 1.5% y la pendiente máxima es de adecuada teniendo un valor promedio de 6.3%.

 Se determinó que las velocidades de diseño cumplen con lo estipulado en la norma OS 070. La Velocidad mínima en esta investigación es de 0.66 m/seg y la máxima es de 1.84 m/seg.

 En cuanto a la Tensión Tractiva esta cumple en todos los tramos de la línea de alcantarillado sanitario y esta tensión es igual a 2.14.

### <span id="page-31-0"></span>**2.2. Bases Teóricas**

### <span id="page-31-1"></span>**2.2.1. Sistema de Alcantarillado**:

Pérez R. (2013) **(10):** Es un grupo de transportadores que se encarga de derivar, evacuar y transferir aguas servidas de un lugar a otro, producto cotidiano de una población o/y pluviales, en la cual se establece en las conexiones de tuberías, y obras complementarias.

Al no existir este sistema de recolección de agua residuales, la salud estaría en alto riesgo de contaminación.

**Alcantarillado sanitario:** se encarga de transportar, evacuar y conducir las aguas servidas de una población a una laguna de oxidación, ya que por lo general las aguas servidas el sistema de alcantarillado bien diseñado, proyectado y ejecutado el sistema de corrosión es el mínimo, ya que las contaminaciones de los residuos son demasiadamente altos.

<span id="page-31-3"></span>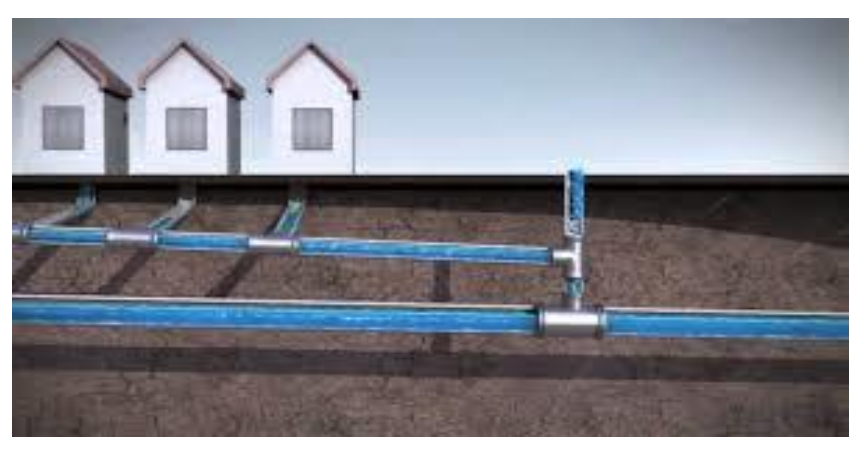

*Imagen 1: Alcantarillado Sanitario.*

 *Fuente: Blog. Fosas sépticas.*

### <span id="page-31-2"></span>**2.2.2. Laguna de oxidación:**

Sáenz R. (1958)**(11):** Son fosas de poca profundidad en la que sirve para almacenar sustancias liquidas por un tiempo establecido y adecuado, por lo que su función principal es recolectar y eliminar bacterias.

Lugar en forma de hoyo en la cual se puede recolectar las aguas servidas o residuales de alta contaminación al ser humano y al medio ambiente por lo cual <span id="page-32-1"></span>pasa por un procedimiento de purificación todos los desechos de aguas servidas y elementos inorgánicos.

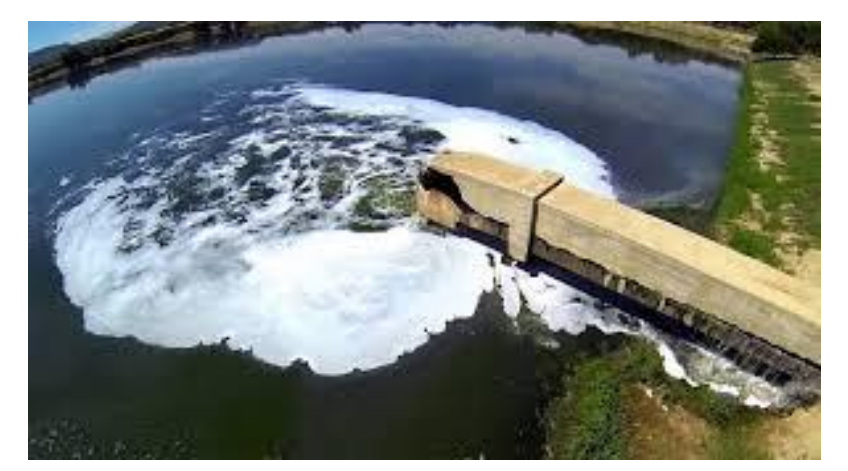

*Imagen 2: laguna de oxidación.*

*Fuente: Blog. Laguna de oxidación definición y características.*

# <span id="page-32-0"></span>**2.2.3. Tubería de alcantarillado**:

Lamprea N. (2016 – 2018)<sup>(12)</sup>: son redes que se encuentran adaptados de dos a mas tubos, están conectados de las viviendas hacia una red principal transportando sustancias toxicas he inservibles llamadas aguas residuales, la tubería de alcantarillado no se encuentra en la superficie.

Las tuberías de PVC son las más utilizadas en el sistema de alcantarillado**.**

Criterios importantes:

- En las calles de 20 m de ancho o menos se proyectará una línea de alcantarillado de preferencia en el eje de la calle.
- En las calles o avenidas de más de 20 m. de ancho, se proyectarán dos líneas de alcantarillado, una a cada lado de la vía, salvo el caso de que se justifique la instalación de una sola línea.
- Si el ancho de la vereda lo permite y no hay interferencia con otros servicios públicos, la tubería de alcantarillado podrá ubicarse en ella, pero la distancia entre la línea de propiedad y el plano vertical tangente al tubo, deberá ser como mínimo 2,0 m.
- La distancia mínima a cables eléctricos, telefónicos u otras instalaciones, será de 1,0 m. medido entre planos verticales tangentes.

 En vías peatonales, se puede reducir la distancia entre tuberías y entre estas y los límites de propiedad, siempre y cuando se siga las recomendaciones explicadas en el ítem 8.2.2.

### <span id="page-33-0"></span>**2.2.4. Aguas residuales**:

Rojas R. (2002) (13): sustancia liquida e inservibles de bastante contaminación al ser humano y al medio ambiente por lo que contiene un 99.9% de agua y un 0.01% de residuos solido que es resultado de los desechos de la vida del diaria. El 100% el agua residual al no ser tratadas contamina el me medio ambiente y la salud del ser humano y de los animales por lo que contiene miles de sustancias bacteriológicas.

<span id="page-33-1"></span>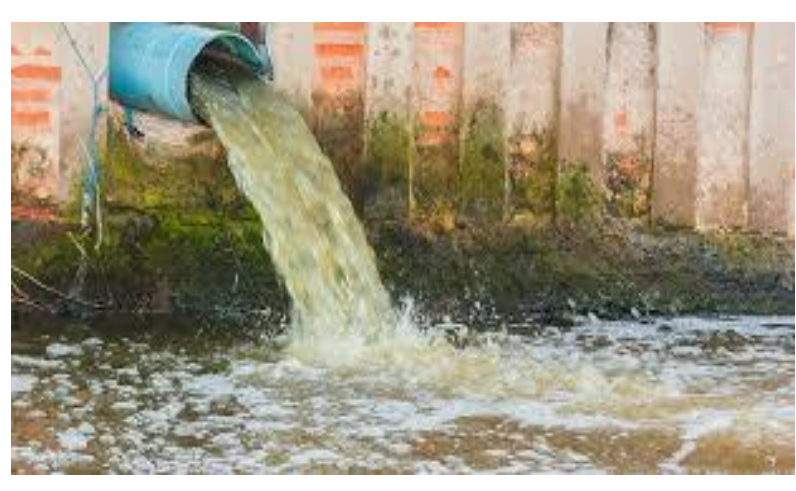

*Imagen 3: aguas residuales.*

 *Fuente: Blog. Tratamiento de aguas residuales.* 

### **Tratamiento de las Aguas Residuales:**

tenemos:

- **Tratamiento Preliminar:** Está encargado de disminuir o erradicar materiales indeseables que perjudiquen con el tratamiento como por ejemplo eliminar solidos grandes o gruesos, materias grasosas, gravilla con arenilla y los malos olores.
- **Tratamiento primario:** se encarga de remover con el contacto fisco o mecánico los materiales flotantes.
- **Tratamiento secundario:** este tratamiento se encarga de minorar o transformar la materia orgánica en sustancia sólida.
- **Tratamiento avanzado o terciario:** este tratamiento se encarga de las cargas menos contenientes en la cual puede ser procesado o utilizado en aguas industriales, lugares de acuíferos.
- **Desinfección:** se utiliza para matar un 99.9% de bacterias, virus y patógenos que afectan la salud del ser humano y el medio ambiente, en lo que se utiliza materiales químicos que es el cloro para poder ser desinfectado.

<span id="page-34-1"></span>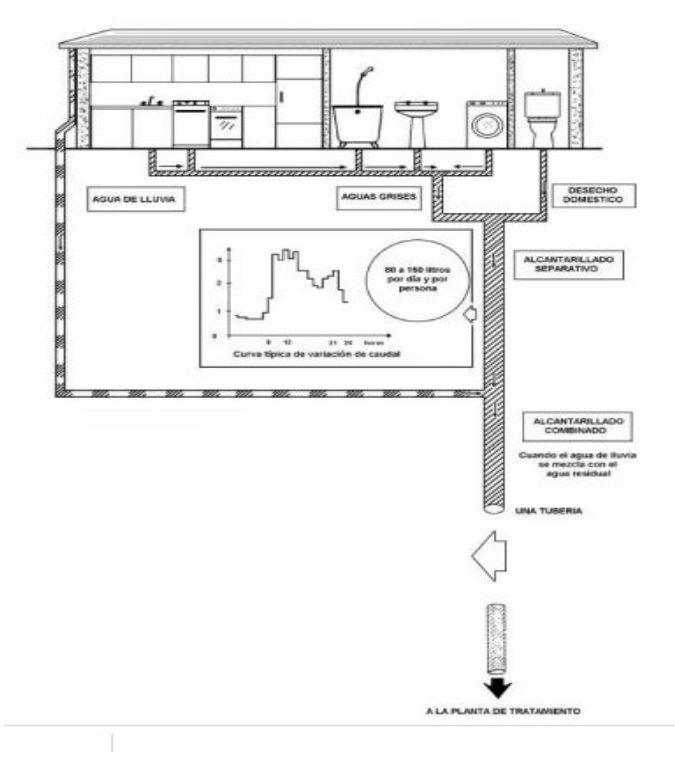

*Imagen 4: Fuentes de aguas residuales.*

*Fuentes: Blog. Instalaciones sanitarias.* 

### <span id="page-34-0"></span>**2.2.5. Pozo de Alcantarillado:**

Valle A. (2018) (14): También llamado buzones de alcantarillado son sistemas primarias y secundarias, y cumplen una función muy importante para que el drenaje tenga un buen funcionamiento por lo que su función es para eliminar y evacuar los desechos básicos de las viviendas son una especie de desfogue para que las tuberías no colapsen y a la vez son medios de ventilación para eliminar olores de los residuos y la mayoría son de concreto.

<span id="page-35-1"></span>Son de forma cilíndrica mayormente de 1.20 m de diámetro, se hace de manera artesanal construidos en el mismo sitio y es de concreto.

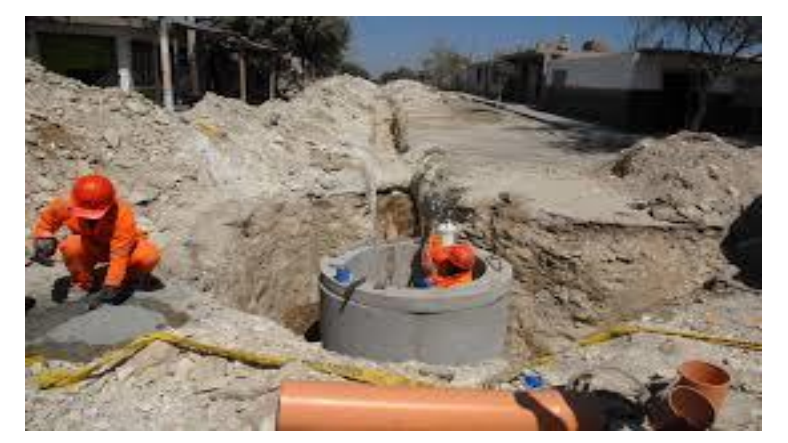

*Imagen 5: pozo de alcantarillado*

*Fuente: buzones de alcantarillado.* 

<span id="page-35-2"></span>*Imagen 6: buzón en vista de perfil*

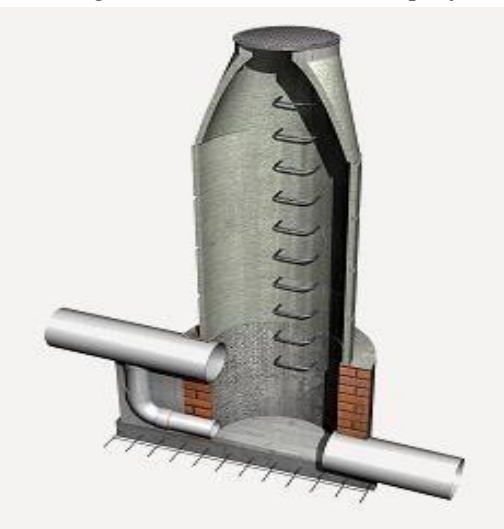

*Fuente: blog. CYPE Ingenieros* 

# **2.2.3. Sewercad – software de diseño en alcantarillado**:

<span id="page-35-0"></span>Bentley, Sistema Incorporados (2016)<sup>(15)</sup>: Es una aplicación importante en la que se encarga de analizar, esquematizar sistemas y restauración de alcantarillado sanitario en la que utiliza instrumentos intensos, sencillos y elementales, es muy útil para trabajar más rápido con los cálculos hidráulicos y las dimensiones de redes de alcantarillado, permitiéndonos sobresalir en el ámbito profesional.
#### **2.2.4. Periodo de Diseño:**

Unatsabar (2016)<sup>(16):</sup> Accede determinar el tamaño de proyecto en base al número de viviendas y habitantes que hay en la población e incrementando el periodo de diseño plasmándolo a 20 años hacia el futuro de acuerdo al crecimiento de la población.

Tenemos que tener en cuenta:

- Estado de suelo y topografía.
- Cantidad de viviendas, 4 habitantes por vivienda y el flujo
- Ubicación de estación de vacío.
- El punto de acceso de la laguna de oxidación
- Diseño de red.

#### **2.2.5. Caudales de Aguas Residuales:**

Unatsabar (2016)  $(17)$ : Se considera los siguientes factores:

**a) Factor de Retorno** *(C)***:** la cantidad de agua potable que una población se abastece es mayor que la cantidad de agua residuales que genera, ya que la perdida es más frecuente en el consumo diario de cada persona, en los jardines, en los animales, en limpieza, entre otros usos externos.

Es mucho el porcentaje de agua que se pierde en la cual no ingresa por las redes de alcantarillado.

**b) Caudal de Infiltración** *(Ǫi)***:** Aquí el caudal de infiltración en el agua del subsuelo la cual accede las redes de alcantarillado. Ingresan a través de las tuberías imperfectas, malogradas, malas conexiones, etc.

El caudal de infiltración define las siguientes características:

- Se tiene que tener en cuenta la napa friática sobre el fondo del colector.
- Tipo de alcantarilla y suelo protección en la ejecución de cámaras de inspección y dimensiones.
- Porción de precipitación anual, permeabilidad de suelo.
- Unión y material de tubería.
- **c) Caudal por Conexiones Erradas (** $Qe$ **):** En este caso se tiene en cuenta los caudales de las conexiones erradas, así como las clandestinas al igual que la

de los patios que se incorporan a las aguas pluviales, su caudal es desde 5% al 10% dela caudal máximo de agua residuales.

**d) Coeficiente de flujo máximo** *(K):* Se denomina "coeficiente de flujo máximo" a la correlación entre el caudal medio diario y el caudal máximo, al coeficiente varia por los factores que fluye en los caudales de abastecimiento.

#### **2.2.6. Topografía:**

García A., Rosique M., Segado F. (1994) (18): Se encarga de describir a detalle un lugar de estudio, la descripción de un lugar plasmada en una imagen en la cual es un método para conseguir presentación plana de la superficie terrestre con los detalles correspondiente, para todo trabajo de la ingeniería civil es necesario y útil la topografía en la cual se puede ejecutar cálculos teniendo en cuanta lo siguiente:

- Levantamiento Topográfico, se encarga en realizar todas las medidas necesarias de la zona de estudio.
- El Replanteo: se encarga de señalar todo sobre el terreno empleando técnicas topográficas recolectando hasta el mínimo detalle.

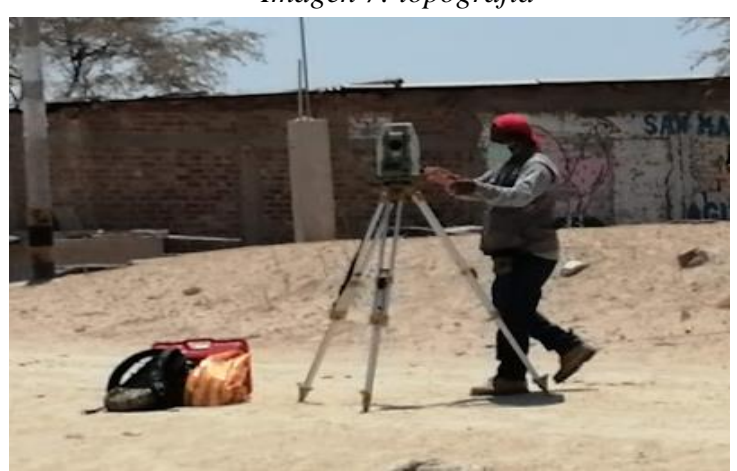

*Imagen 7: topografía*

*Fuente: Elaboración propia.* 

#### **2.2.7. Estudio de Suelos:**

Wikipedia, Abouthaus (2018)<sup>(19):</sup> también llamada Geología, es importante para ver la característica física, química y mecánica en la que nos ayuda a obtener información de las clases de suelo en la que se va a trabajar, el estudio de suelo se

ejecuta al empezar algún proyecto para saber si es adecuado y acto, en la cual el suelo es una parte fundamenta ante cualquier trabajo.

No todos los suelos tienen la misma consistencia para los trabajos y cada suelo tiene sus respectivos minerales.

Tipos de suelos:

- **a) Suelos Finos:** están compuesto por arcillas y limo son partículas de tipo polvo, sufren cambios con el agua en la cual su resistencia depende de la humedad.
- **b) Suelos Arenosos:** no pueden conservar agua es de materia orgánica y es poco fértil.
- **c) Suelos Calizos:** son de minerales calcáreos que contiene sales por lo que los hace con dureza de color blanco y aridez.
- **d) Suelos Fumíferos:** son fértiles de tierras negras.
- **e) Suelos Arcillosos:** retienen muy bien el agua en la cual se inundan con facilidad porque está compuesto con granos amarillos.
- **f) Suelos Pedregoso:** rocas de diferentes tamaños que no retienen el agua y son muy poroso.
- **g) Suelos Mixtos:** son arenoso y arcillosos.

#### **2.2.8. Descargas Domiciliarias:**

Basurto T.  $(2014)$ <sup> $(20)$ :</sup> Son las tuberías que se encargas de desembocar las aguas residuales desde un domicilio hacia la troncal o red principal, en la cual se encuentra conectados en una serie de tubos PVC de 6" de diámetro y codos en la que se encuentra ubicado en el exterior de las viviendas con su respectiva pendiente:

Tenemos lo siguiente:

- a) Ubicación de descarga
- b) Perforar la troncal o red principal
- c) Colocación de cople.
- d) Colocación de codo 45° 0 90°.

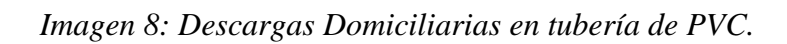

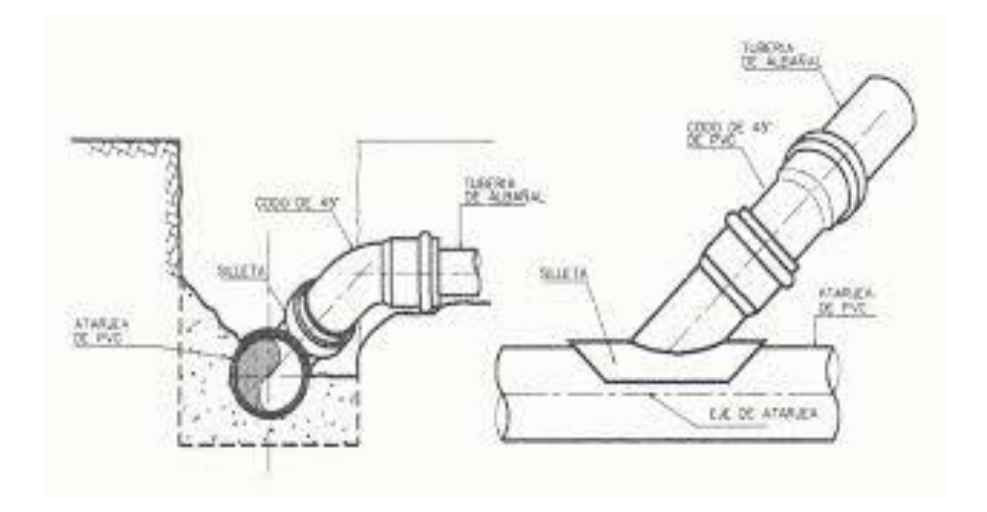

 *Fuente: Blog. Alcantarillado sanitario.* 

# **III. HIPÓTESIS**

El diseño del sistema de alcantarillado del Sector Oeste del caserío San Martin de Létira del distrito de la Unión – Piura, beneficia a los moradores de la zona.

## **3.1. Variable:**

## **variable dependiente:**

Mejorar la índole de vida de los moradores del sector Oeste del caserío San Martin de Létira.

## **Variable independiente:**

Diseño del sistema de alcantarillado en el Sector Oeste del caserío San Martin de Létira.

# **IV. METODOLOGIA**

#### **4.1. Diseño de la Investigación:**

El diseño de la presente investigación se ha obtenido como base fundamental los análisis estadísticos descriptivo, cualitativo y no experimental.

El informe se base en la recolección de datos de las viviendas por que serán beneficiadas.

## **4.2. Tipo de Investigación:**

La siguiente investigación que se ha utilizado es de tipo descriptivo porque se determinará resultados matemáticos mediante fórmulas y métodos de ingeniería para arribar al diseño de las redes de alcantarillado y sus diferentes obras de arte.

Mientras que el nivel de investigación será de tipo cualitativo porque esta investigación es única y sus resultados servirán únicamente para esta investigación.

Se basa en diseñar el sistema de alcantarillado en el Sector Oeste del Caserío San Martin de Létira, distrito de la Unión, en la que se ha coleccionado datos de investigación por lo que será no experimental, porque sólo usaremos método matemáticos y trabajos de campo para determinar el diseño del estudio propuesto.

## **4.2. Población y muestra:**

**Población:** Está conformado por el diseño de todos los proyectos de redes de alcantarillado existentes en zonas rurales en la provincia de Piura.

**Muestra:** estará conformada en base a la investigación en curso y se encuentra ubicada en el Sector Oeste del caserío San Martín del Distrito de LA Unión – Piura.

# 4.3. **Definición y Operacionalización de las variables:**

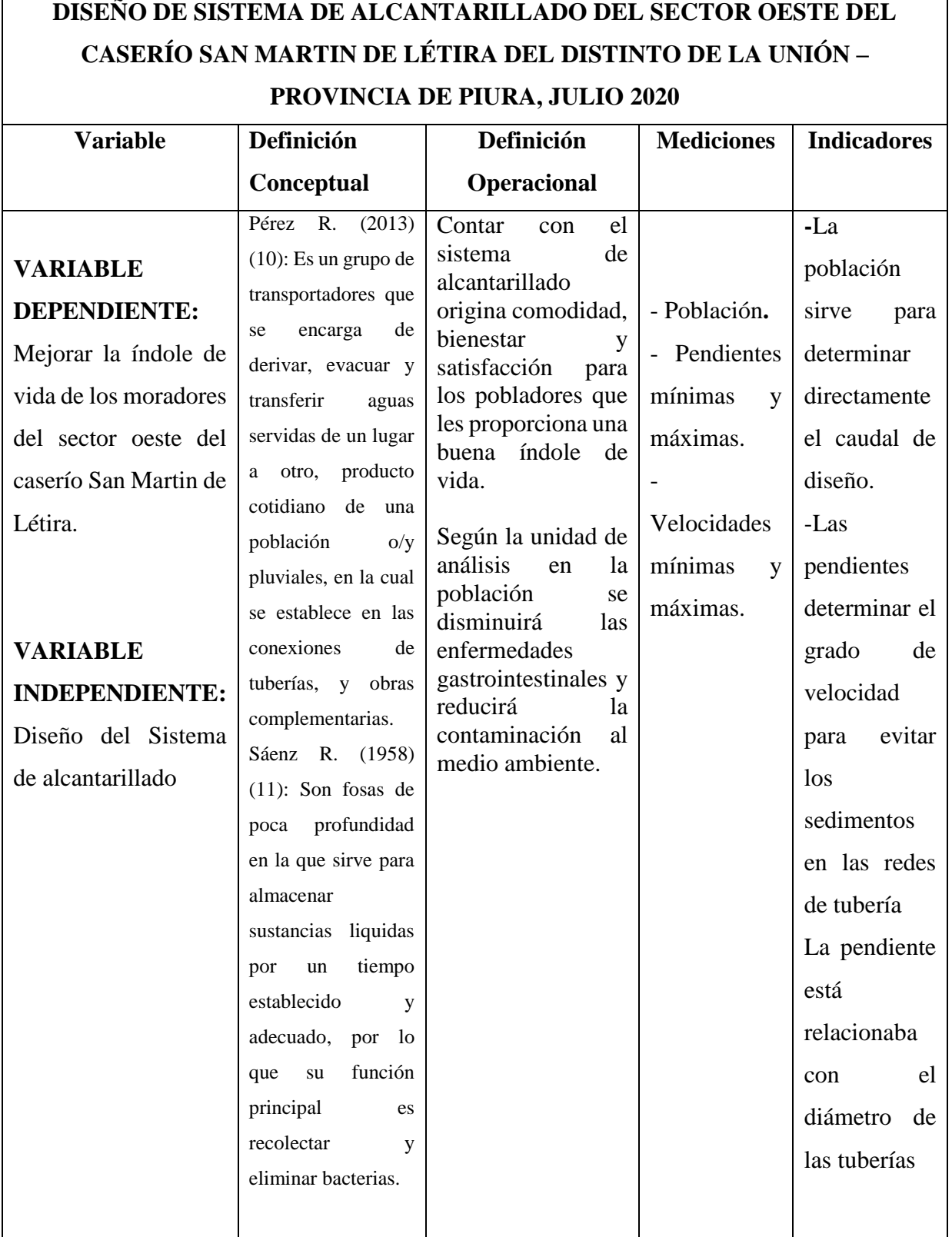

*cuadro 1: Operacionalización de las variables*

*Fuente: Elaboración propia* 

#### **4.4. Técnica e Instrumentos:**

**Técnicas:** las técnicas ejecutadas en este proyecto, son la recolección de información de campo mediante el uso de la topografía planimétrica y altimétrica que nos ha servido para determinar la ubicación de las viviendas y la topografía real del terreno en estudio, asimismo el conteo de las diferentes viviendas de la zona lo que ha permitido compara con los datos proporcionado por el INEI para calcular la población futura y obtener el caudal de diseño

**Después del trabajo de recolección de información, se ha trabajado en gabinete ejecutando toda información obtenida, clasificando y efectuando el trabajo de ingeniería final llegándose a determinar los planos y todo el desarrollo de tesis que se presenta.**

**Instrumentos:** se ha podido trabajar con la estación total, trípode, GPS, wincha de 30 y de 50 metros, Reglamento de edificaciones, Resolución Ministerial N° 192-2018, textos especializados de redes de alcantarillados, software como el SewerCAD, hojas de cálculo, etc.

#### **4.5. Plan de Análisis:**

- El análisis de ejecutar teniendo en cuenta la ubicación exacta del caserío.
- Se hizo una encuesta a los moradores de caserío.
- Analizar datos recopilados del caserío.
- Levantamiento topográfico.
- Realizar los cálculos correspondientes para las redes de alcantarillado.

# **4.6. Matriz de Consistencia.**

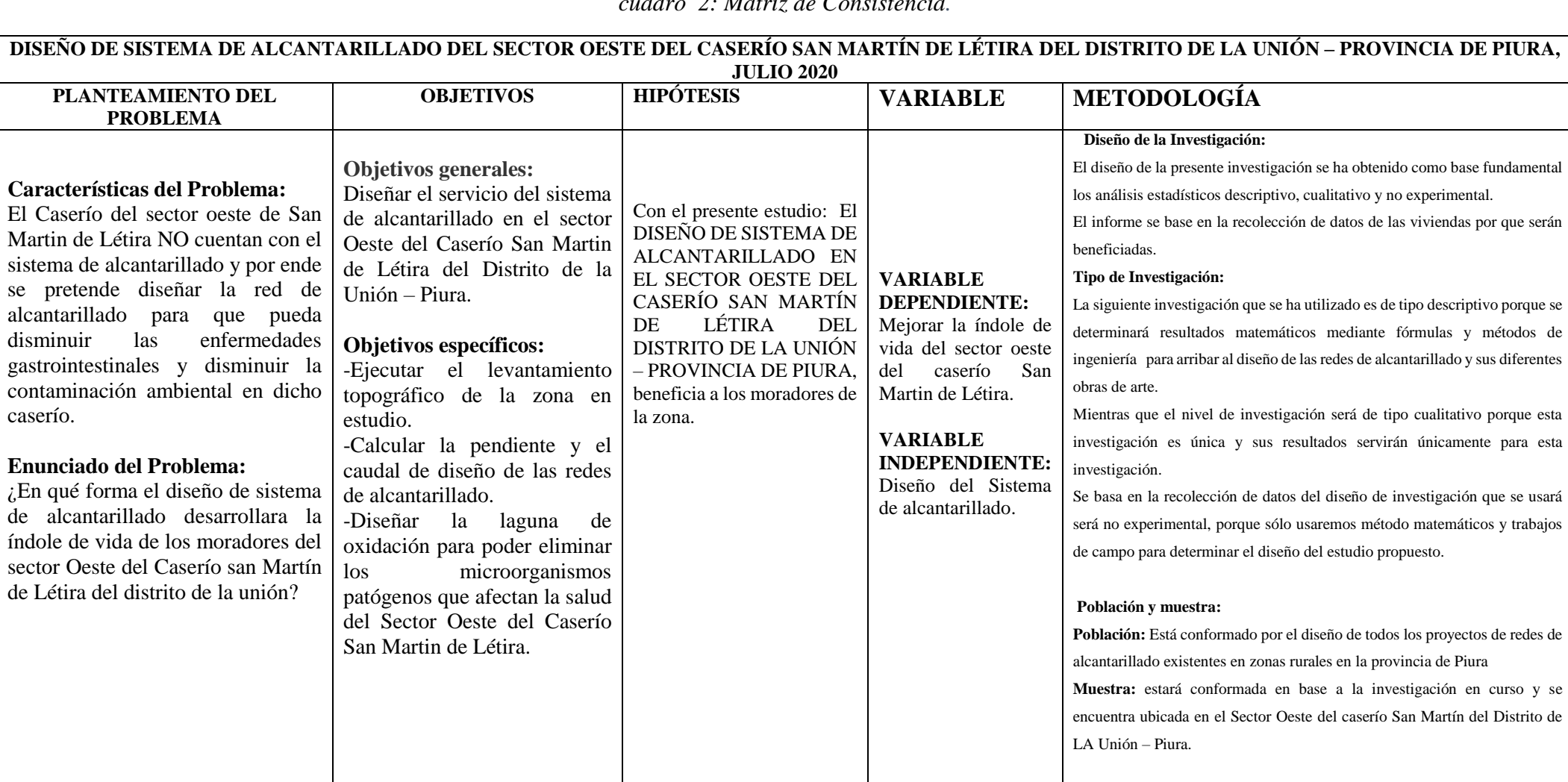

*cuadro 2: Matriz de Consistencia.*

*Fuente: Elaboración propia.*

# **4.7. Principios Éticos:**

Todos trabajamos con una ética profesional, moral teniendo en cuenta el bienestar e integridad social y disciplinario en la cual se respeta el código de ética porque se respeta el sacrificio, esfuerzo y aporte de toda investigación.

Los principios éticos son basados más en la conducta del ser humano por la cual se relación en la formación de cada persona y todo es dependiendo de cada uno en su manera de actuar ya sea para bien o para mal.

Por lo anterior, si tuvieran la necesidad de usar alguna información de algún texto, se debe de mencionar el autor a fin de caer en plagio, esta conducta es importante para todos los profesionales que realizan trabajo de investigación.

## **4.8. Estudios Básicos**

#### **4.8.1. Estudio topográfico:**

Para la preparación de la tesis DISEÑO DE SISTEMA DE ALCANTARILLADO EN EL SECTOR OESTE DEL CASERÍO SAN MARTÍN DE LÉTIRA DEL DISTRITO DE LA UNIÓN – PROVINCIA DE PIURA, JULIO 2020, he tenido que evaluar el estudio de levantamiento topográfico para plasmarlo en el AutoCAD y así poder identificar las características físicas del área trabajada, comprobando el área de cada lote, las cotas, pendientes, las coordenadas UTM, etc.

## **4.8.2. Metodología de trabajo:**

- Buscar el área a donde trabajar y realizar el estudio topográfico.
- Realizar el levantamiento topográfico con una estación total.
- Después de haber trabajado en el campo se hace el trabajo de gabinete con la recopilación de datos para plasmarlo a los programas del AutoCAD, Excel y por ultimo al software SEWERCAD.

## **4.8.3. Descripción de la zona de trabajo:**

- La zona de trabajo es una zona arenosa.
- sus calles son de tocha arenosas por la que no permite el acceso a los vehículos.
- La mayor parte de sus viviendas son de quincha y barro, son pocas las viviendas con material de concreto armado.

## **4.8.4. Trabajo de campo:**

Trabajamos con la topografía, ubicando la estación total y localizando las coordenadas.

- Norte: 9408990.0000
- $\bullet$  Este: 523990.0000

| $N^{\circ}$    | <b>Norte</b> | <b>Este</b> | <b>Elevación</b> |
|----------------|--------------|-------------|------------------|
| 1              | 9408996.96   | 523984.512  | 20.4737          |
| $\overline{2}$ | 9408993.76   | 523976.833  | 20.7023          |
| 3              | 9409037.27   | 523998.301  | 20.1906          |
| 4              | 9409020.52   | 523994.771  | 20.5471          |
| 5              | 9409030.89   | 523995.717  | 20.1317          |
| 6              | 9409020.81   | 523992.363  | 20.806           |
| 7              | 9409012.51   | 523988.828  | 20.8442          |
| 8              | 9409000.6    | 523982.908  | 20.4778          |
| 9              | 9408965.95   | 523971.004  | 21.2273          |
| 10             | 9408987.68   | 523976.685  | 20.7123          |
| 11             | 9408980.79   | 523974.382  | 21.2645          |
| 12             | 9408944.92   | 523962.002  | 21.1326          |
| 13             | 9408970.63   | 523969.975  | 21.2986          |
| 14             | 9408962.88   | 523966.959  | 21.3145          |
| 15             | 9408926.36   | 523954.866  | 20.6205          |
| 16             | 9408960.52   | 523962.61   | 21.6258          |
| 17             | 9408953.17   | 523959.568  | 21.668           |
| 18             | 9408901.99   | 523945.496  | 20.9045          |
| 19             | 9408878.66   | 523936.563  | 20.791           |
| 20             | 9408936.85   | 523953.662  | 20.8323          |

 *cuadro 3 : Cuadro de campo UTM.*

*Fuente: Elaboración propia.*

#### **4.8.5. Trabajo de gabinete:**

Después de obtener los resultados de la topografía, exportamos los datos desde la estación total (puntos y coordenada) hacia la computadora (Pc) para luego empezar a trabajar en el programa del AutoCAD en la cual nos permite graficar, acotar y sacar las curvas de nivel.

El terminar con los planos en el AutoCAD se envía la información al SEWERCAD.

# **V. RESULTADOS**

## **5.1. Resultados**

#### **5.1.1. Ubicación Geográfica:**

La zona de trabajo se encuentra ubicado en el Departamento de Piura, Distrito de la Unión, caserío San Martin de Létira, sector oeste.

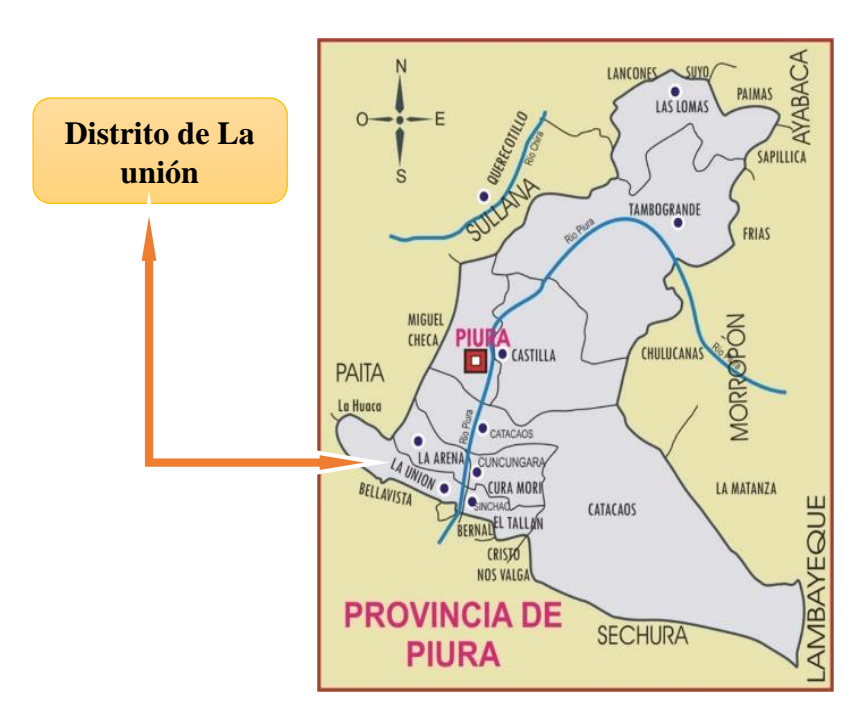

*Imagen 9: Ubicación geográfica del Distrito de la Unión en el mapa dela Provincia de PIURA.*

 *Fuente: Elaboración propia.* 

|  | cuadro 4: Acceso en la zona de trabajo |  |  |  |  |
|--|----------------------------------------|--|--|--|--|
|--|----------------------------------------|--|--|--|--|

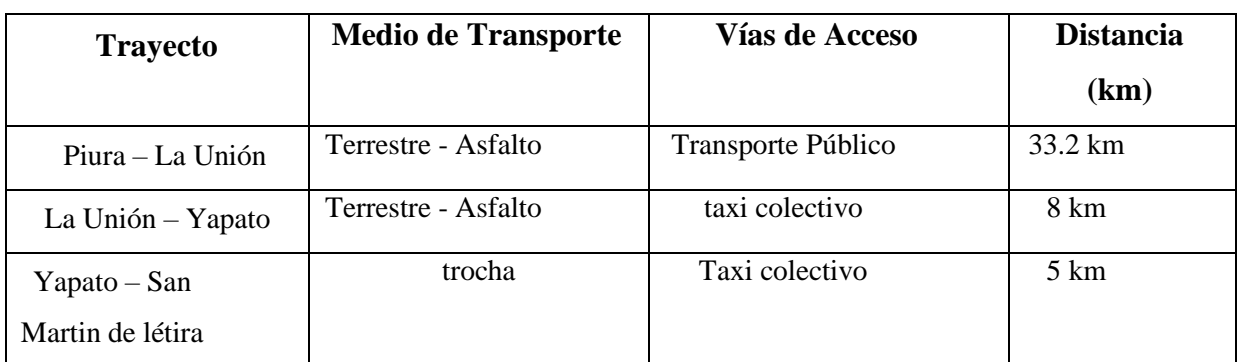

Fuente: Elaboración Propia

## **San Martín de Létira, Sector Oeste, La Unión**

*Imagen 10: Ubicación geográfica del Sector Oeste del Distrito de San Martin de Létira, la Unión.*

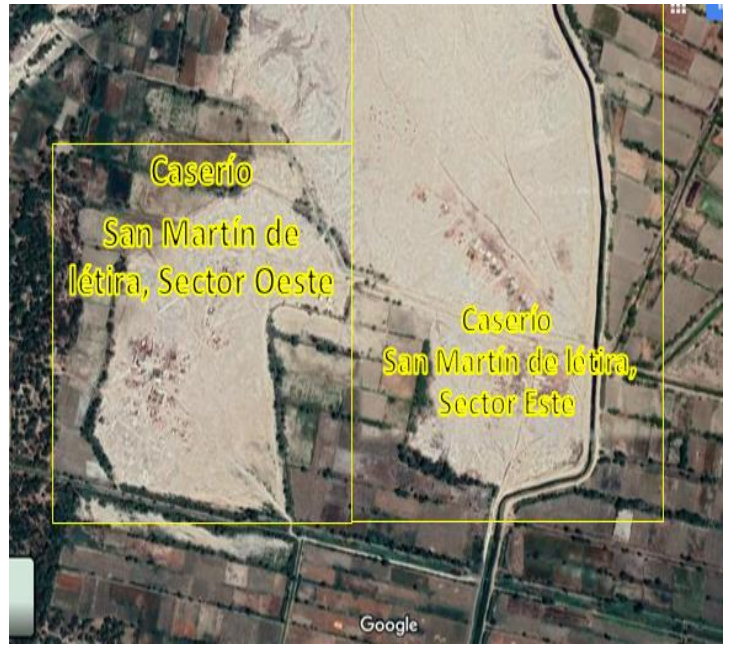

 *Fuente: Elaboración Propia.* 

## **5.1.2. Criterios y Parámetros de Diseño para el Cálculo Poblacional:**

**5.1.2.1. Periodo de Diseño***:* en el caso del sistema de agua potable y alcantarillado se trabaja con las normas del ministerio de vivendas con un periodo de diseño de 20 años para los componentes.

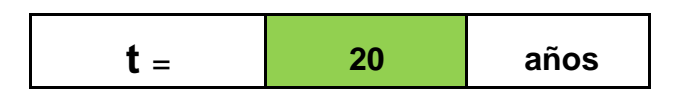

## **5.1.2.2. Cálculo de la tasa de crecimiento en el Sector Oeste del Caserío de San Martín de létira en zona rural.**

Se está trabajando de forma globalizado con todas las zonas Rurales del distrito de La Unión.

## *cuadro 5: INEI*

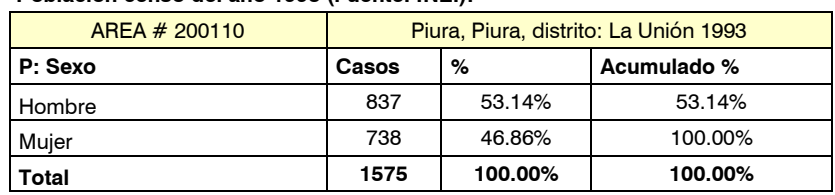

• **Población censo del año 1993 (Fuente: INEI):** 

fuente: INEI – IX censo de población y IV de viviendas 1993

#### **.Población censo del año 2007 (Fuente: INEI):**

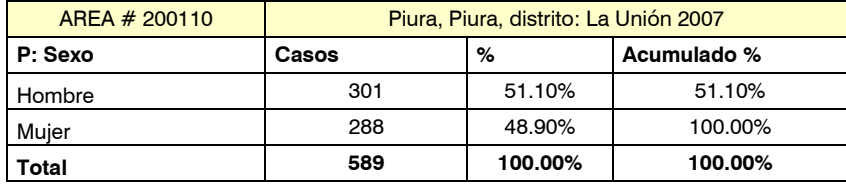

**fuente: INEI** 

#### **.Población censo del año 2017 (Fuente: INEI)**

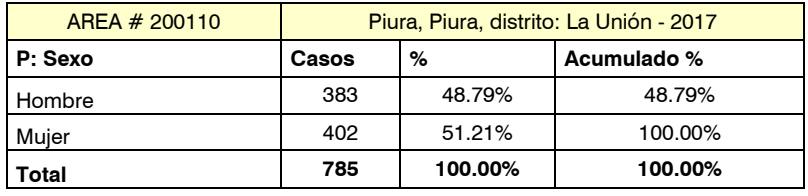

**fuente: INEI** 

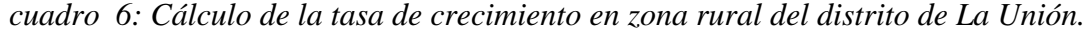

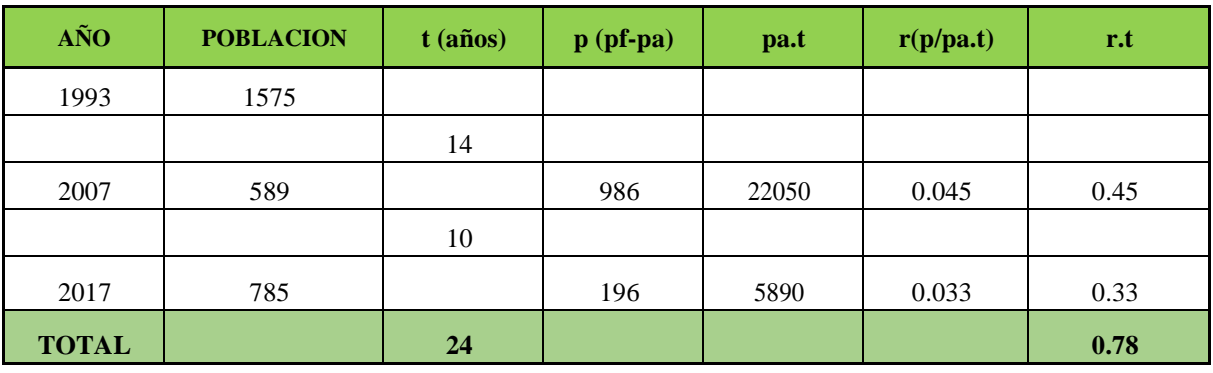

*Fuente: Elaboración Propia (2020)*

- Calculo de **t** (años)
	- $\bullet$  2007 1993 = 14
	- $\bullet$  2017 2007 = 10
- Calculo de **p(pf-pa)**
	- $\bullet$  5890 1575 = 4315
	- $-785 589 = 196$

Calculo **pa\*t**

- $\bullet$  1575\*14= 22050
- $\bullet$  589\*10= 5890

Calculo de **r** 

- $986 / 22050 = 0.045$
- $\bullet$  196 / 5890= 0.033
- Calculo de **r\*t**
	- $\bullet$  0.045\* 10= 0.45
	- $\bullet$  0.033\* 10= 0.33

Suma total **de r\*t**

 $\bullet$  0.45 + 0.33 = 0.78

TC= 0.78 / 24= 0.0325\*100= 3.25

**Tasa de crecimiento= 3.25%**

**r= 3.25%**

## **5.1.2.3.Población Actual.**

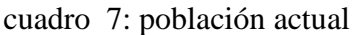

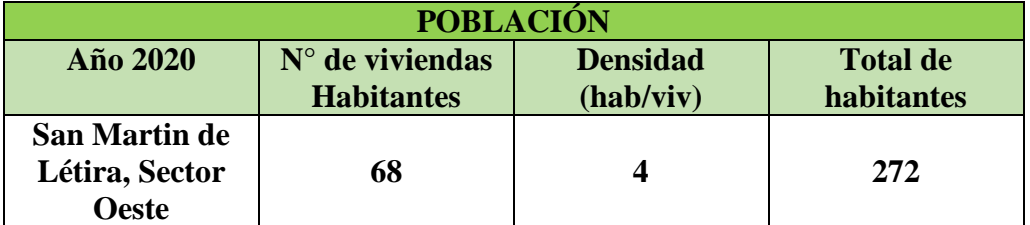

Fuente: Elaboración propia (2020)

#### **5.1.2.4. Cálculo de la Población Futura con Método Geométrico***.*

En este caso trabajamos con la formula geométrica

$$
Pf = pi(1+r/100) \Lambda t
$$

Po= Población inicial

- P<sup>f</sup> = Población futura o de diseño
- $R =$ Tasa de crecimiento = 3.25%

 $T = Tiempo = 20$  años

#### **5.1.2.5. Proyecto de Población Futura.**

- **Población actual:** 272 habitantes
- **Tasa de Crecimiento según el cálculo:** 3.25%
- **Periodo de diseño:** 20 años

 $P_f = 272*(1+3.25/100)^{20} = 516$  **hab.** 2040

| <b>Dato Domestico</b>       |                        |                  |       |
|-----------------------------|------------------------|------------------|-------|
| Población Inicial (Po)      | hab:                   | 272              |       |
| <b>Densidad Familiar</b>    | $Adm$ :                | $\boldsymbol{4}$ |       |
| Número de Vivienda con alc. | $\dot{V}$ .            | 68               |       |
| Tasa de crecimiento (r)     | $\%$ :                 | 3.25             |       |
| Periodo de diseño (t)       | $a\tilde{n}$ os:       | <b>20</b>        |       |
| Población Diseño (Pf)       | hab:                   | 516              |       |
| Dotación (Dot)              | $L$ <i>hab</i> $D$ ía: | <b>110</b>       | Costa |
| k1                          | $Adm$ :                | 1.3              |       |
| $\mathbf{k}$ 2              | $Adm$ :                | 2                |       |

*cuadro 8: Datos* 

*Fuente: Elaboración propia*

## *cuadro 9:* Población futura

|                          |      | <b>POBLACION FUTURA</b> |
|--------------------------|------|-------------------------|
| <b>Periodo</b>           | Año  | Población               |
| $\boldsymbol{0}$         | 2020 | 272                     |
| 3                        | 2023 | 300                     |
| $\overline{\mathcal{L}}$ | 2024 | 310                     |
| 5                        | 2025 | 320                     |
| 6                        | 2026 | 330                     |
| 7                        | 2027 | 341                     |
| 8                        | 2028 | 352                     |
| 9                        | 2029 | 363                     |
| 10                       | 2030 | 375                     |
| 11                       | 2031 | 387                     |
| 12                       | 2032 | 400                     |
| 13                       | 2033 | 413                     |
| 14                       | 2034 | 426                     |
| 15                       | 2035 | 440                     |
| 16                       | 2036 | 454                     |
| 17                       | 2037 | 469                     |
| 18                       | 2038 | 484                     |
| 19                       | 2039 | 500                     |
| 20                       | 2040 | 516                     |

 *Fuente: Elaboración propia*

# **5.1.3. Dotación de Agua.**

Se ha trabajo en el cálculo del consumo de agua el valor 110 lt/hab/d siguiendo el REGLAMENTO NACIONAL DE EDIFICACIONES en zona rural.

#### **5.1.3.1. Demanda***:* 110 lt/hab/día

| <b>DOTACIÓN</b> |                                                    |                                   |                  |  |  |  |  |  |  |
|-----------------|----------------------------------------------------|-----------------------------------|------------------|--|--|--|--|--|--|
| <b>REGION</b>   | <b>SIN</b><br><b>ARRASTRE</b><br><b>HIDRAÚLICO</b> | CON<br><b>ARRASTR</b><br>HIDRAÚLI | <b>CON REDES</b> |  |  |  |  |  |  |
| Costa           | 60 l/h/d                                           | 90 l/h/d                          | $110$ $I/h/d$    |  |  |  |  |  |  |
| Sierra          | 50 l/h/d                                           | 60 l/h/d                          | 100 l/h/d        |  |  |  |  |  |  |
| Selva           | 70 l/h/d                                           | 60 l/h/d                          | 120 l/h/d        |  |  |  |  |  |  |

*cuadro 10: Demanda*

Fuente: Ministerio de vivienda construcción y saneamiento (2018).

#### **5.1.3.2.****Demanda de agua para locales educacionales:**

- Educación inicial: 20 lt/alumnos/día

Formulación: caudal para educación inicial

 $Q_p = (50*20) / 86400 = 0.012$  lt/seg.

| <b>DESCRIPCIÓN</b> | <b>DOTACIÓN</b><br>(L/Alumno/Di |
|--------------------|---------------------------------|
|                    | а                               |
| Edicación Primaria | 20                              |
| e inferios         |                                 |
| Educación          |                                 |
| secundaria y       | 25                              |
| superior           |                                 |
| Educación en       | 50                              |
| general            |                                 |

 *cuadro 11: Demanda de agua locales educacionales*

Fuente: M inisterio de vivienda construcción y saneamiento (2018).

#### **5.1.4. Cálculo de Caudales.**

#### **5.1.4.1.Caudal Promedio Anual.**

Formulación: **QP = (pf\*dot) /86400**

Donde:

- $\bullet$   $QP =$  caudal promedio anual.
- Pf = población futura = 516 hab.
- $\bullet$  Dot. = dotación = 110 lt/hab/día

**QP = (516\*110) /86400 = 0.66 lts/sg**

#### **5.1.4.2.Caudal Máximo Diario.**

#### Formulación: **Qmd = QP\*k1**

Dónde:

- $\bullet$  Qmd = caudal máximo diario
- $\bullet$  Qp = caudal promedio anual
- $\bullet$  K1 = coeficiente de variación diario = 1.30

**Qmd = 0.66\*1.30 = 0.85 lt / sg.**

#### **5.1.4.3.Caudal máximo Horario***.*

Formulación: **Qmh = QP\*k2**

Dónde:

- Qmh = caudal máximo horario
- $\bullet$  Qp = caudal promedio
- $\bullet$  K1 = coeficiente de variación horario = 2

**Qmh = 0.66\*2 = 1.32 lt / sg.**

## **5.1.4.4. Caudal de Contribución por Conexiones al Alcantarillado.**

Formulación: **Qalc = Qmh \*0.80**

Dónde:

- $\bullet$  Qalc = caudal de alcantarillado
- $\bullet$  Qmh = caudal máximo horario

**Qalc = 1.32\*0.80 = 1.05 lt / sg.**

| <b>Contribución Domestica</b> |                       |      |        |  |  |  |  |  |  |  |
|-------------------------------|-----------------------|------|--------|--|--|--|--|--|--|--|
| Caudal promedio               | $Qp = Pf x D / 86400$ | 0.66 | Lt/seg |  |  |  |  |  |  |  |
| Caudal máximo diario          | $Qmd = KlxQp$         | 0.85 | Lt/seg |  |  |  |  |  |  |  |
| Caudal máximo horario         | $Qmh = K2 x (Op)$     | 1.3  | Lt/seg |  |  |  |  |  |  |  |
| Caudal de contribución al     |                       |      |        |  |  |  |  |  |  |  |
| alcantarillado                | $QC = 0.80 x Qmh$     | 1.05 | Lt/sec |  |  |  |  |  |  |  |

*cuadro 12: contribución domestica*

Fuente: elaboración propia

## **5.1.4.5. Caudal por Infiltración y entradas ilícitas.**

Se trabaja con la **Norma OS. 070** "Redes de Aguas Residuales"

**0.00005 lt /(seg\*m) < qi < 0.0010 lt /(seg\*m)**

**Qinf = Qi \*lt(lt/sg)**

Teniendo en cuenta el valor mayo que es: **qi = 0.0010 lt /(seg\*m)** Formulación:

 $\bullet$   $Q_{\text{inf}} = qi * L$ 

| Caudal de Infiltración en Tuberías |            |        |            |  |  |  |  |
|------------------------------------|------------|--------|------------|--|--|--|--|
|                                    |            |        | Tub.       |  |  |  |  |
| Coeficiente de Infiltración        | $L/s/Km$ : | 0.0010 | <b>PVC</b> |  |  |  |  |
| longitud de Tubería                | $Km$ :     | 1 1 3  |            |  |  |  |  |

*cuadro 13: caudales total*

Fuente: elaboración propia

Dónde:

- $\bullet$  Q<sub>inf</sub> = coeficiente de infiltración = 0.0010
- $\bullet$  L = longitud total de la red = 1.13

```
Qinf = 0.0010* 1.13= 0.00113 lt / seg
```
## **5.1.4.6.Caudal por conexiones erradas.**

son caudales de malas instalaciones o conexiones erradas.

Formulación: **Qce = Ace \* A(ha)**

*cuadro 14: caudales total*

|                               | <b>Caudal por conexiones erradas</b> |      |           |
|-------------------------------|--------------------------------------|------|-----------|
| Aporte por conexiones erradas | $Acc$ =                              |      | Lt/seq/ha |
| Área de influencia            | 29403.53 m2                          | 2.94 | hа        |

Fuente: elaboración propia

Donde:

- A<sub>ce</sub> = aporte de conexiones erradas =  $1 / s * ha = 2$  lt/seg/ha
- $A_{ce}$  = área de influencia = 2.94 ha.

**Qce = 2\* 2.94= 5.88 lt / seg**

#### **5.1.4.7.Caudal por Diseño.**

Se suma todos los caudales

Donde:

- $\triangleright$  Q = Caudal de Diseño (l/s)
- $\triangleright$  Qp = Caudal promedio (l/s)
- $\geq Qce =$  Caudal por conexiones erradas (l/s)
- $\triangleright$  Qi = Caudal de Infiltración (l/s)
- $\geq Qa =$ Caudal por número de alumnos (l/s)
- $\triangleright$  QC = Caudal de contribución al alcantarillado (l/s)

Formulación:  $\mathbf{Q} = \mathbf{Q}\mathbf{p} + \mathbf{Q}\mathbf{c}\mathbf{e} + \mathbf{Q}\mathbf{i} + \mathbf{Q}\mathbf{a} + \mathbf{Q}\mathbf{c}$ 

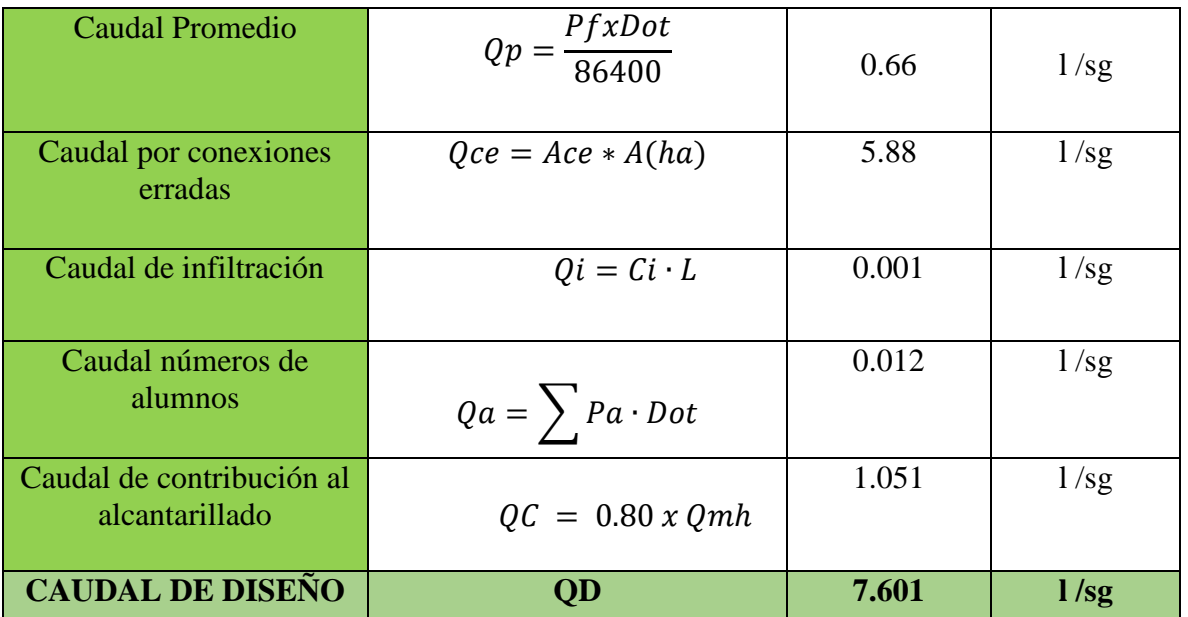

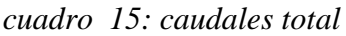

Fuente: elaboración propia

## **5.1.4.8.Caudal escorrentía en Buzones**

Dónde los datos de infiltración son:

- Escorrentía de lluvias en buzón = 380 l /bz /d
- Número de buzones = 27

Formulación:

$$
Qeb = (380*27) / 86400 = 0.119 \text{ l/sg}
$$

# **HOJA DE CALCULO**

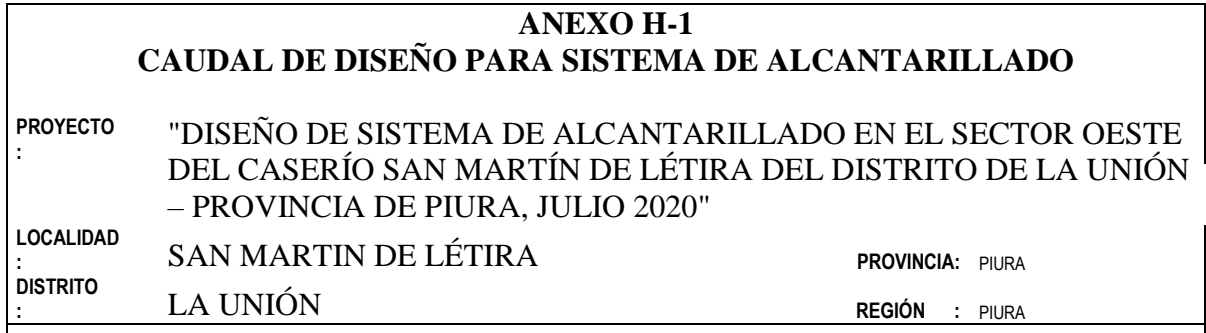

## I.- DATOS

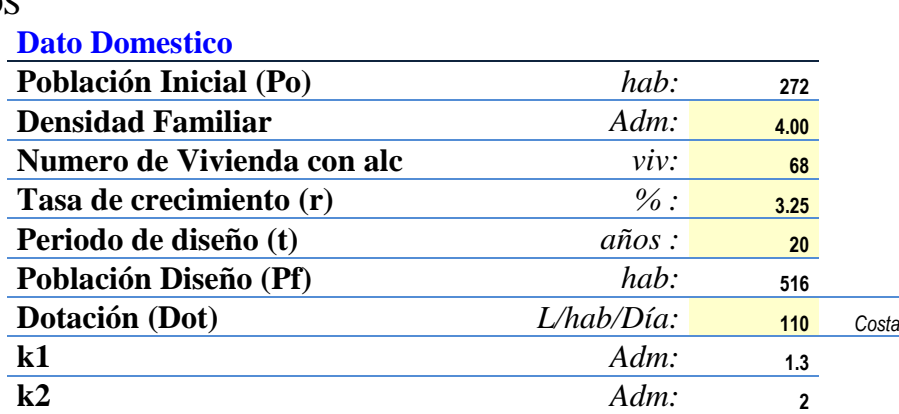

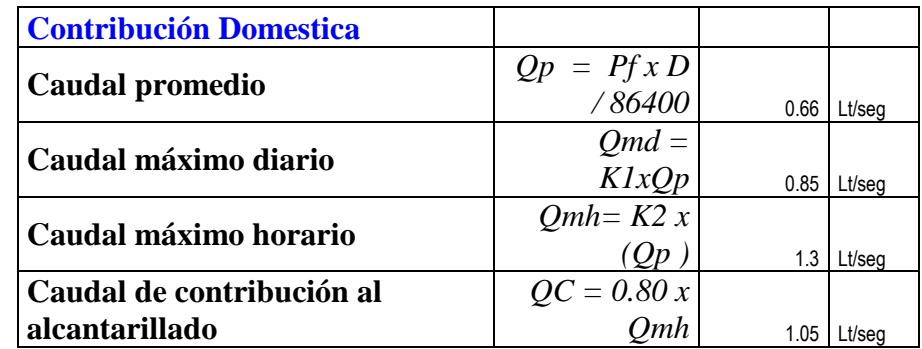

## **Caudal de Infiltración en Tuberías**

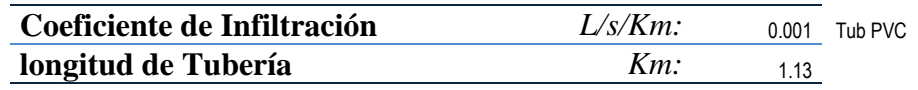

# **Caudal por conexiones erradas**

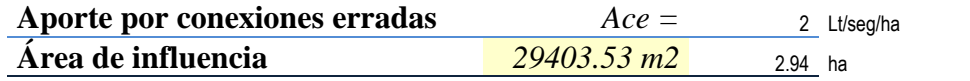

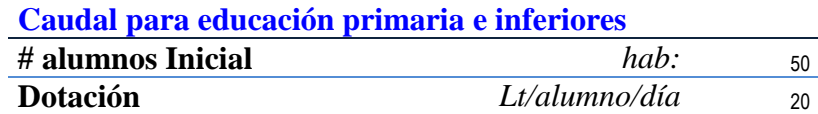

## II.- CALCULO DE CAUDALES

 $Q = Qp + Qce + Qi + Qa$ 

# **Donde:**  $Q =$ Caudal de Diseño (l/s)  $Qd =$ Caudal doméstico (l/s) Qe = Caudal Escorrentía en Buzones (l/s) Qi = Caudal de Infiltración en Buzones (l/s) Qa = Caudal por número de alumnos (l/s) QC = Caudal de contribución ak alcantarillado (l/s) **Caudal Promedio**

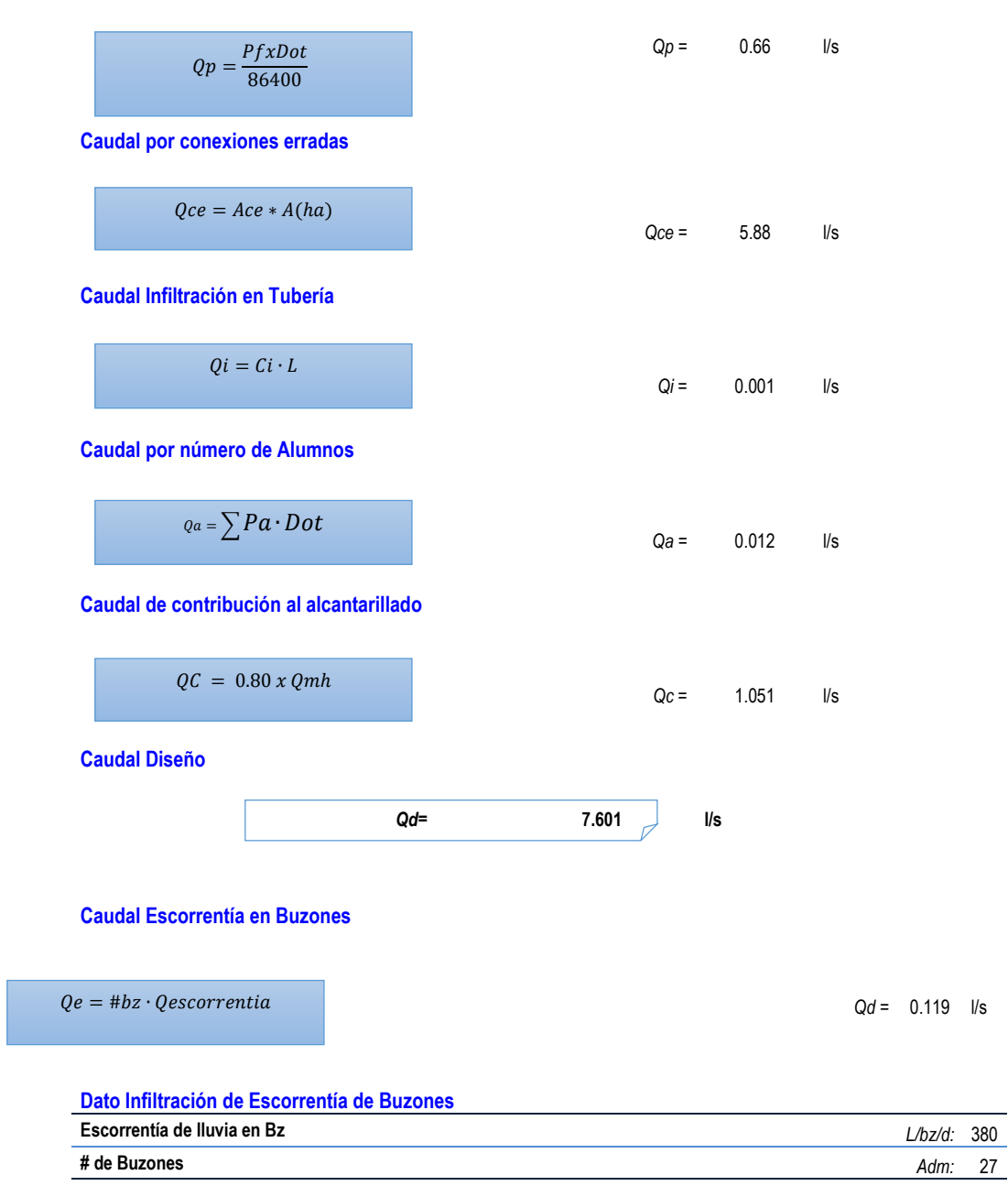

## **5.1.5. Modelamiento de la Red de alcantarillado Mediante el Software SEWERCAD.**

## **a) Ventana 01**

- Empezamos abriendo el programa de SEWERCAD, en la que brinda 3 opciones, se toma la opción "CREAR NUEVO PROYECTO"
- El programa de SEWERCAD se trabaja con las unidades del sistema inglés, al empezar se toma como como alternativa el casillero options.
- Luego abre una ventana en la cual se muestra la alternativa de unidades, en la que da dos alternativas que es:
	- Reset Defaults: cambia las unidades.
	- Defauit Unit System for New Proyect: nuevas unidades.
- $\triangleright$  Para ambos se escoge la alternativa System International.

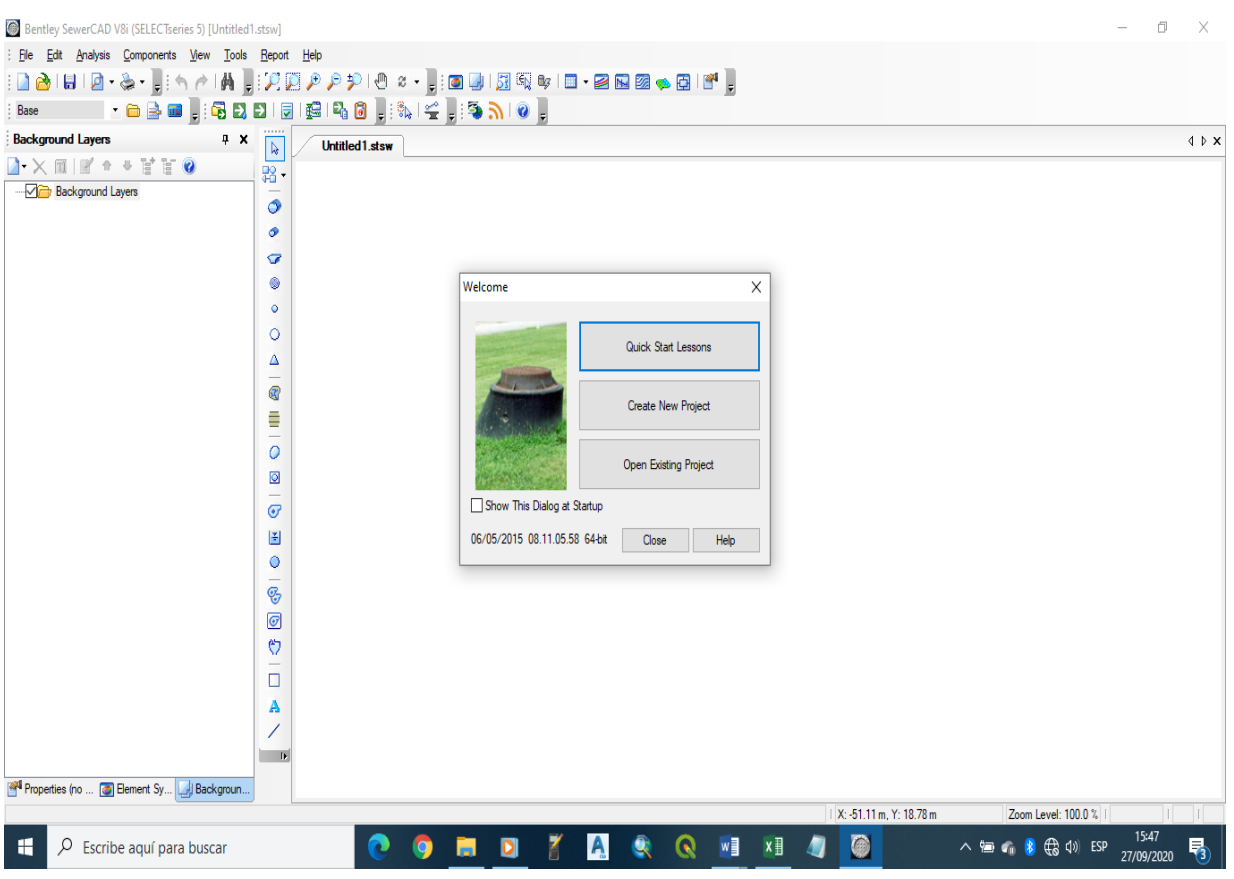

# *Imagen 11: programa*

Fuente: software SEWERCAD

## **b) Ventana 02**

- Esta venta se utiliza para guardar los datos del proyecto en el sistema.
- Aquí se escribe el título del proyecto, el nombre del ingeniero, nombre de la compañía, la fecha y el campus de nota y se acepta el ok.
- > Luego se guarda en la capeta.

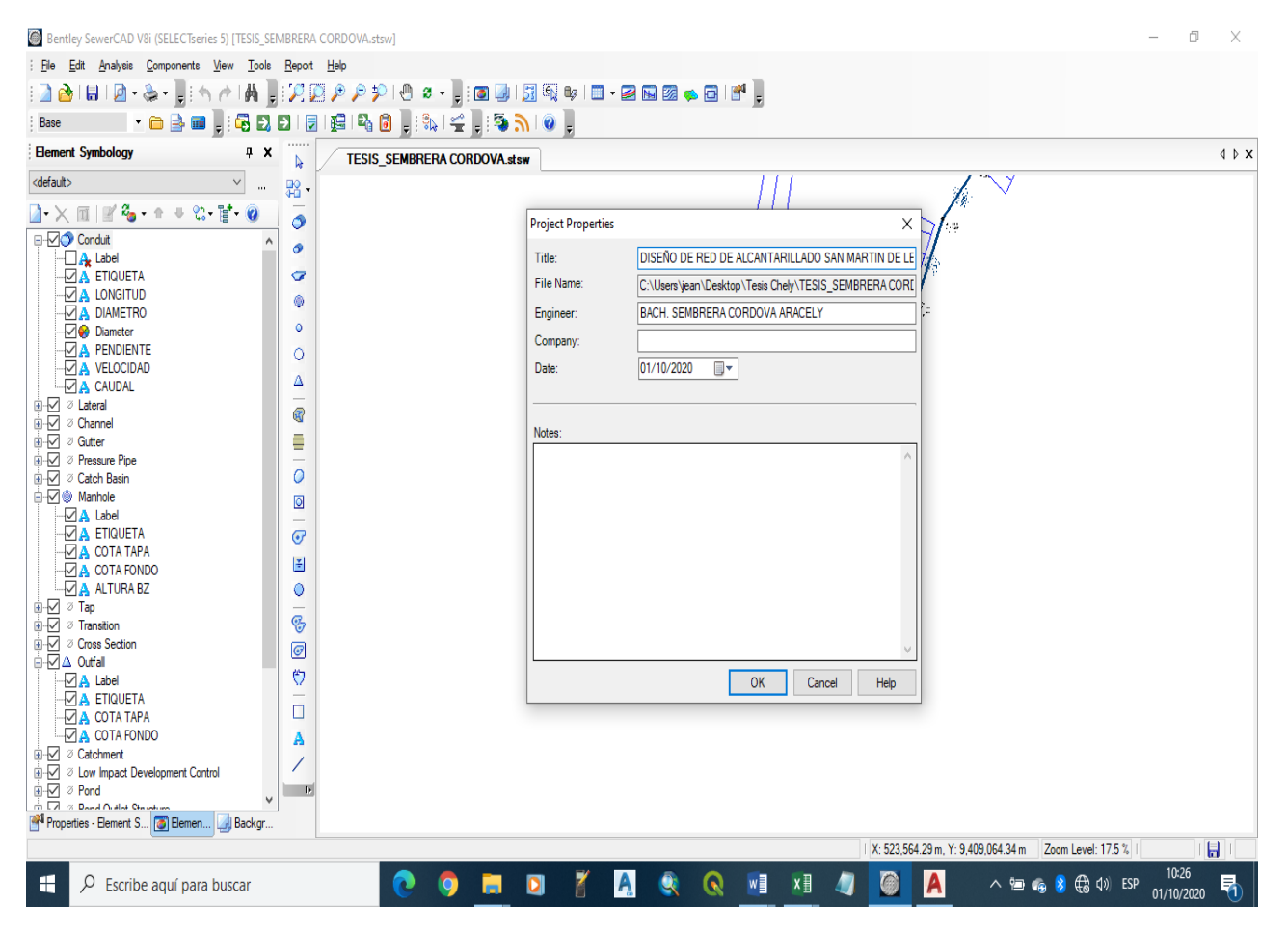

*Imagen 12: Guardar el proyecto en el sistema.*

Fuente: software SEWERCAD

### **c) Ventana 03**

- En esta ventana se define las unidades en la pestaña options.
- Aquí se encarga de las elevaciones, cotas, pendientes, etc.
- $\triangleright$  Se abre la pestaña tolos, luego la pestaña options.

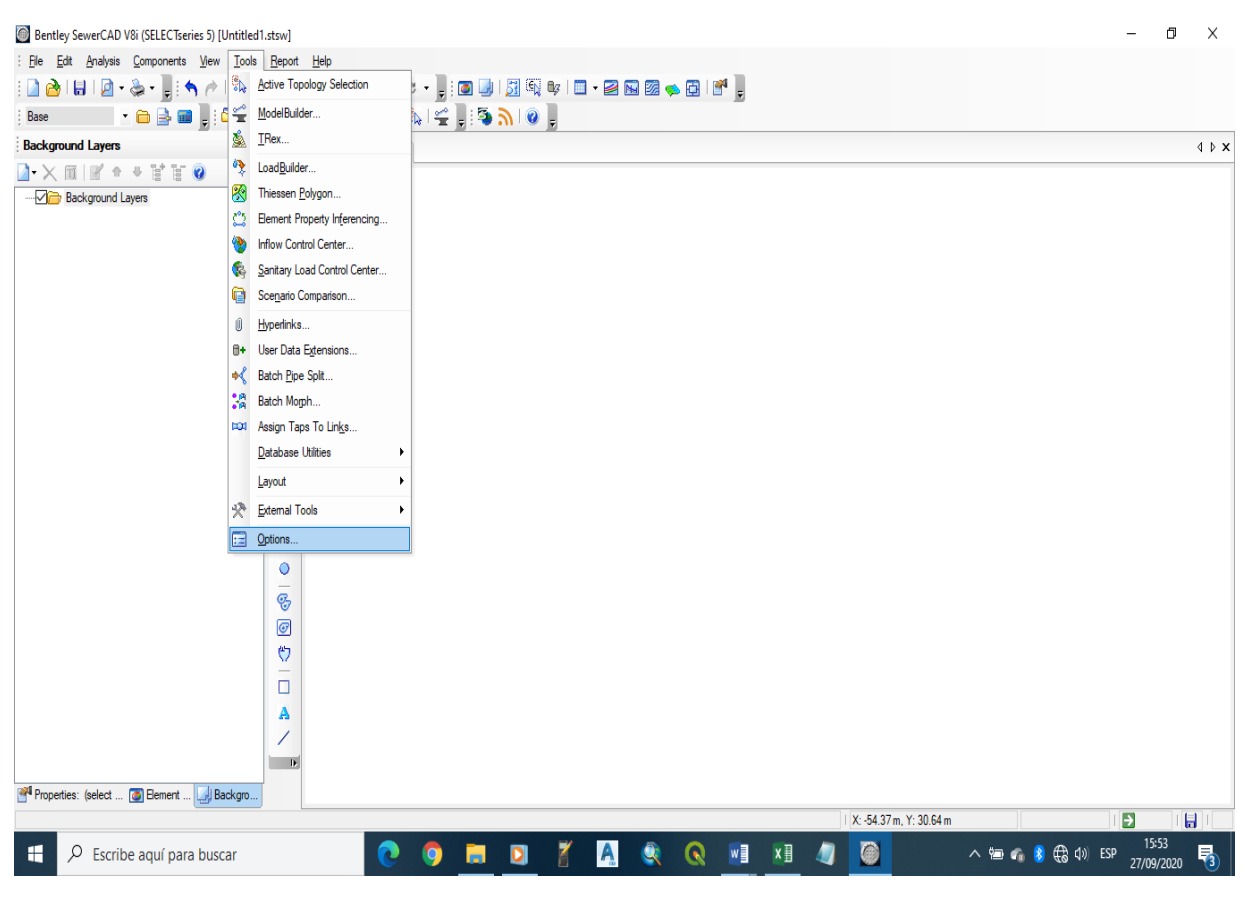

*Imagen 13: Definición de unidades.*

Fuente: software SEWERCAD

#### **d) Ventana 04**

- $\triangleright$  En esta ventana se puede configurar las unidades.
- $\triangleright$  Se encuentran todos los atributos con sus respectivas unidades.
- $\triangleright$  Se define en el sistema internacional.
- Abrimos la pestaña Drawing, se toma en modo Scale.
- También hay una ventana en la que se selecciona los colores

| Bentley SewerCAD V8i (SELECTseries 5) [Untitled1.stsw] |                         |                         |                                                   |                   |                                   |                              |                 |                           |                  | $\Box$<br>$\times$  |
|--------------------------------------------------------|-------------------------|-------------------------|---------------------------------------------------|-------------------|-----------------------------------|------------------------------|-----------------|---------------------------|------------------|---------------------|
| File Edit Analysis Components View Tools Report Help   |                         |                         |                                                   |                   |                                   |                              |                 |                           |                  |                     |
|                                                        |                         |                         |                                                   |                   |                                   |                              |                 |                           |                  |                     |
| Base                                                   |                         |                         |                                                   |                   |                                   |                              | X               |                           |                  |                     |
| $4 \times$<br><b>Background Layers</b>                 | <br>Untitled 1.stsw     |                         | Global Project Drawing Units Labeling ProjectWise |                   |                                   |                              |                 |                           |                  | 4 P X               |
|                                                        | $\frac{1}{\mathcal{N}}$ |                         | Save As   Load   Reset Defaults +                 |                   |                                   |                              |                 |                           |                  |                     |
|                                                        | 晶.                      |                         |                                                   |                   |                                   |                              |                 |                           |                  |                     |
| Background Layers                                      | $\bullet$               |                         | Default Unit System for New Project               |                   | <b>SI</b>                         |                              |                 |                           |                  |                     |
|                                                        | ۰                       |                         | Label                                             | Unit              | <b>LUS Customary</b><br>Precision |                              | Ä               |                           |                  |                     |
|                                                        | ☞                       | I1                      | Absolute Roughness                                | mm                | 5                                 | Number                       |                 |                           |                  |                     |
|                                                        | ۰                       | $\overline{2}$          | Angle                                             | degrees           | 2                                 | Number                       |                 |                           |                  |                     |
|                                                        | $\bullet$               | $\overline{3}$          | Area                                              | m <sup>2</sup>    | -1                                | Number                       |                 |                           |                  |                     |
|                                                        |                         | 4                       | Area - Large                                      | km <sup>2</sup>   | 2                                 | Number                       |                 |                           |                  |                     |
|                                                        | O                       | 5                       | Area - Medium                                     | ha                | з                                 | Number                       |                 |                           |                  |                     |
|                                                        | Δ                       | 16                      | <b>Background Layer Unit</b>                      | m                 | $\Omega$                          | Number                       |                 |                           |                  |                     |
|                                                        | B                       | b                       | Capita                                            | L/capita/day      | 2                                 | Number                       |                 |                           |                  |                     |
|                                                        |                         | $\overline{\mathbf{8}}$ | Coefficient                                       |                   | R                                 | Number                       |                 |                           |                  |                     |
|                                                        | Ē                       | 9                       | Concentration (Bulk)                              | mg/L              |                                   | Number                       |                 |                           |                  |                     |
|                                                        | 0                       | 10                      | Coordinate                                        | m                 | 2                                 | Number                       |                 |                           |                  |                     |
|                                                        |                         | 11                      | Culvert Coefficient                               |                   | 2                                 | Number<br><b>Fixed Point</b> |                 |                           |                  |                     |
|                                                        | $\circ$                 | 12<br>13                | Date/Time<br>Density                              | hours<br>L/ha/day | $\overline{2}$                    | Number                       |                 |                           |                  |                     |
|                                                        | $\bm{\sigma}$           | 14                      | Depth                                             | mm                | 1                                 | Number                       |                 |                           |                  |                     |
|                                                        | 国                       | 15                      | Depth - Large                                     | m                 | $\overline{2}$                    | Number                       |                 |                           |                  |                     |
|                                                        |                         | 16                      | Diameter                                          | mm                |                                   | Number                       |                 |                           |                  |                     |
|                                                        | ٥                       | 17                      | Diameter - Large                                  | m                 | $\overline{ }$                    | Number                       |                 |                           |                  |                     |
|                                                        | S                       | 18                      | <b>Efficiency Coefficient</b>                     | $\frac{9}{6}$     | 2                                 | Number                       |                 |                           |                  |                     |
|                                                        | $\circledcirc$          | 19                      | Elevation                                         | m                 | 2                                 | Number                       |                 |                           |                  |                     |
|                                                        |                         | 20                      | Flow                                              | L/s               | 2                                 | Number                       |                 |                           |                  |                     |
|                                                        | 0                       | 21                      | Flow - Small                                      | L/day             | 2                                 | Number                       |                 |                           |                  |                     |
|                                                        | о                       | 22                      | Flow - Tolerance                                  | $m^3/s$           | 3                                 | Number                       |                 |                           |                  |                     |
|                                                        | A                       | los.                    | Flow Denth                                        |                   |                                   | Mumbu                        | $\checkmark$    |                           |                  |                     |
|                                                        |                         |                         |                                                   |                   | OK                                | Cancel                       | Help            |                           |                  |                     |
|                                                        |                         |                         |                                                   |                   |                                   |                              |                 |                           |                  |                     |
|                                                        | $\overline{P}$          |                         |                                                   |                   |                                   |                              |                 |                           |                  |                     |
| Backgro Blement  Blackgro                              |                         |                         |                                                   |                   |                                   |                              |                 |                           |                  |                     |
|                                                        |                         |                         |                                                   |                   |                                   |                              |                 | 1 X: -54.37 m, Y: 30.64 m |                  | Ð<br>$\blacksquare$ |
|                                                        |                         |                         |                                                   |                   |                                   |                              |                 |                           |                  | 15:53               |
| $\varphi$ Escribe aquí para buscar<br>н                |                         | Q                       | $\bullet$<br><b>Post</b>                          | Q<br>$\mathbf{A}$ | Q                                 | w                            | $x \equiv$<br>Æ | $\bullet$                 | △ 每 ● ● ● ● ● BP | 帋<br>27/09/2020     |

Imagen 14: Configuración de unidades.

Fuente: software SEWERCAD

## **e) Ventana 05**

- $\triangleright$  Se va a la ventana components, para trabajar con parámetros de diseño.
- Se selecciona las opciones de cálculos, luego se selecciona "DISEÑO" para que pueda correr los cálculos.

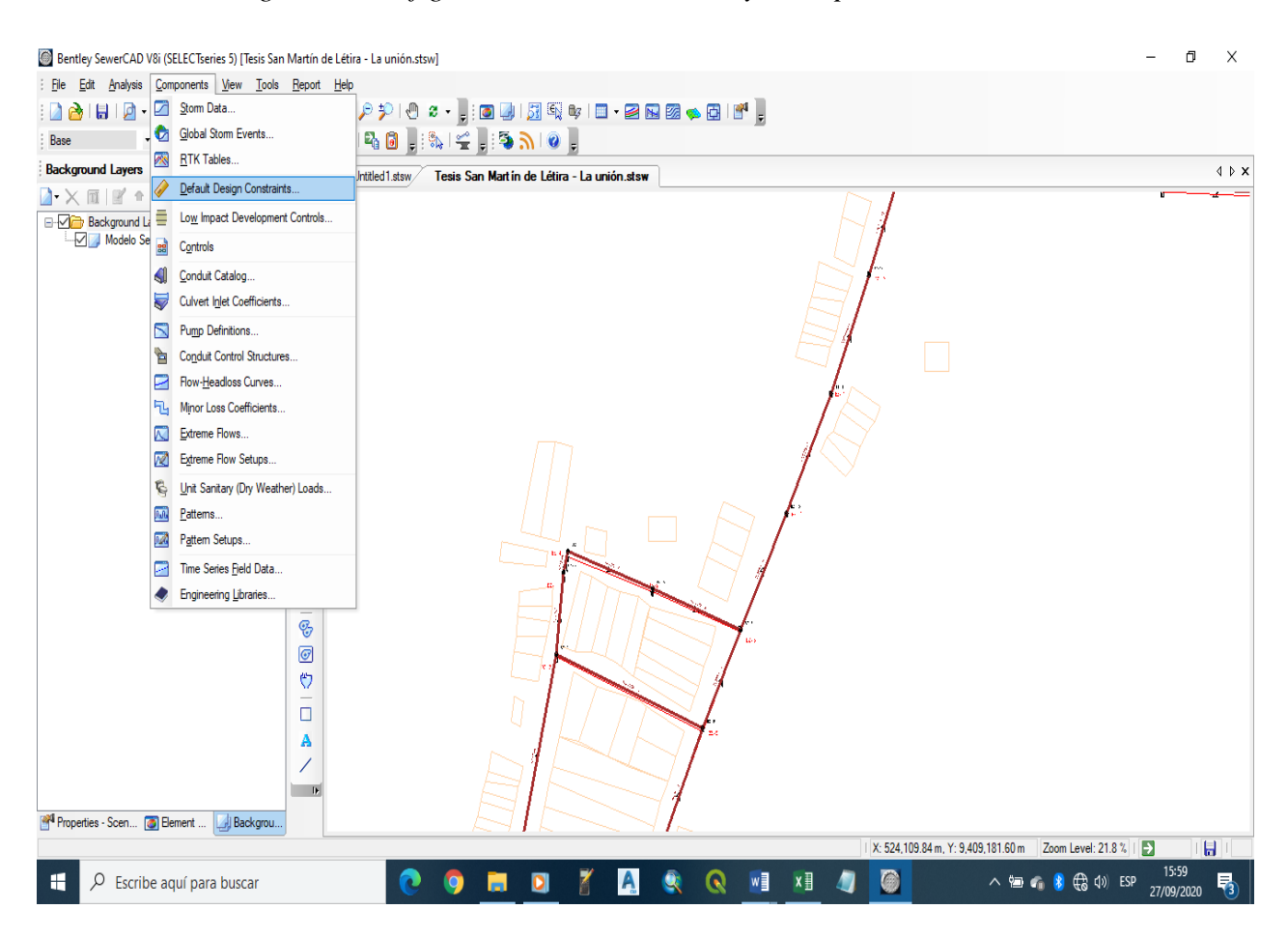

*Imagen 15: Configuración de la velocidad y de la pendiente.*

Fuente: software SEWERCAD

## **f) Ventana 06**

- Esta venta sirve para configurar la velocidad, la pendiente y la tubería por gravedad según el reglamento de la Norma OS 070.
- Se marca donde dice que la tubería NO va hacer el diseño a tubería llena, ya que en la norma dice que debe ser el 75 % máximo de agua.

Imagen 16: Configuración de velocidad, de pendiente y tubería por gravedad.

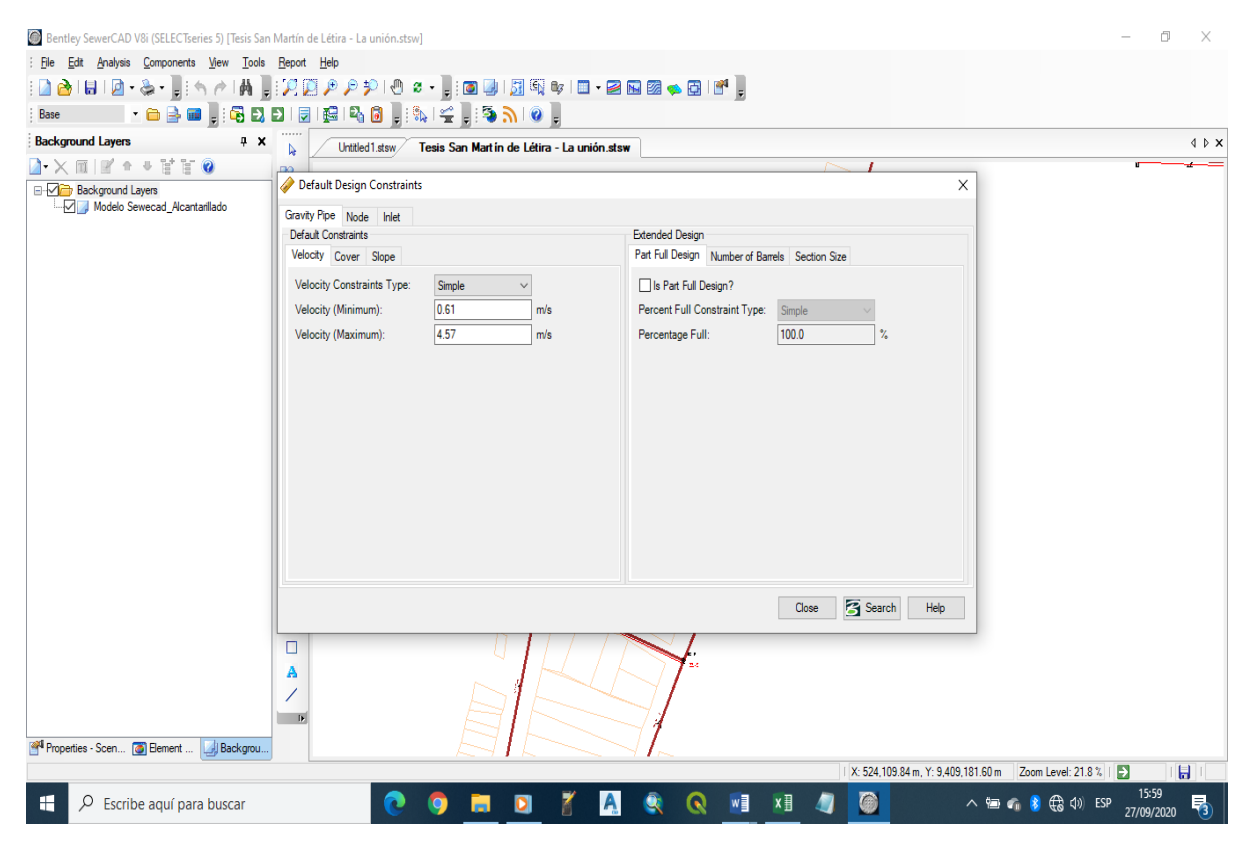

Fuente: software SEWERCAD

#### **g) Ventana 07**

- Se ingresa en la ventana de components y luego a la pestaña de catálogos de tubería.
- En esta ventana se define el diámetro.
- Se define el tipo de la tubería en el catálogo de tuberías.

Bentley SewerCAD V8i (SELECTseries 5) [Tesis San Martín de Létira - La unión.stsw]  $\Box$  $\sim$ Expression of Components | Mew Tools Beport<br>
: Ele Edit Analysis Components | Mew Tools Beport<br>
: Ele Edit Analysis Components | Mew Tools Beport<br>
: Background Layers<br>
: Background Layers<br>
: 20 Girbal Storn Everts...<br>
: ▁<br>▏O}D |O & - , ; Q U | ଯାଷ୍ଟ I \_ - 2 N & © | 6 | 6 |  $\overline{4}$  b x **Intitled1.stsw/Fesis San Mart in de Létira - La unión.stsw** Exact ground Layers<br>  $\begin{array}{rcl} \Box & \times & \Box & \Box \ \Box \ \Box & \times & \Box \ \end{array}$  Default Design Constraints...<br>  $\begin{array}{rcl} \Box & \searrow & \Box \ \Box & \Box \ \end{array}$  Background  $L \equiv & \Box_{\mathbb{Z}}$  Impact Development Controls. Conduit Catalog...<br>Conduit Catalog...<br>Culvert Intet Coefficients... Pump Definitions. Conduit Control Structures Flow-Headloss Curves... H<sub>1</sub> Minor Loss Coefficients. Extreme Flows... **N2** Extreme Flow Setups. Linit Sanitary (Dry Weather) Loads **RA** Patterns. **RAN** Pattern Setups. Time Series Field Data. Engineering Libraries  $\overline{\mathcal{C}}$  $\frac{1}{\sqrt{2}}$  $\bar{\mathbf{o}}$  $\frac{A}{2}$  $\overline{\phantom{a}}$ Backgrou **PAR** Pro X: 523,823.01 m, Y: 9,409,179.60 m  $\overline{\phantom{x}}$  Zoom Level: 21.8  $\overline{x}$  |  $\overline{\phantom{x}}$ ū  $\overline{O}$  Escribe aquí para buscar  $\bullet$  $\mathbf Q$ WE XE 4 6  $\mathbf{H}^{\prime}$ ñ  $\overline{a}$ м  $\blacksquare$  $\overline{A}$ 

Imagen 17: catálogo de tuberías.

Fuente: software SEWERCAD

#### **h) Ventana 08**

- Aquí estamos en la ventana de catálogos, se hace clip en el librito y nos vamos a importar.
- En esta ventana se selección la clase de tubería a trabajar, en este caso se ha trabajado con la tubería PVC.
- Aquí se define los diámetros de las tuberías.
- Se selecciona con clase de tubería se va a trabajar, en este caso con tubería circular.

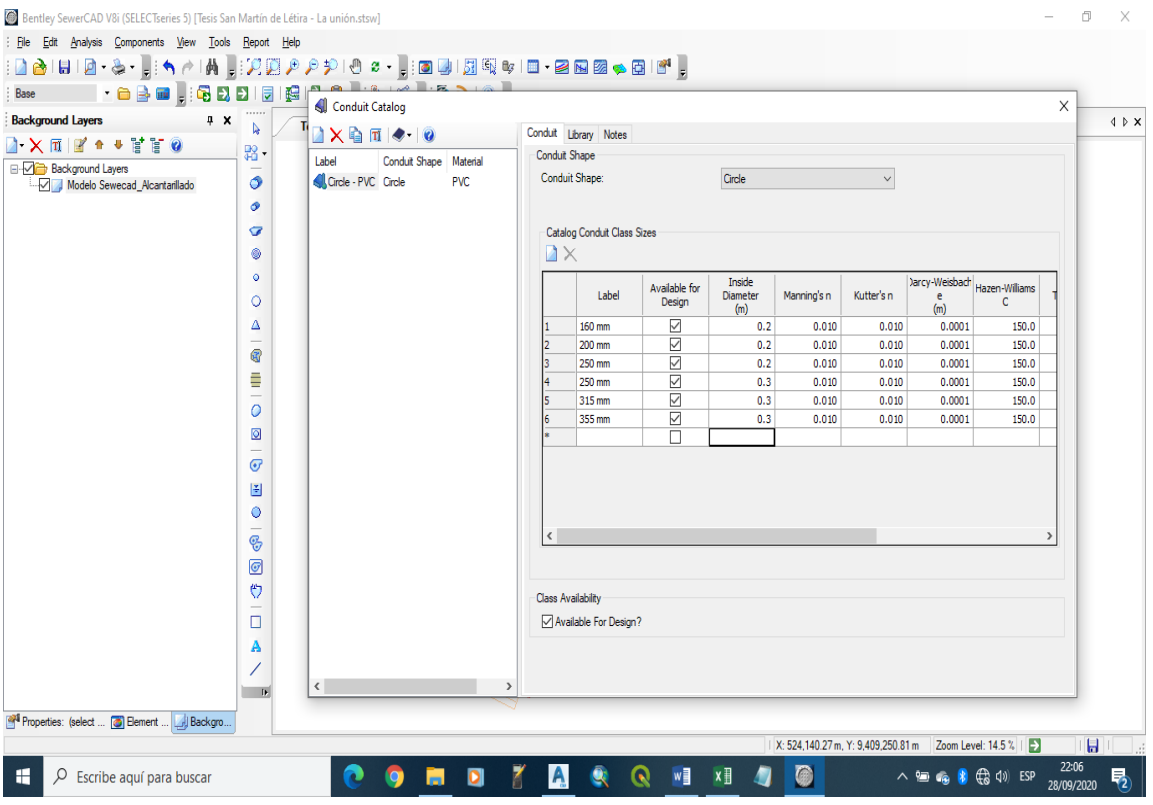

# *Imagen 18: Diámetro de tuberías.*

Fuente: software SEWERCAD

#### **i) Ventana 09**

- En el lado izquierdo se encuentra la ventana de prototipo para trabajar.
- En esta ventana se selecciona el prototipo, luego se va a sus propiedades para colocar "CIRCULAR PVC"
- Acá se define el caudal base para definir el diseño.

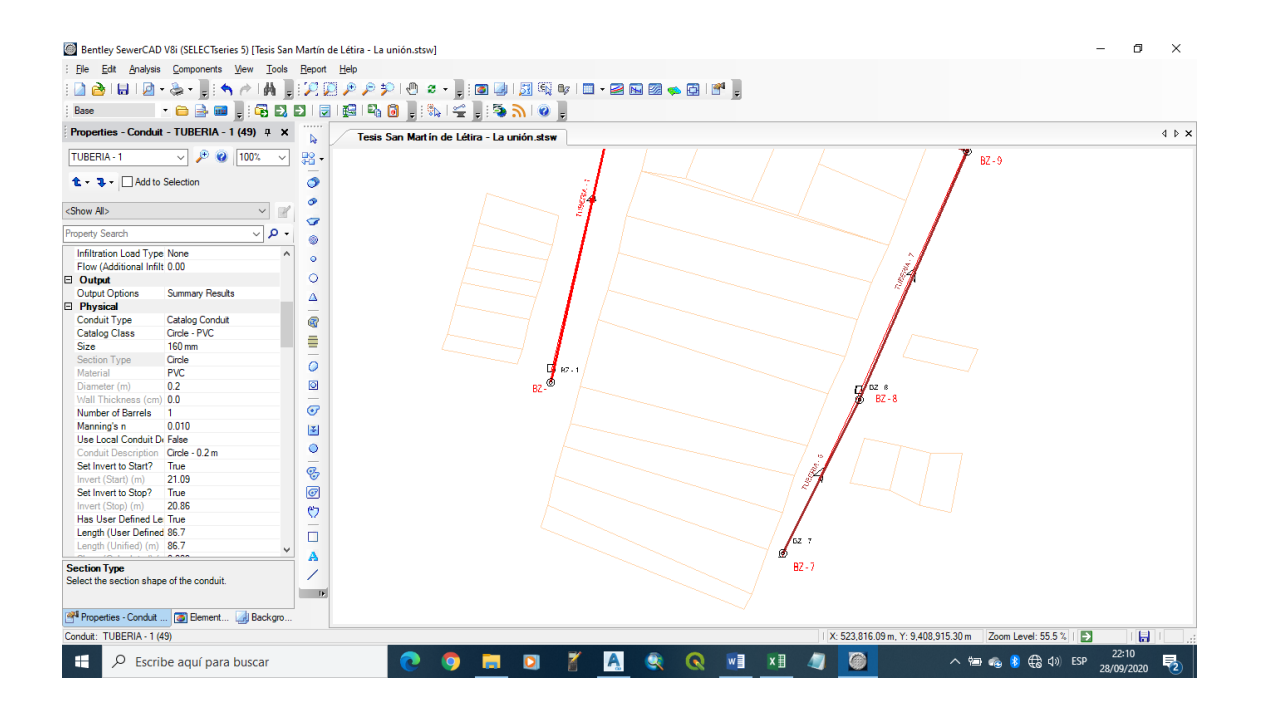

*Imagen 19: Prototipo y propiedades.*

Fuente: software SEWERCAD

## **j) Ventana 10**

- Al obtener todo, definimos el diseño que se va a trabajar.
- Se traslada el plano del AutoCAD hacia el SEWERCAD en la que se puede obtener el trazo de colectores.

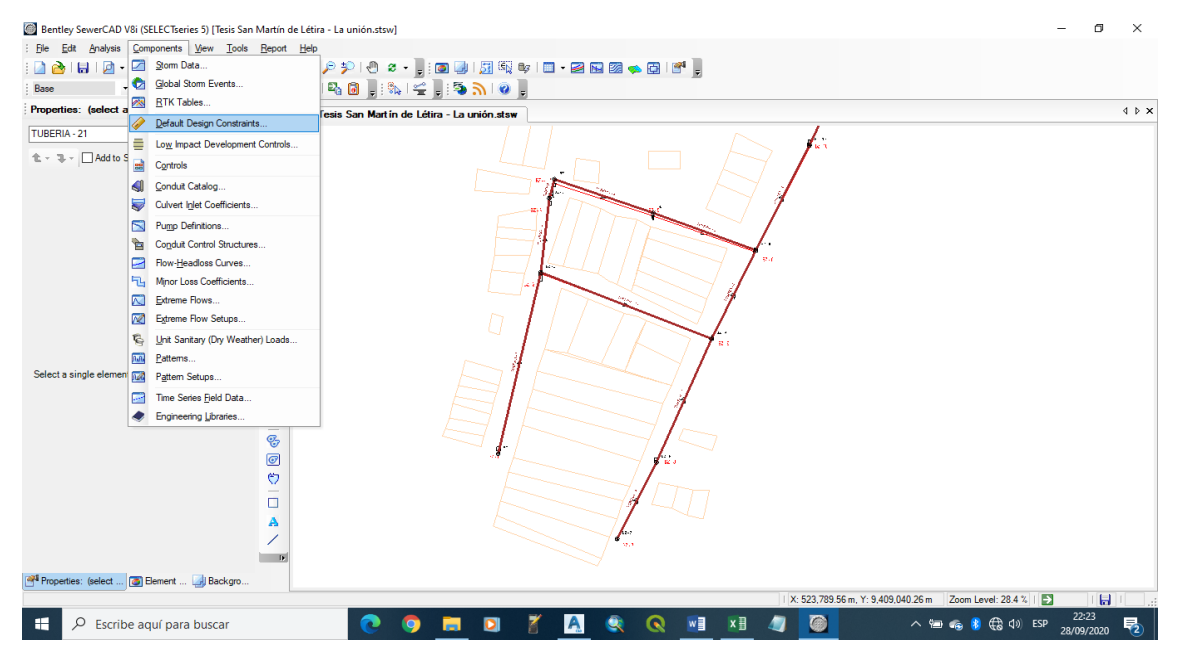

*Imagen 20: traslado del AutoCAD al SEWERCAD.*

Fuente: software SEWERCAD

## **k) Ventana 11**

> Trazo de colectores realizado en el SEWERCAD

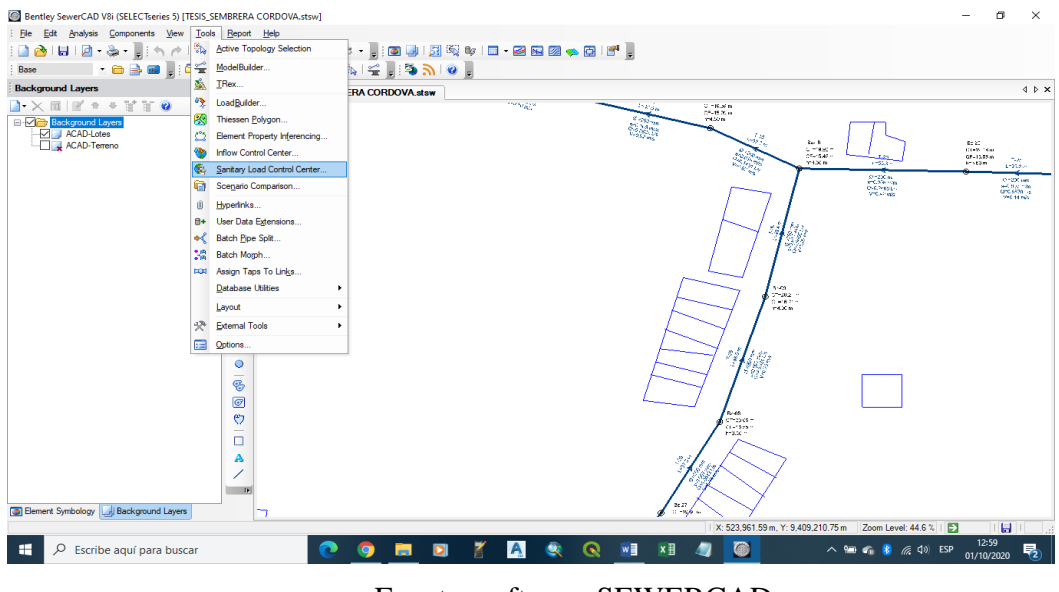

*Imagen 21: colectores en el SOWERCAD*

Fuente: software SEWERCAD

## **l) Ventana 12**

 $\triangleright$  Buzones con sus elevaciones.

| $\frac{1}{2}$ He                                                                             | Analysis Components View Tools Report Help |            |                                                |                                                |                |                           |                              |                                    |               |         |                         |                                                   |
|----------------------------------------------------------------------------------------------|--------------------------------------------|------------|------------------------------------------------|------------------------------------------------|----------------|---------------------------|------------------------------|------------------------------------|---------------|---------|-------------------------|---------------------------------------------------|
| ◎1日1回~2。▌:イメ1角 ∷只第アアア1● × - ▌:回顾1团现中1日 - 28 回2 ◇ B12 】                                       |                                            |            |                                                |                                                |                |                           |                              |                                    |               |         |                         |                                                   |
| -08 - 68 5 5 6 6 7 8 1 8 1 8 1 8 1 8 1 8 1 8 1 8<br>Base                                     |                                            |            |                                                |                                                |                |                           |                              |                                    |               |         |                         |                                                   |
| $4 \times$<br><b>Background Layers</b>                                                       | 111111                                     |            | Sanitary Load Control Center                   |                                                |                |                           |                              |                                    |               |         | $\times$                |                                                   |
|                                                                                              | TE                                         |            | $1 - \times 1 = 1$                             | 前日・の                                           |                |                           |                              |                                    |               |         |                         | 4 b x                                             |
| $\mathbb{E} \mid \mathbb{R}' \; \Leftrightarrow \; \mathbb{R}' \; \mathbb{R}' \; \mathbb{Q}$ | Ŧă                                         |            |                                                |                                                |                |                           |                              |                                    |               |         |                         |                                                   |
| <b>Background Layers</b>                                                                     |                                            |            | Manhole Catch Basin Wet Well Pressure Junction |                                                |                |                           |                              |                                    |               | $\Box$  |                         |                                                   |
| ACAD-Lotes<br>ACAD-Terreno                                                                   | $\circledcirc$                             |            | ID.<br>Label                                   | Load Definition                                | Pattern        | <b>Base Flow</b><br>(L/s) | <b>Unit Sanitary</b><br>Load | <b>Loading Unit</b><br>Count       | $\wedge$      | Time    | Flow                    |                                                   |
|                                                                                              | $\circledcirc$                             | и          | 52 Bz-01                                       | Sanitary Pattern Load                          | Fixed          | 0.4501                    |                              | 0.000                              | $\epsilon$    | (hours) | (1/s)                   | ED 20<br>Steps incom<br>25-11-33 m<br><b>Take</b> |
|                                                                                              | $\overline{\mathcal{C}}$                   | l2         | 53 Bz-02                                       | Sanitary Pattern Load                          | Fixed          | 0.547 0.4501              |                              | 0.000                              |               |         |                         | $152 -$<br>Liddle in                              |
|                                                                                              | $\circledcirc$                             | 3          | 55 Bz-03                                       | Sanitary Pattern Load                          | Fixed          | 0.4381                    |                              | 0.000                              |               |         |                         | <b>Children</b>                                   |
|                                                                                              | $\circ$                                    | Ŀ          | 57 Bz-04                                       | Sanitary Pattern Load                          | Fixed          | 0.4381                    |                              | 0.000                              |               |         |                         | <b>GREEN</b> 7                                    |
|                                                                                              |                                            | ls         | 59 Bz-05                                       | Sanitary Pattern Load                          | Fixed          | 0.4381                    |                              | 0.000                              |               |         |                         |                                                   |
|                                                                                              | $\circ$                                    |            | 61 Bz-06                                       | Sanitary Pattern Load                          | Fixed          | 0.4381                    |                              | 0.000                              |               |         |                         |                                                   |
|                                                                                              | Δ                                          |            | 63 Bz-07                                       | Sanitary Pattern Load                          | Fixed          | 0.4381                    |                              | 0.000                              |               |         |                         |                                                   |
|                                                                                              | $\overline{\phantom{a}}$<br>田              | I۶         | 65 Bz-08                                       | Sanitary Pattern Load                          | Fixed          | 0.4381                    |                              | 0.000                              |               |         |                         |                                                   |
|                                                                                              |                                            | I٩         | 67 Bz-09                                       | Sanitary Pattern Load                          | Fixed          | 0.4381                    |                              | 0.000                              | $\epsilon$    |         |                         |                                                   |
|                                                                                              | ≣<br>-                                     | 10         | 69 Bz-10                                       | Sanitary Pattern Load                          | Fixed          | 0.4381                    |                              | 0.000                              |               |         |                         |                                                   |
|                                                                                              | $\circ$                                    | 11         | $71$ $Bz-11$                                   | Sanitary Pattern Load                          | Fixed          | 0.4381                    |                              | 0.000                              |               |         |                         |                                                   |
|                                                                                              |                                            | 12         | 73 Bz-12                                       | Sanitary Pattern Load                          | Fixed          | 0.4381                    |                              | 0.000                              |               |         |                         |                                                   |
|                                                                                              | $\circledcirc$<br>$\sim$                   | 13         | 75 Bz-13                                       | Sanitary Pattern Load                          | Fixed          | 0.4381                    |                              | 0.000                              |               |         |                         |                                                   |
|                                                                                              | $\overline{(\sigma)}$                      | 14         | 79 Bz-14                                       | Sanitary Pattern Load                          | Fixed          | 0.2191                    |                              | 0.000                              | $\sim$        |         |                         |                                                   |
|                                                                                              | $ \frac{\omega}{2C} $                      | 15         | 80 Bz-15                                       | Sanitary Pattern Load                          | Fixed          | 0.1095                    |                              | 0.000                              |               |         |                         |                                                   |
|                                                                                              |                                            | 16         | $82$ $Bz - 16$                                 | Sanitary Pattern Load                          | Fixed          | 0.1095                    |                              | 0.000                              |               |         |                         |                                                   |
|                                                                                              | $\circ$                                    | 17         | $84$ $Bz - 17$                                 | Sanitary Pattern Load                          | Fixed          | 0.1095                    |                              | 0.000                              |               |         |                         |                                                   |
|                                                                                              | $\overline{\mathcal{C}}$                   | 18         | $87Bz-18$                                      | Sanitary Pattern Load                          | Fixed          | 0.1095                    |                              | 0.000                              |               |         |                         |                                                   |
|                                                                                              | $\overline{\textcircled{\circ}}$           | 19         | $90$ $Bz - 19$                                 | Sanitary Pattern Load                          | Fixed          | 0.1095                    |                              | 0.000                              | $\leq$        |         |                         |                                                   |
|                                                                                              |                                            | 20         | $91$ $Bz - 20$                                 | Sanitary Pattern Load                          | Fixed          | 0.1095                    |                              | $0.000$ $\leq$                     |               |         |                         |                                                   |
|                                                                                              | (0                                         | 21         | $93$ $Bz - 21$                                 | Sanitary Pattern Load                          | Fixed          | 0.1095                    |                              | $0.000$ $\leq$                     |               |         |                         |                                                   |
|                                                                                              | $\Box$                                     | 22<br>23   | 95 Bz-22<br>$97Bz-23$                          | Sanitary Pattern Load<br>Sanitary Pattern Load | Fixed<br>Fixed | 0.1095<br>0.1095          |                              | $0.000$ $\circ$<br>$0.000 \leq v$  |               |         |                         |                                                   |
|                                                                                              |                                            | $\epsilon$ |                                                |                                                |                |                           |                              |                                    | $\rightarrow$ |         |                         |                                                   |
|                                                                                              | A                                          |            |                                                |                                                |                |                           |                              |                                    |               |         |                         |                                                   |
|                                                                                              |                                            |            |                                                |                                                |                |                           |                              |                                    |               |         |                         |                                                   |
|                                                                                              |                                            |            |                                                |                                                |                |                           |                              |                                    |               |         |                         |                                                   |
| <b>Background Layers</b>                                                                     |                                            |            |                                                |                                                |                |                           | 26.27<br>af megfis           |                                    |               |         |                         |                                                   |
|                                                                                              |                                            |            |                                                |                                                |                |                           |                              |                                    |               |         |                         |                                                   |
|                                                                                              |                                            |            |                                                |                                                |                |                           |                              | X: 523.961.59 m. Y: 9.409.210.75 m |               |         | Zoom Level: 44.6 %   EX | H.                                                |

*Imagen22: Buzones.*

Fuente: software SEWERCAD
#### **m) Ventana 13**

 $\triangleright$  En esta ventana se ve las salidas de las aguas residuales en la cual son derivadas hacia una laguna de oxidación.

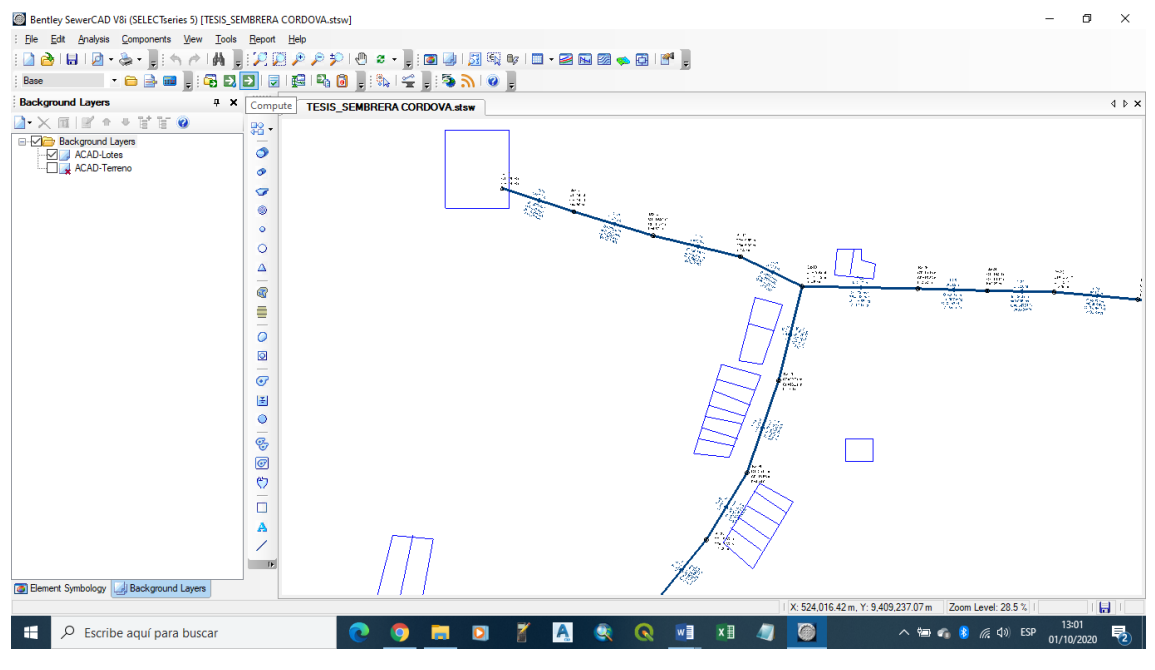

*Imagen 23: salida de las aguas residuales.*

Fuente: software SEWERCAD

#### **n) Ventana 14**

#### Modelo del proyecto

*Imagen 24:* Proyecto

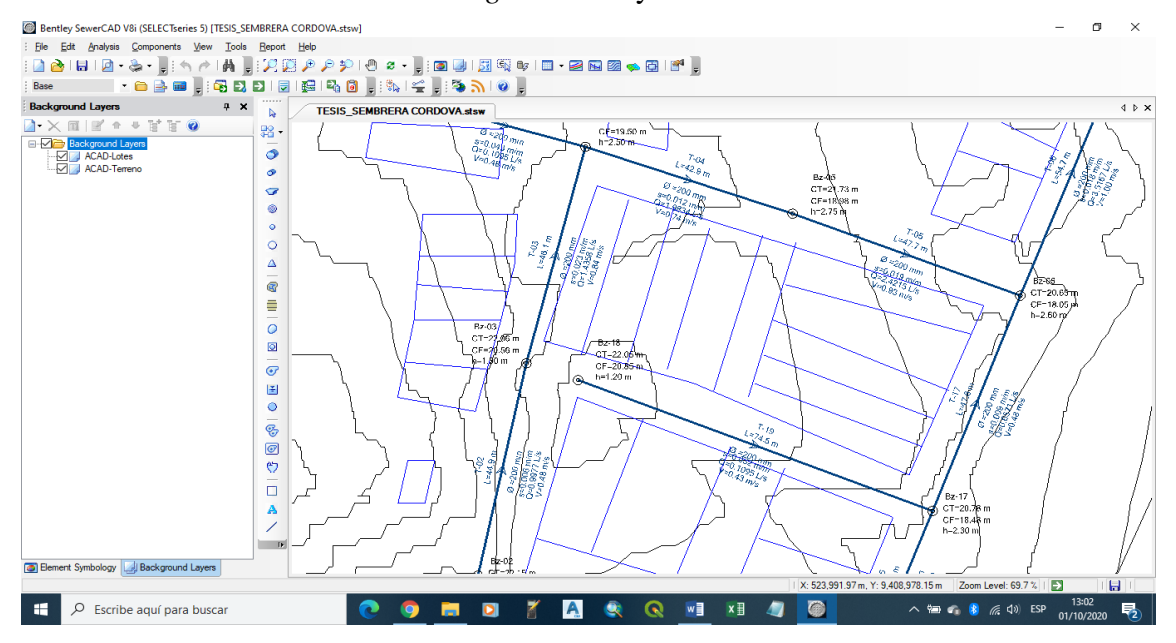

Fuente: software SEWERCAD

# **5.1.6. Calculo y diseño del sistema proyectado en el programa de SEWERCAD**

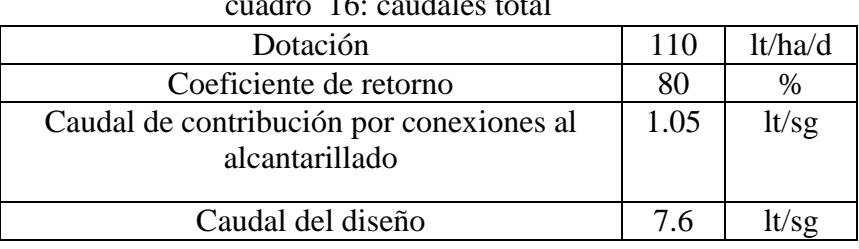

cuadro 16: caudales total

Fuente: elaboración propia

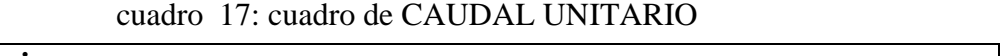

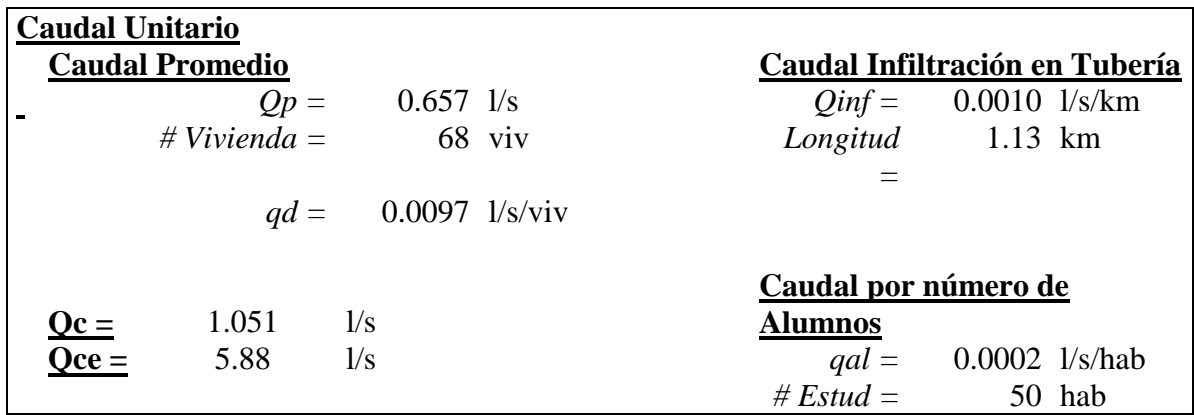

Fuente: elaboración propia

| <b>Buzón</b> | <b>SECTOR</b>    | #<br><b>VIVIENDA</b> | $#$ bz | long<br>tub | <b>Caudal</b> | Cota<br><b>Tapa</b><br>m | Cota<br><b>Fondo</b><br>m | $\mathbf h$ |
|--------------|------------------|----------------------|--------|-------------|---------------|--------------------------|---------------------------|-------------|
| $Bz-01$      | $\theta$         | 4.0000               | 1.0000 | 0.0420      | 0.4584        | 22.29                    | 21.29                     | 1.00        |
| $Bz-02$      | $\overline{0}$   | 5.0000               | 1.0000 | 0.0420      | 0.5580        | 22.15                    | 20.85                     | 1.30        |
| $Bz-03$      | $\overline{0}$   | 4.0000               | 1.0000 | 0.0420      | 0.4464        | 22.06                    | 20.56                     | 1.50        |
| $Bz-04$      | $\overline{0}$   | 4.0000               | 1.0000 | 0.0420      | 0.4464        | 22.00                    | 19.50                     | 2.50        |
| $Bz-05$      | $\overline{0}$   | 4.0000               | 1.0000 | 0.0420      | 0.4464        | 21.73                    | 18.98                     | 2.75        |
| $Bz-06$      | $\overline{0}$   | 4.0000               | 1.0000 | 0.0420      | 0.4464        | 20.65                    | 18.05                     | 2.60        |
| $Bz-07$      | $\overline{0}$   | 4.0000               | 1.0000 | 0.0420      | 0.4464        | 19.48                    | 17.08                     | 2.40        |
| $Bz-08$      | $\overline{0}$   | 4.0000               | 1.0000 | 0.0420      | 0.4464        | 20.05                    | 16.55                     | 3.50        |
| $Bz-09$      | $\overline{0}$   | 4.0000               | 1.0000 | 0.0420      | 0.4464        | 20.21                    | 16.21                     | 4.00        |
| $Bz-10$      | $\overline{0}$   | 4.0000               | 1.0000 | 0.0420      | 0.4464        | 19.92                    | 15.42                     | 4.50        |
| $Bz-11$      | $\overline{0}$   | 4.0000               | 1.0000 | 0.0420      | 0.4464        | 19.59                    | 15.09                     | 4.50        |
| $Bz-12$      | $\overline{0}$   | 4.0000               | 1.0000 | 0.0420      | 0.4464        | 19.24                    | 14.74                     | 4.50        |
| $Bz-13$      | $\overline{0}$   | 4.0000               | 1.0000 | 0.0420      | 0.4464        | 19.33                    | 14.53                     | 4.80        |
| $Bz-14$      | $\overline{0}$   | 2.0000               | 1.0000 | 0.0420      | 0.2232        | 20.40                    | 19.35                     | 1.05        |
| $Bz-15$      | $\overline{0}$   | 1.0000               | 1.0000 | 0.0420      | 0.1116        | 20.52                    | 19.02                     | 1.50        |
| $Bz-16$      | $\overline{0}$   | 1.0000               | 1.0000 | 0.0420      | 0.1116        | 20.54                    | 18.74                     | 1.80        |
| $Bz-17$      | $\overline{0}$   | 1.0000               | 1.0000 | 0.0420      | 0.1116        | 20.78                    | 18.48                     | 2.30        |
| $Bz-18$      | $\overline{0}$   | 1.0000               | 1.0000 | 0.0420      | 0.1116        | 22.05                    | 20.85                     | 1.20        |
| $Bz-19$      | $\overline{0}$   | 1.0000               | 1.0000 | 0.0420      | 0.1116        | 18.55                    | 17.35                     | 1.20        |
| $Bz-20$      | $\overline{0}$   | 1.0000               | 1.0000 | 0.0420      | 0.1116        | 18.90                    | 17.10                     | 1.80        |
| $Bz-21$      | $\overline{0}$   | 1.0000               | 1.0000 | 0.0420      | 0.1116        | 19.20                    | 16.80                     | 2.40        |
| $Bz-22$      | $\overline{0}$   | 1.0000               | 1.0000 | 0.0420      | 0.1116        | 19.16                    | 16.56                     | 2.60        |
| $Bz-23$      | $\overline{0}$   | 1.0000               | 1.0000 | 0.0420      | 0.1116        | 19.31                    | 16.31                     | 3.00        |
| $Bz-24$      | $\overline{0}$   | 1.0000               | 1.0000 | 0.0420      | 0.1116        | 19.36                    | 16.11                     | 3.25        |
| $Bz-25$      | $\overline{0}$   | 1.0000               | 1.0000 | 0.0420      | 0.1116        | 19.48                    | 15.88                     | 3.60        |
| $Bz-26$      | $\boldsymbol{0}$ | 1.0000               | 1.0000 | 0.0420      | 0.1116        | 22.09                    | 20.89                     | 1.20        |
| $Bz-27$      | $\overline{0}$   | 1.0000               | 1.0000 | 0.0420      | 0.1116        | 19.80                    | 16.80                     | 3.00        |
|              |                  | 68.000               | 27.000 | 1.135       | 7.602         | 0.000                    |                           |             |

 *cuadro 18: Cuadro de CAUDAL POR BUZONES*

Fuente: software SEWERCAD

| <b>PROPIEDADES DE MATERIALES SECTOR 1</b> |          |                               |                            |                       |                            |                         |                 |                                 |                  |
|-------------------------------------------|----------|-------------------------------|----------------------------|-----------------------|----------------------------|-------------------------|-----------------|---------------------------------|------------------|
| Tubería                                   | Longitud | <b>Buzón</b><br><b>Inicio</b> | Cota<br>de<br><b>Buzón</b> | <b>Buzón</b><br>final | Cota<br>de<br><b>Buzón</b> | <b>Diámetro</b><br>(mm) | <b>Material</b> | <b>Manning's</b><br>$\mathbf n$ | <b>Pendiente</b> |
| $T-01$                                    | 46.70    | $Bz-01$                       | 21.29                      | $Bz-02$               | 20.85                      | 200                     | <b>PVC</b>      | 0.010                           | 0.009            |
| $T-02$                                    | 44.90    | $Bz-02$                       | 20.85                      | $Bz-03$               | 20.56                      | 200                     | <b>PVC</b>      | 0.010                           | 0.006            |
| $T-03$                                    | 46.10    | $Bz-03$                       | 20.56                      | $Bz-04$               | 19.50                      | 200                     | <b>PVC</b>      | 0.010                           | 0.023            |
| $T-04$                                    | 42.90    | $Bz-04$                       | 19.50                      | $Bz-05$               | 18.98                      | 200                     | <b>PVC</b>      | 0.010                           | 0.012            |
| $T-05$                                    | 47.70    | $Bz-05$                       | 18.98                      | $Bz-06$               | 18.05                      | 200                     | <b>PVC</b>      | 0.010                           | 0.019            |
| $T-06$                                    | 54.70    | $Bz-06$                       | 18.05                      | $Bz-07$               | 17.08                      | 200                     | <b>PVC</b>      | 0.010                           | 0.018            |
| $T-08$                                    | 46.50    | <b>Bz-08</b>                  | 16.55                      | $Bz-09$               | 16.21                      | 200                     | <b>PVC</b>      | 0.010                           | 0.007            |
| $T-09$                                    | 46.40    | <b>Bz-09</b>                  | 16.21                      | $Bz-10$               | 15.42                      | 200                     | <b>PVC</b>      | 0.010                           | 0.017            |
| $T-10$                                    | 32.70    | $Bz-10$                       | 15.42                      | $Bz-11$               | 15.09                      | 200                     | <b>PVC</b>      | 0.010                           | 0.010            |
| $T-11$                                    | 43.00    | $Bz-11$                       | 15.09                      | $Bz-12$               | 14.74                      | 200                     | <b>PVC</b>      | 0.010                           | 0.008            |
| $T-12$                                    | 39.60    | $Bz-12$                       | 14.74                      | $Bz-13$               | 14.53                      | 200                     | <b>PVC</b>      | 0.010                           | 0.005            |
| $T-13$                                    | 36.20    | $Bz-13$                       | 14.53                      | $OF-1$                | 14.08                      | 200                     | <b>PVC</b>      | 0.010                           | 0.012            |
| $T-14$                                    | 50.40    | $Bz-14$                       | 19.35                      | $Bz-15$               | 19.02                      | 200                     | <b>PVC</b>      | 0.010                           | 0.006            |
| $T-15$                                    | 40.30    | $Bz-15$                       | 19.02                      | $Bz-16$               | 18.74                      | 200                     | <b>PVC</b>      | 0.010                           | 0.007            |
| $T-16$                                    | 33.30    | $Bz-16$                       | 18.74                      | $Bz-17$               | 18.48                      | 200                     | <b>PVC</b>      | 0.010                           | 0.008            |
| $T-17$                                    | 47.60    | $Bz-17$                       | 18.48                      | $Bz-06$               | 18.05                      | 200                     | <b>PVC</b>      | 0.010                           | 0.009            |
| $T-19$                                    | 74.50    | $Bz-18$                       | 20.85                      | $Bz-17$               | 18.48                      | 200                     | <b>PVC</b>      | 0.010                           | 0.032            |
| $T-20$                                    | 27.80    | <b>Bz-19</b>                  | 17.35                      | $Bz-20$               | 17.10                      | 200                     | <b>PVC</b>      | 0.010                           | 0.009            |
| $T-21$                                    | 29.00    | $Bz-20$                       | 17.10                      | $Bz-21$               | 16.80                      | 200                     | <b>PVC</b>      | 0.010                           | 0.010            |
| $T-22$                                    | 37.30    | $Bz-21$                       | 16.80                      | $Bz-22$               | 16.56                      | 200                     | <b>PVC</b>      | 0.010                           | 0.006            |
| $T-23$                                    | 40.20    | $Bz-22$                       | 16.56                      | $Bz-23$               | 16.31                      | 200                     | <b>PVC</b>      | 0.010                           | 0.006            |
| $T-24$                                    | 32.00    | $Bz-23$                       | 16.31                      | $Bz-24$               | 16.11                      | 200                     | <b>PVC</b>      | 0.010                           | 0.006            |
| $T-25$                                    | 33.20    | $Bz-24$                       | 16.11                      | $Bz-25$               | 15.88                      | 200                     | <b>PVC</b>      | 0.010                           | 0.007            |
| $T-26$                                    | 55.30    | $Bz-25$                       | 15.88                      | $Bz-10$               | 15.42                      | 200                     | <b>PVC</b>      | 0.010                           | 0.008            |
| $T-27$                                    | 32.50    | $Bz-26$                       | 20.89                      | $Bz-04$               | 19.50                      | 200                     | <b>PVC</b>      | 0.010                           | 0.043            |
| $T-28$                                    | 36.20    | <b>Bz-07</b>                  | 17.08                      | $Bz-27$               | 16.80                      | 200                     | <b>PVC</b>      | 0.010                           | 0.008            |
| $T-29$                                    | 37.50    | $Bz-27$                       | 16.80                      | $Bz-08$               | 16.55                      | 200                     | <b>PVC</b>      | 0.010                           | 0.007            |

 *cuadro 19: Cuadro de PROPIEDADES DE LA TUBERIA*

Fuente: software SEWERCAD

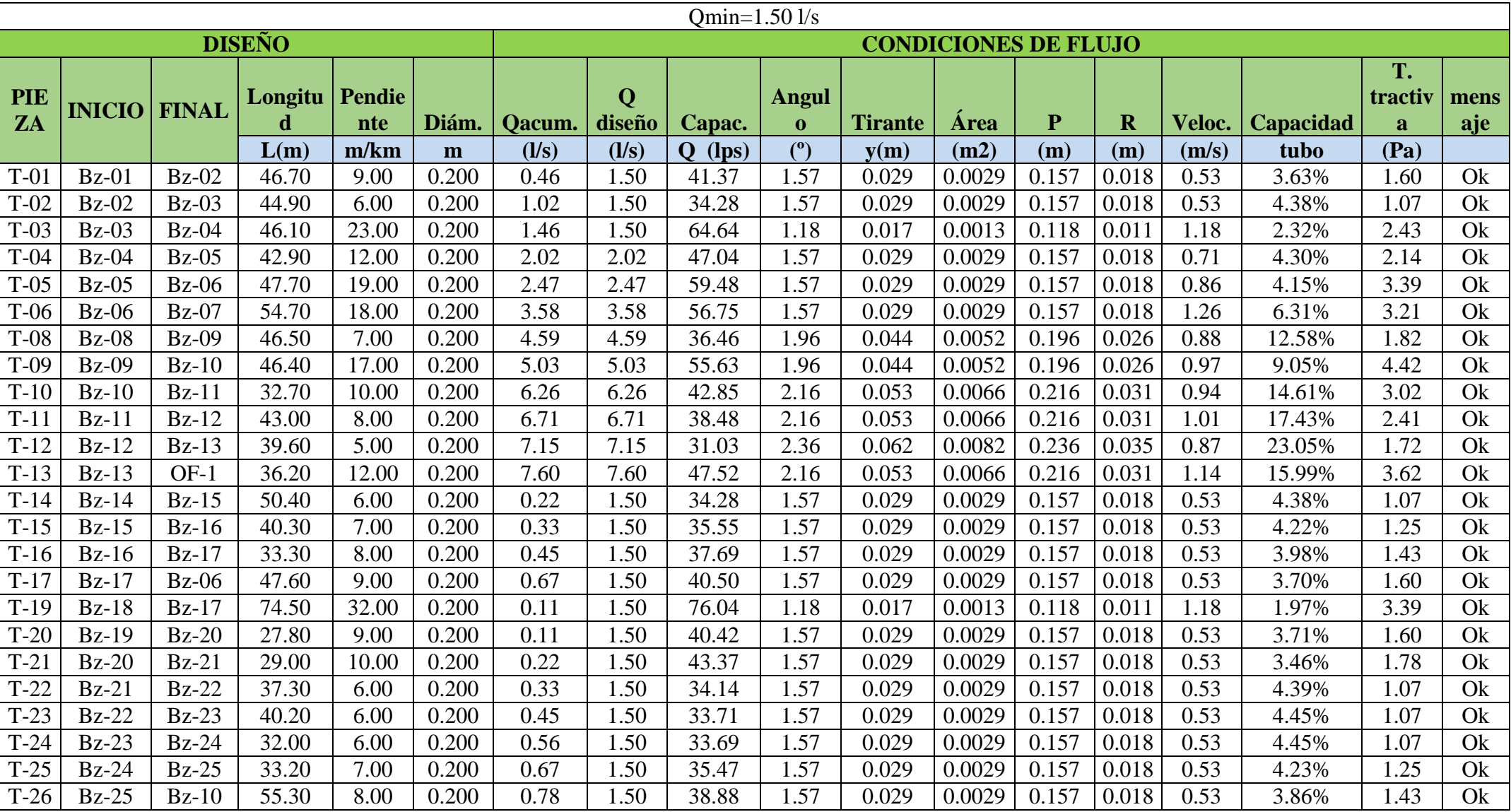

### *cuadro 20: Resultados de RED DE ALCANTARILLADO*

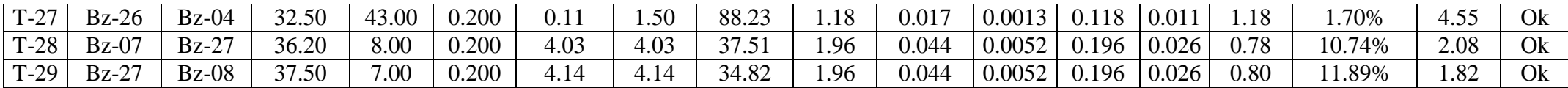

Fuente: software SEWERCAD

#### **DIMENSIONAMIENTO DE SISTEMAS DE TRATAMIENTO DE AGUAS RESIDUALES MEDIANTE LAGUNAS DE ESTABILIZACION FACULTATIVAS PRIMARIAS Y SECUNDARIAS**

## **DISEÑO DE LAGUNAS FACULTATIVAS**

## **PROYECTO: "DISEÑO DE SISTEMA DE ALCANTARILLADO EN EL SECTOR OESTE DEL CASERÍO SAN MARTÍN DE LÉTIRA DEL DISTRITO DE LA UNIÓN – PROVINCIA DE PIURA, JULIO 2020"**

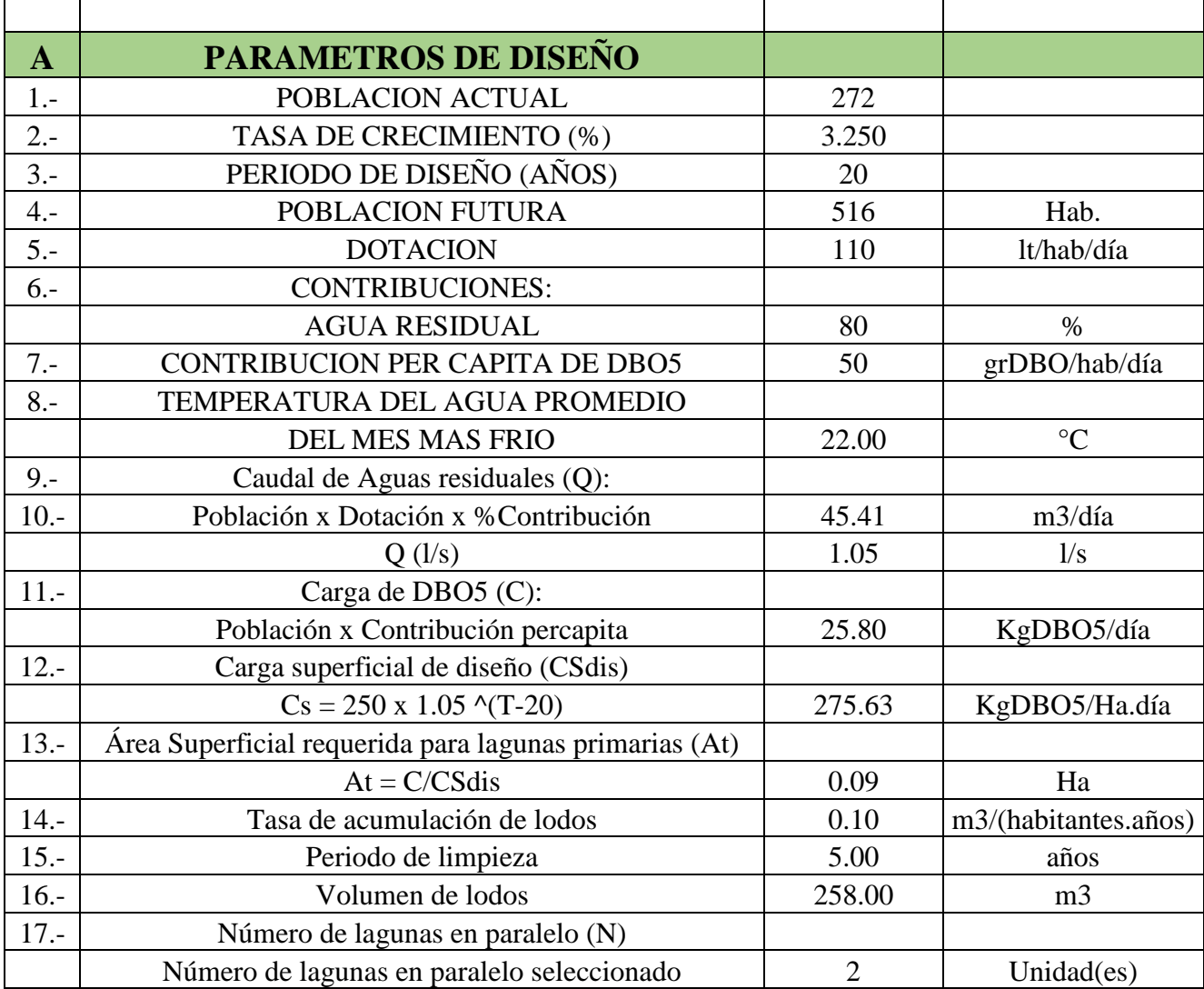

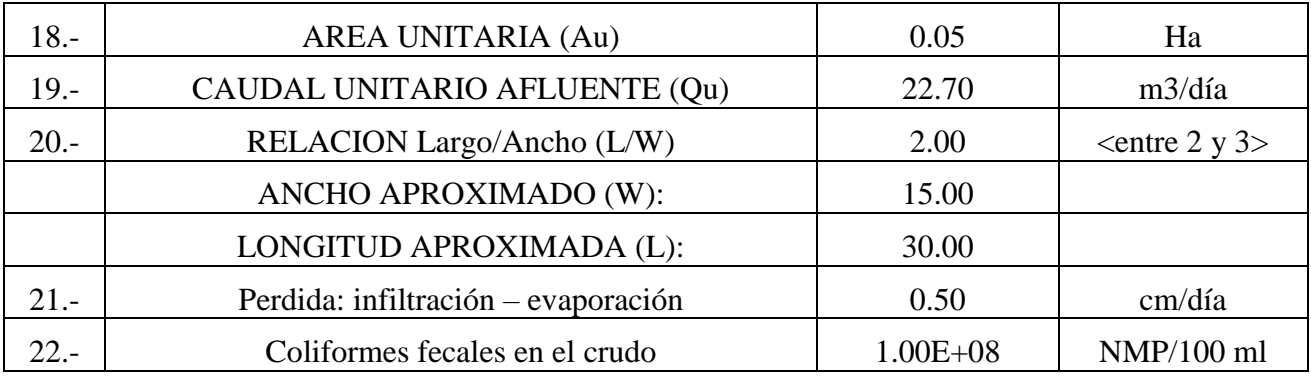

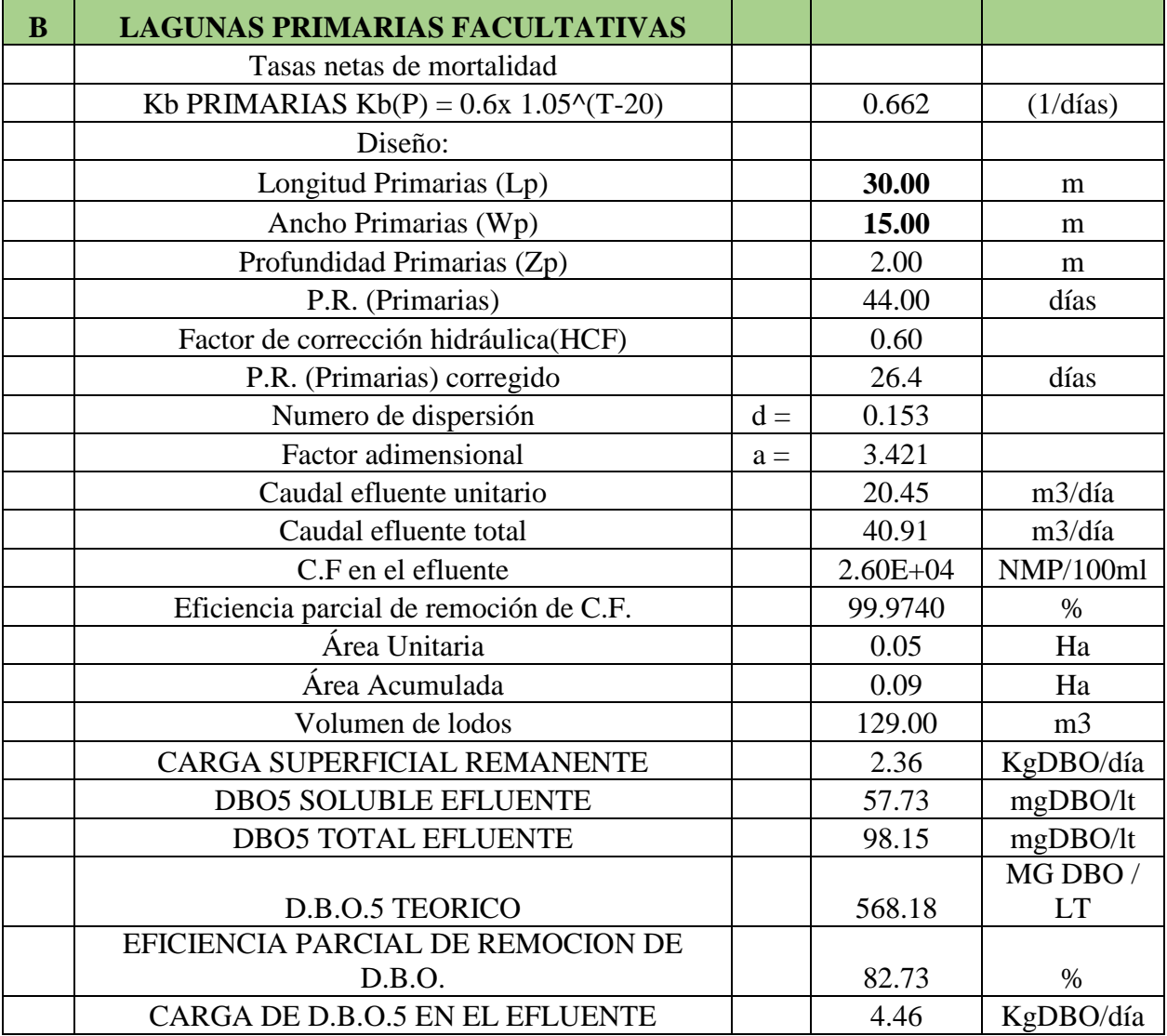

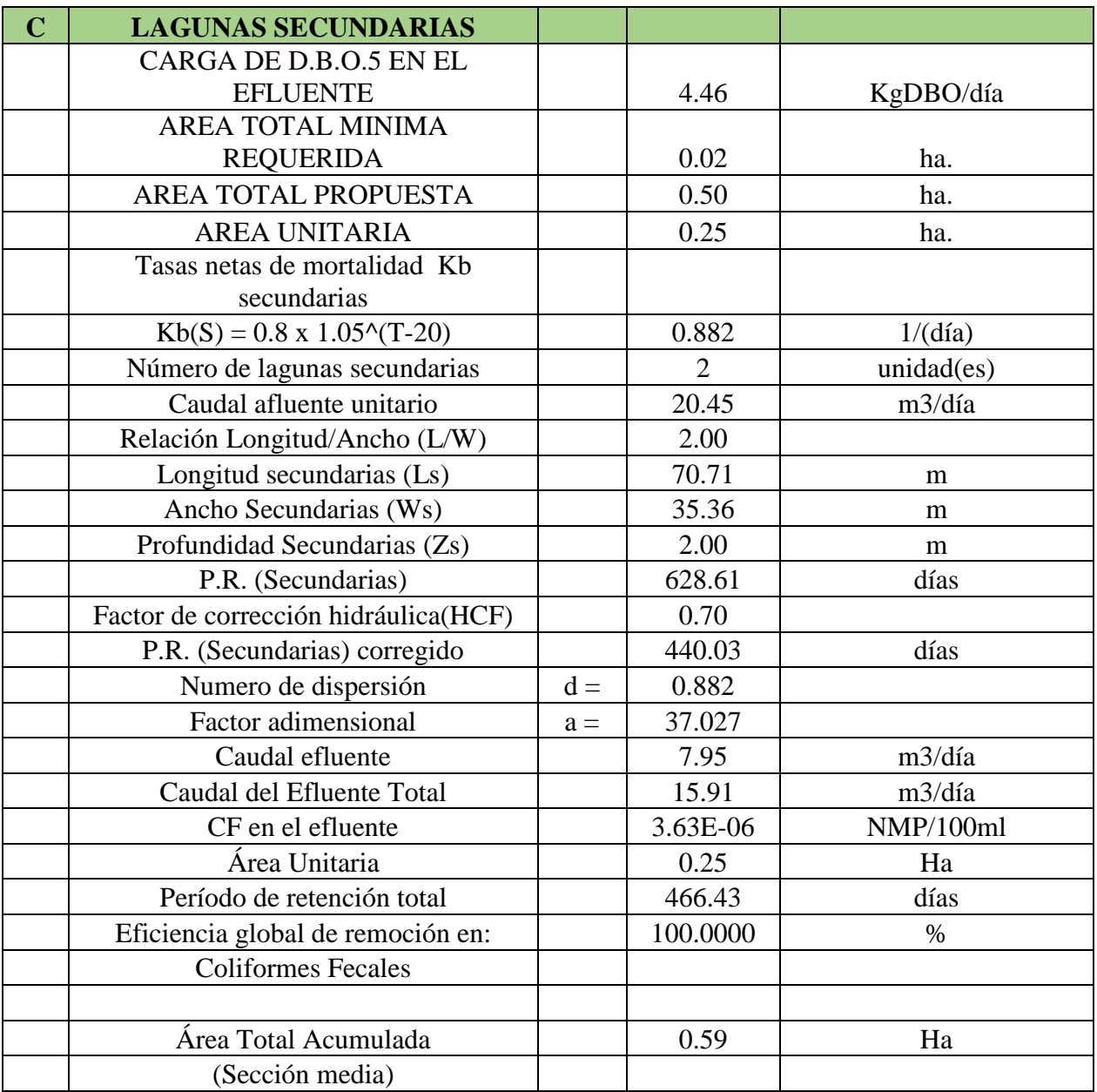

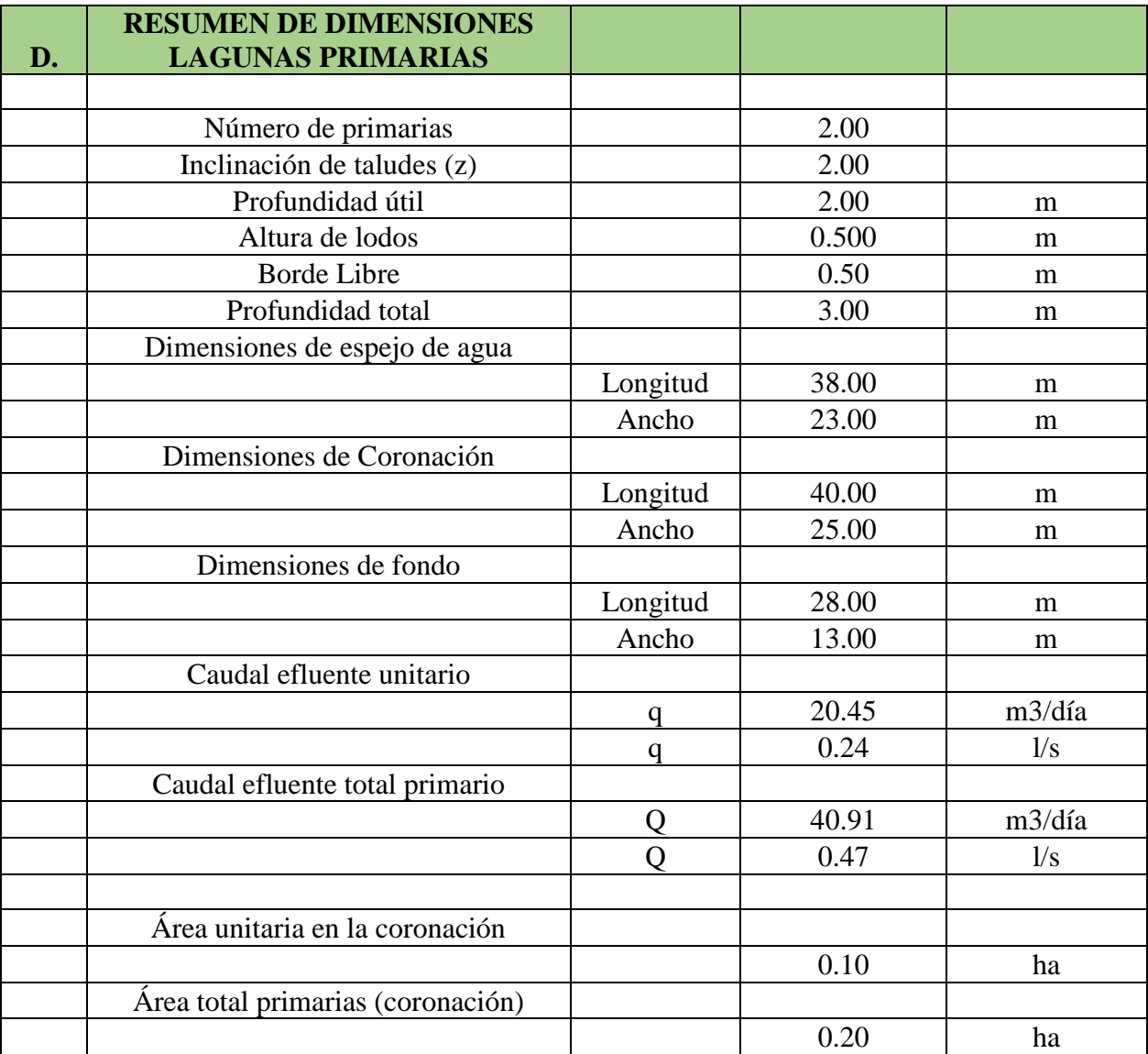

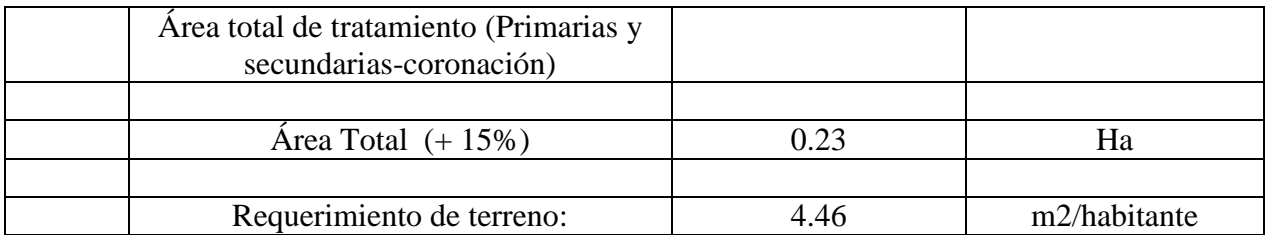

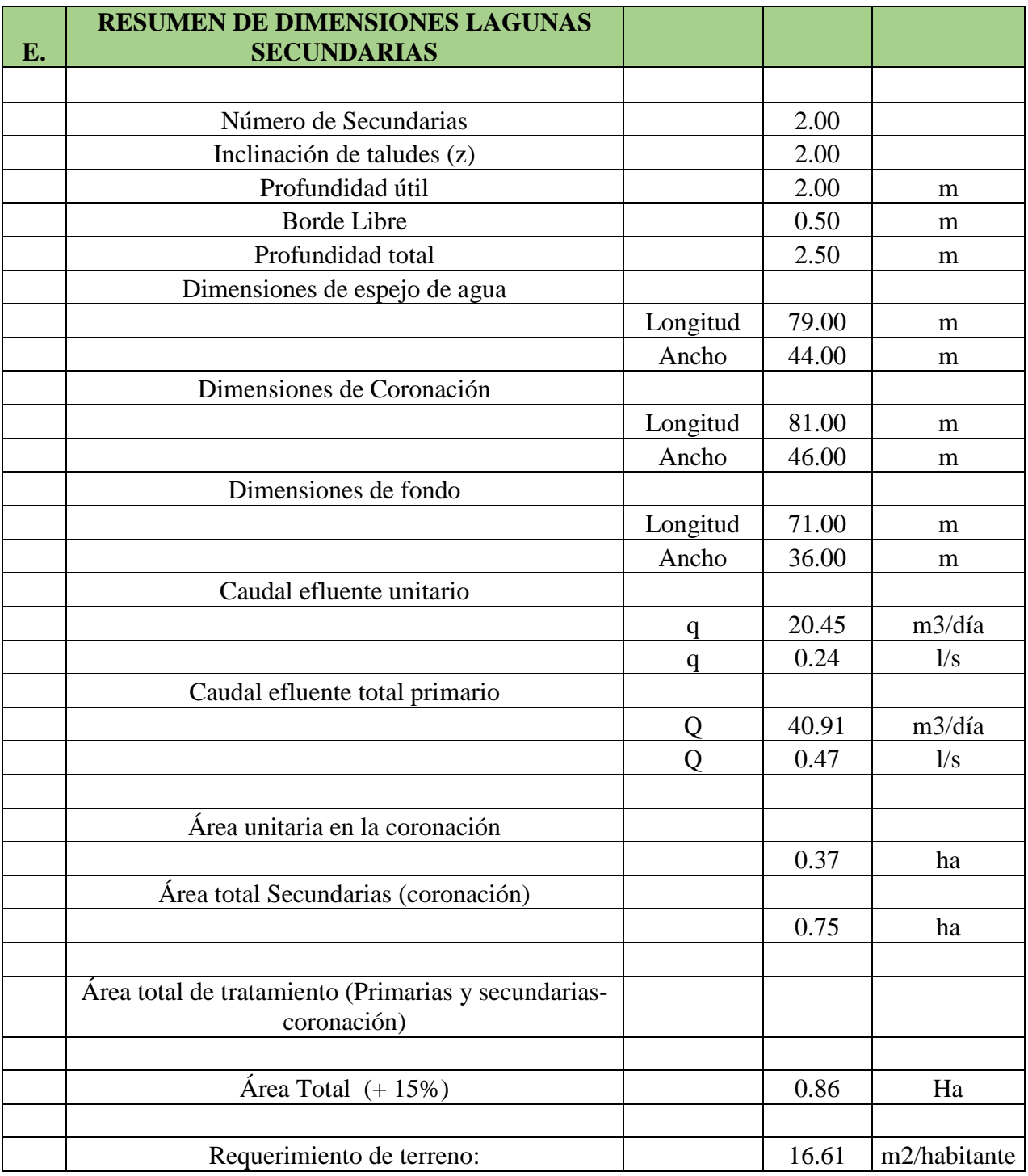

**Imagen 25: laguna de oxidación**

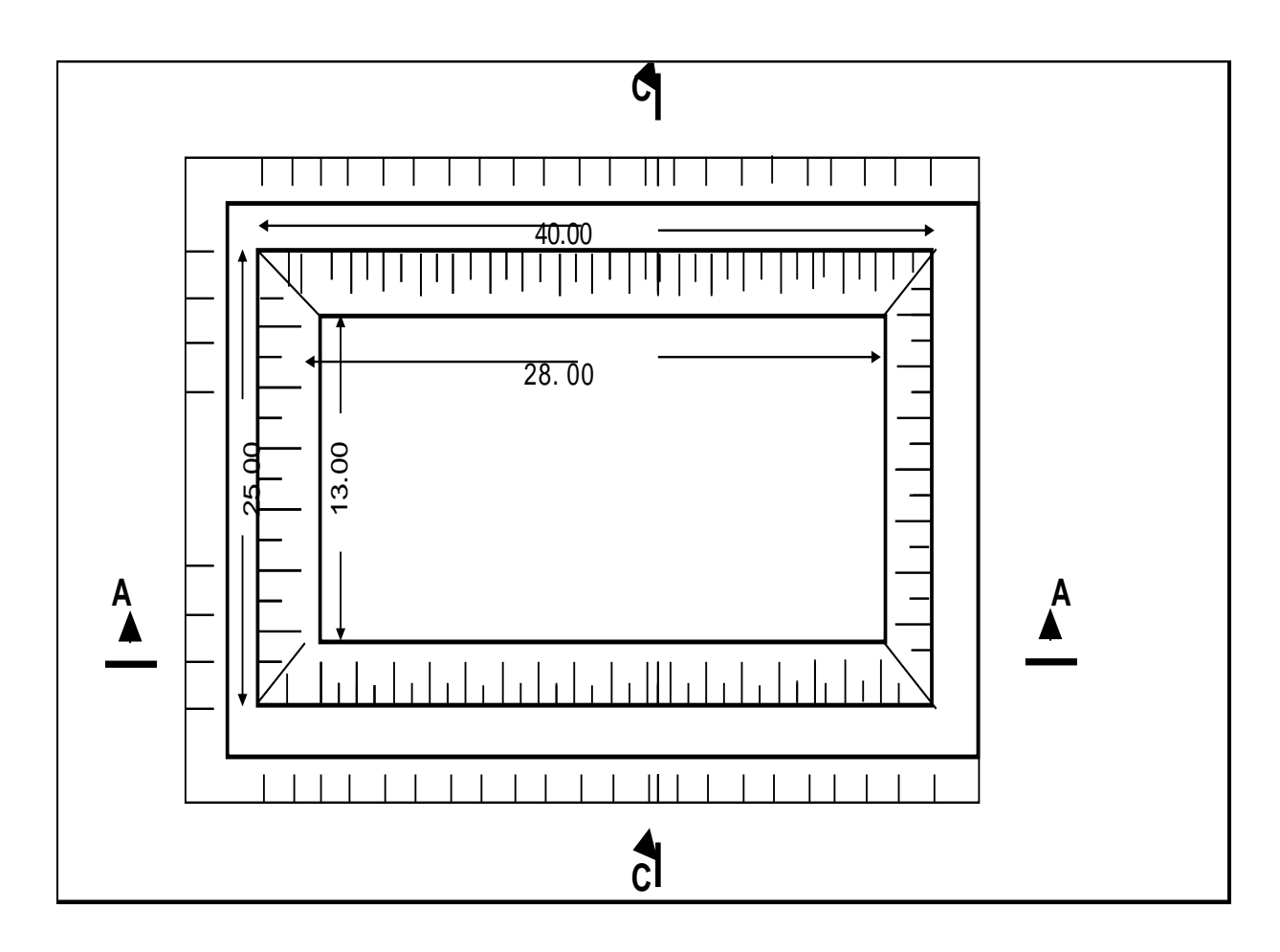

Fuente: software SEWERCAD

#### **5.2. Análisis de Resultados**

De los resultados obtenidos en el área trabajada existen 68 viviendas en la cual se encuentra 4 habitantes por viviendas y su población en total es de 272 moradores.

Se considera que la tasa de crecimiento es de 3.25% para trabajar en un periodo de 20 años. El trabajo realizado deberá ejercer su máxima capacidad para darle buena índole de vida a los moradores y a la sociedad.

Decimo que su población futura será de 516 habitantes, con una dotación de 110 lt/hab/día. De acuerdo a las informaciones obtenida en los caudales en la red de alcantarillado es de  $Oalc = 1.05$  lt/seg.

#### **5.2.1. Red colectora**

En este, como en todos los proyectos de alcantarillado se propone recoger las aguas residuales de dicho caserío mediante las redes recolectoras, en la que se traslada por gravedad en las tuberías y buzones hacia la laguna de oxidación.

En el caso del sistema de alcantarillado se trabajó con la tubería de PVC con respecto a los que es la red de recolectora de tubería

#### **5.2.2. Buzones**

Los buzones empelados en al diseño para el caserío san Martín de Létira Sector Oeste sector rural ubicado en el distrito de La Unión, su diámetro interno es de 1.20 m. los buzones de arranque en la que inicia la red será diseñada la altura mínima de 1 m.

#### **5.2.2.1. Armado de Buzones**

Los buzones están clasificados en dos clases o tipo que va de acuerdo a sus características.

- $\triangleright$  Buzones de TIPO I y su profundidad es de 1.20 a 3.00 m, en la que tenemos 19 buzones.
- Buzones de TIPO II y su profundidad es de 3.00 a 5.50 m., en la que tenemos 8 buzones.

#### **5.2.2.1.1. Buzones de concreto simple**

- $\blacktriangleright$  La pared y canaletas es de 175 kg/cm2.
- Los buzones llevaran tapas de concreto armada.
- La altura de losa es de 0.20 cm. y el techo tendrá una resistencia de 210kg/cm2.
- $\triangleright$  La altura de losa es de 0.20 cm., su fondo es de 175 kg/cm2.
- $\triangleright$  El espesor de su muro es de 0.20 cm.
- El dado de anclaje es de 20 x 20 cm., con resistencia de 140 kg/cm2.

#### **5.2.2.1.2. Buzones de concreto armado**

- Las tapas son de concreto armado.
- $\triangleright$  El espesor del techo es de 0.20 cm.
- $\triangleright$  La losa de fondo es de 3/8" cm., en la losa del techo llevara varilla de ½".
- $\triangleright$  La resistencia del concreto es de 210 kg/cm2.

| <b>BUZÓN</b> | <b>ALTURA DE BUZÓN (M)</b> | <b>TIPO</b> |
|--------------|----------------------------|-------------|
| $BZ-1$       | 1.00                       | I           |
| $BZ-2$       | 1.30                       | $\mathbf I$ |
| $BZ-3$       | 1.50                       | I           |
| $BZ-4$       | 2.50                       | I           |
| $BZ-5$       | 2.75                       | I           |
| $BZ-6$       | 2.60                       | $\mathbf I$ |
| $BZ-7$       | 2.40                       | $\mathbf I$ |
| <b>BZ-14</b> | 1.05                       | $\mathbf I$ |
| <b>BZ-15</b> | 1.50                       | I           |
| <b>BZ-16</b> | 1.80                       | I           |
| <b>BZ-17</b> | 2.30                       | I           |
| <b>BZ-18</b> | 1.20                       | $\mathbf I$ |
| <b>BZ-19</b> | 1.20                       | I           |
| <b>BZ-20</b> | 1.80                       | I           |
| <b>BZ-21</b> | 2.40                       | $\mathbf I$ |
| <b>BZ-22</b> | 2.60                       | $\mathbf I$ |
| <b>BZ-23</b> | 3.00                       | $\mathbf I$ |
| <b>BZ-26</b> | 1.20                       | $\mathbf I$ |
| <b>BZ-27</b> | 3.00                       | I           |

 *cuadro 21: Cuadro de BUZONEES TIPO I*

Fuente: elaboración propia

| <b>BUZÓN</b>   | <b>ALTURA DE BUZÓN (M)</b> | <b>TIPO</b>  |
|----------------|----------------------------|--------------|
| $BZ-8$         | 3.50                       | $\mathbf H$  |
| <b>BZ-9</b>    | 4.00                       | $\mathbf{I}$ |
| <b>BZ-10</b>   | 4.50                       | $\mathbf{I}$ |
| <b>BZ-11</b>   | 4.50                       | $\mathbf{I}$ |
| <b>BZ-512</b>  | 4.50                       | $\mathbf{H}$ |
| <b>BZ-13</b>   | 4.80                       | $\mathbf{I}$ |
| $BZ-24$        | 3.25                       | $\mathbf{I}$ |
| <b>BZ-1425</b> | 3.60                       | $\mathbf H$  |

*cuadro 22: Cuadro de BUZONEES TIPO II*

Fuente: elaboración propia

#### **5.2.3. Conexiones domiciliarias**

Las tuberías de las conexiones de cada vivienda van conectadas de las cajas domiciliarias hasta la red principal.

Se trabajó con tuberías de PVC UF 160 mm S-25.

- Estamos trabajando con 68 viviendas en la que se trabaja con 68 conexiones domiciliarias, en la que trabajaremos con codos de PVC H-H 110-160 mm, la tubería de PVC UF 160 mm y el anclaje de concreto 140 kg/cm2 y cachimbas de 6" x 8".
- Hay una separación en la separación pluvial de la red de agua residuales indicara a una distancia entre 1.20 y 2 m de limite izquierdo o derecho de una vivienda.
- El diámetro mínimo de las conexiones es de 100 mm.

#### **5.2.4. Laguna de oxidación**

En el Caserío San Martin de Létira, Sector Oeste, se ha trabajado diseñando 4 lagunas facultativas, 2 lagunas primaria y 2 lagunas secundarias teniendo en cuenta los datos principales:

- $\triangleright$  Población Actual = 272 habitantes
- $\triangleright$  Tasa de crecimiento = 3.25 %
- $\triangleright$  Periodo de Diseño = 20 años
- $\geq$  Población Futura = 516 habitantes
- $\triangleright$  Dotación = 110 lt/hab/día

#### **5.2.4.1. Lagunas Primarias**

- $\triangleright$  Inclinación de taludes = 2
- $\geq$  Altura de lados = 0.500 m.
- $\triangleright$  Borde libre = 0.50 m.
- $\triangleright$  Profundidad total = 3.00 m.
- $\triangleright$  Dimensiones de espejo de agua = 38 m. x 23 m.
- $\triangleright$  Dimensiones de coronación = 40 m, x 25 m.
- $\triangleright$  Dimensiones de fondo = 28 m. x 13 m.
- $\geq$  Caudal efluente unitario = 0.24 lt/sg.
- $\geq$  Caudal efluente primario = 0.47 lt/sg.
- $\triangleright$  Área total = 0.23 ha.
- $\triangleright$  Requerimiento de terreno = 4.46 m2/habitante.

#### **5.2.4.2. Lagunas secundarias**

- $\triangleright$  Inclinación de taludes = 2
- $\triangleright$  Borde libre = 0.50 m.
- Profundidad total =  $2.50$  m.
- $\triangleright$  Dimensiones de espejo de agua = 79 m. x 44 m.
- $\triangleright$  Dimensiones de coronación = 81 m. x 46 m.
- $\triangleright$  Dimensiones de fondo = 71 m. x 36 m.
- $\geq$  Caudal efluente unitario = 0.24 m.
- $\geq$  Caudal efluente primario = 0.47 m.
- $\geq$  Área total = 0.86 ha.
- $\triangleright$  Requerimiento de terreno = 16.61 m2/ habitantes.

# **VI. CONCLUCIONES Y RECOMENDACIONES**

#### **6.1. Conclusiones**

- **a)** Diseñar el sistema de alcantarillado en el Sector Oeste del Caserío san Martin de Létira, del distrito de la Unión, para beneficiar a los moradores, brindarles mejor calidad de vida y disminuir enfermedades.
	- $\triangleright$  Con respecto al sistema de alcantarillado se trabaja literalmente por gravedad en la que no ha utilizado ninguna cámara de bombeo.
- b) Se ejecutó el trabajo de levantamiento topográfico en la zona de estudio contando con las siguientes coordenadas:
	- Norte: 9408990.0000
	- $\triangleright$  Este: 523990.0000

Se diseñó dos clases de buzones con la ayuda de la topografía, son dos clases de tipo de buzones:

- Buzones de TIPO I =  $1.20m 3.00m$ , y contamos con 19 buzones.
- Buzones de TIPO II =  $3.00$ m -5.50m., y contamos con 8 buzones.

En total contamos con 27 buzones con lo que se trabajara con acero de 3/8" y de ½".

- c) Concluyo que encontré la pendiente encontrada se ha diseñado teniendo en cuanto los criterios de tracción tractiva la cual se recomienda como mínimo 1 pascal y como velocidad de diseño 1.5 m/sg, encontrando dentro de la norma 6 por mil (6%o) encontrándonos dentro del parámetro de la norma de diseño OS – 070
	- $\triangleright$  Al concluir se sumó todos los caudales de diseño como es caudal de promedio, caudal de conexiones erradas, caudal de infiltración, caudal de número de alumnos, caudal de contribución al alcantarillado

Formulación:  $\mathbf{0} = \mathbf{0}\mathbf{p} + \mathbf{0}\mathbf{c}\mathbf{e} + \mathbf{0}\mathbf{i} + \mathbf{0}\mathbf{a} + \mathbf{0}\mathbf{c}$ 

En la que nos da como resultado el caudal de diseño:  $Qd = 7.6$  lt/sg.

d) Para poder mejor la calidad de vida de la población y poder recolectar las aguas residuales del caserío se ha diseñado 4 lagunas de oxidación, está conformada por 2 primarias y 2 secundarias, en la que las lagunas primarias.

Las 2 lagunas primarias tienen como longitud de 30 por 15 metros de ancho y con 2 metros de profundidad, se encarga de recoger los residuos sólidos de las aguas para luego pasar a las lagunas secundarias.

Las 2 lagunas secundarias tienen como longitud de 70.71 con 35.36 metros de ancho y con 2 metros de profundidad, se encarga de mejorar la calidad de fluido que se deriva de la laguna primarias.

#### **6.2. Recomendaciones**

- $\triangleright$  Si queremos un buen trabajo de diseño al 100% para que se pueda ejecutar es indispensable contar con el personal capacitado en la cual se va a poder hacer respetar las normas técnicas de nuestro País.
- $\triangleright$  Ser minucioso con los materiales de trabajo en el momento de trasportarlos y almacenarlos para que no pierdan su resistencia, se tiene que trabajar con material adecuado.
- No se debe de perturbar el diseño hidráulico, por lo que se debe de respetar los caudales y pendientes que nos da el SEWERCAD para cada uno de las tuberías.
- $\triangleright$  Es recomendable hacerle manteamiento constante cada 6 meses para evitar obstrucciones en las tuberías.
- $\triangleright$  Brindar charla de capacitación para poder brindar información a los moradores sobre la importancia del sistema de alcantarillado.
- $\triangleright$  Se recomienda hacer limpieza y mantenimiento constante a la laguna de oxidación.

# **REFERENCIA BIBLIOGRÁFICA**

- 1. Méndez S.  $(2011)$ <sup>(1)</sup>: "Diseño del alcantarillado sanitario, pluvial y tratamiento de aguas servidas de la Urbanización San Emilio, Quito – Ecuador [Tesis]. Universidad "San Francisco de Quito" Disponible en:<http://repositorio.usfq.edu.ec/handle/23000/608>
- 2. Acosta A., Niama C. (2010)<sup>(2)</sup>: "Diseño del alcantarillado sanitario y tratamiento de aguas servidas del sector 2 de la cabecera parroquial de pastocalle del cantón latacunga, provincia de cotopaxi, Quito – Ecuador". [Tesis]. Pontificia Universidad Católica del Ecuador. Disponible en: [http://repositorio.puce.edu.ec/bitstream/handle/22000/3598/T-PUCE-](http://repositorio.puce.edu.ec/bitstream/handle/22000/3598/T-PUCE-3608.pdf?sequence=1&isAllowed=y)[3608.pdf?sequence=1&isAllowed=y](http://repositorio.puce.edu.ec/bitstream/handle/22000/3598/T-PUCE-3608.pdf?sequence=1&isAllowed=y)
- 3. [Gámez A., Gabriel A.](https://repositorio.uide.edu.ec/browse?type=author&value=G%C3%A1mez+Aparicio%2C+Gabriel+Alonso) (2012)<sup>(3)</sup>: Diseño del alcantarillado pluvial para la nueva ciudad en el Cantón San Miguel de Los Bancos Provincia de Pichincha, Ecuador". [Tesis]. Universidad Internacional de Ecuador.

Disponible en:<https://repositorio.uide.edu.ec/handle/37000/2057>

4. Navarrete E. (2017) (4): "diseño del sistema de agua potable y alcantarillado en el centro poblado de el charco, distrito de Santiago de cao, provincia de ascope, región la libertad – Perú". [Tesis]. Universidad Cesar Vallejo.

Disponible en:

[http://repositorio.ucv.edu.pe/bitstream/handle/UCV/11743/navarrete\\_ze.pdf?sequence=1](http://repositorio.ucv.edu.pe/bitstream/handle/UCV/11743/navarrete_ze.pdf?sequence=1&isAllowed=y) [&isAllowed=y](http://repositorio.ucv.edu.pe/bitstream/handle/UCV/11743/navarrete_ze.pdf?sequence=1&isAllowed=y)

- 5. Gutarra R. (2016) (5): "Diseño de la infraestructura para el tratamiento de aguas residuales mediante biodiscos del sistema de alcantarillado de la localidad de huayllaspanca – sapallanga – Perú". [Tesis]. Universidad Peruana los Andes. Disponible en: [http://www.repositorio.upla.edu.pe/bitstream/handle/UPLA/135/Rogers\\_Hugo\\_Tesis\\_In](http://www.repositorio.upla.edu.pe/bitstream/handle/UPLA/135/Rogers_Hugo_Tesis_Ingeniero_2016.pdf?sequence=3&isAllowed=y) [geniero\\_2016.pdf?sequence=3&isAllowed=y](http://www.repositorio.upla.edu.pe/bitstream/handle/UPLA/135/Rogers_Hugo_Tesis_Ingeniero_2016.pdf?sequence=3&isAllowed=y)
- 6. Chávez F. (2006) (6): "Simulación y optimización de un sistema de alcantarillado urbano, Lima – Perú". [Tesis]. Pontificia Universidad Católica del Perú.

Disponible en:<http://tesis.pucp.edu.pe/repositorio/handle/20.500.12404/184>

7. Correa D. (2019) (7): "Diseño del sistema de alcantarillado del caserío de mala vida, distrito de cristo nos valga, provincia de sechura – Piura – Perú." [Tesis] universidad Católica los Ángeles de Chimbote.

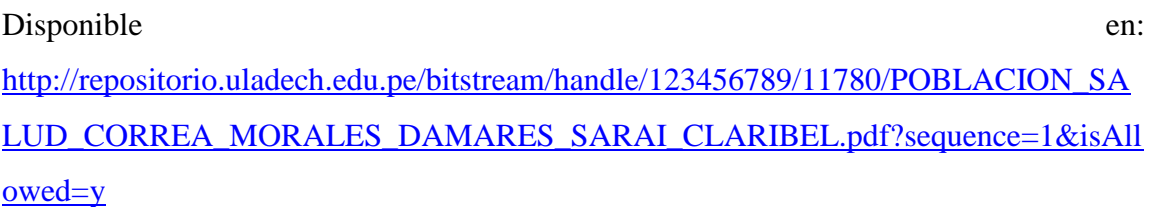

- 8. Benito D. (2018) (8): "Diseño del sistema de alcantarillado sanitario en el centro poblado de culqui, laureles y el caserío de culqui alto en el distrito de paimas, provincia de Ayabaca – Piura - Perú". [Tesis]. Universidad Nacional de Piura. Disponible en: [http://repositorio.unp.edu.pe/bitstream/handle/UNP/1243/CIV-BEN-ORI-](http://repositorio.unp.edu.pe/bitstream/handle/UNP/1243/CIV-BEN-ORI-18.pdf?sequence=1&isAllowed=y)[18.pdf?sequence=1&isAllowed=y](http://repositorio.unp.edu.pe/bitstream/handle/UNP/1243/CIV-BEN-ORI-18.pdf?sequence=1&isAllowed=y)
- 9. Sandoval A.  $(2019)$ <sup>(9)</sup>: "mejoramiento del sistema de alcantarillado en el asentamiento humano las malvinas del distrito de la arena, provincia Piura, departamento Piura – Perú". [Tesis]. universidad Católica los Ángeles de Chimbote. Disponible en: [http://repositorio.uladech.edu.pe/bitstream/handle/123456789/13273/ALCANTARILLA](http://repositorio.uladech.edu.pe/bitstream/handle/123456789/13273/ALCANTARILLADO_CAUDAL_SANDOVAL_SERNAQUE_ALFREDO_ROBINSON.pdf?sequence=1&isAllowed=y) [DO\\_CAUDAL\\_SANDOVAL\\_SERNAQUE\\_ALFREDO\\_ROBINSON.pdf?sequence=1](http://repositorio.uladech.edu.pe/bitstream/handle/123456789/13273/ALCANTARILLADO_CAUDAL_SANDOVAL_SERNAQUE_ALFREDO_ROBINSON.pdf?sequence=1&isAllowed=y) [&isAllowed=y](http://repositorio.uladech.edu.pe/bitstream/handle/123456789/13273/ALCANTARILLADO_CAUDAL_SANDOVAL_SERNAQUE_ALFREDO_ROBINSON.pdf?sequence=1&isAllowed=y)
- 10. Pérez R. (2013) **(10)**. "Diseño y construcción de alcantarillados sanitario, pluvial y drenaje en carreteras – Bogotá – Colombia". [Libro]. Disponible en: [https://books.google.es/books?hl=es&lr=&id=Gtw3DgAAQBAJ&oi=fnd&pg=PP1&dq](https://books.google.es/books?hl=es&lr=&id=Gtw3DgAAQBAJ&oi=fnd&pg=PP1&dq=alcantarillado+sanitario&ots=tmhM7Ceegb&sig=YqaqAfZewlLURLN6c7RnjC5cyLc#v=onepage&q=alcantarillado%20sanitario&f=false) [=alcantarillado+sanitario&ots=tmhM7Ceegb&sig=YqaqAfZewlLURLN6c7RnjC5cyLc#](https://books.google.es/books?hl=es&lr=&id=Gtw3DgAAQBAJ&oi=fnd&pg=PP1&dq=alcantarillado+sanitario&ots=tmhM7Ceegb&sig=YqaqAfZewlLURLN6c7RnjC5cyLc#v=onepage&q=alcantarillado%20sanitario&f=false) [v=onepage&q=alcantarillado%20sanitario&f=false](https://books.google.es/books?hl=es&lr=&id=Gtw3DgAAQBAJ&oi=fnd&pg=PP1&dq=alcantarillado+sanitario&ots=tmhM7Ceegb&sig=YqaqAfZewlLURLN6c7RnjC5cyLc#v=onepage&q=alcantarillado%20sanitario&f=false)
- 11. Sáenz R. (1958) (11). "Tratamiento de desechos en una laguna de oxidación; San José Costa Rica" [Revista]. Disponible en[:http://repositorio.sibdi.ucr.ac.cr:8080/jspui/bitstream/123456789/4249/1/739.pdf](http://repositorio.sibdi.ucr.ac.cr:8080/jspui/bitstream/123456789/4249/1/739.pdf)
- 12. Lamprea N.  $(2016 2018)^{(12)}$ : "Manual de escogencia de metodologías para la inspección de sistemas de tuberías de alcantarillado". [Fichero]. Disponible en:<http://sie.car.gov.co/handle/20.500.11786/33363>
- 13. Rojas R. (2002) (13): "Sistema de Tratamiento de Aguas Residuales; Perú". [Revista].

Disponible en: [https://s3.amazonaws.com/academia.edu.documents/57123734/GESTION\\_INTEGRAL](https://s3.amazonaws.com/academia.edu.documents/57123734/GESTION_INTEGRAL_DEL_TRATAMIENTO_AR.pdf?response-content) DEL TRATAMIENTO AR.pdf?response-content

14. Valle A. (2018) (14): "Buzones de alcantarillado - Perú". [Blook].

Disponible en:

[https://www.academia.edu/8592898/BUZONES\\_DE\\_ALCANTARILLADO](https://www.academia.edu/8592898/BUZONES_DE_ALCANTARILLADO)

15. Bentley, Sistema Incorporados (2016) (15): Sewercad – software de diseño en alcantarillado [internet].

Disponible en: [https://www.bentley.com/es/products/product-line/hydraulics-and](https://www.bentley.com/es/products/product-line/hydraulics-and-hydrology-software/sewercad)[hydrology-software/sewercad](https://www.bentley.com/es/products/product-line/hydraulics-and-hydrology-software/sewercad)

16. Unatsabar (2016) (16): "Periodo de Diseño – Lima." [guías para el diseño de tecnologías de alcantarillado].

Disponible en:

[https://sswm.info/sites/default/files/reference\\_attachments/CEPISO~1.PDF](https://sswm.info/sites/default/files/reference_attachments/CEPISO~1.PDF)

17. Unatsabar (2016) (17): "Periodo de Diseño – Lima." [guías para el diseño de tecnologías de alcantarillado].

Disponible en: [https://sswm.info/sites/default/files/reference\\_attachments/CEPISO~1.PDF](https://sswm.info/sites/default/files/reference_attachments/CEPISO~1.PDF)

18. García A., Rosique M., Segado F. (1994)<sup>(18):</sup> "topografía básica para ingenieros – España". [Libro].

Disponible en: [https://books.google.es/books?hl=es&lr=&id=KxMmdTQmkEQC&oi=fnd&pg=PA1&d](https://books.google.es/books?hl=es&lr=&id=KxMmdTQmkEQC&oi=fnd&pg=PA1&dq=topografia&ots=RFzSrTwcPo&sig=Je9KNGn93FYQdRH_SdGjkjmDOgA#v=onepage&q=topografia&f=false) [q=topografia&ots=RFzSrTwcPo&sig=Je9KNGn93FYQdRH\\_SdGjkjmDOgA#v=onepag](https://books.google.es/books?hl=es&lr=&id=KxMmdTQmkEQC&oi=fnd&pg=PA1&dq=topografia&ots=RFzSrTwcPo&sig=Je9KNGn93FYQdRH_SdGjkjmDOgA#v=onepage&q=topografia&f=false) [e&q=topografia&f=false](https://books.google.es/books?hl=es&lr=&id=KxMmdTQmkEQC&oi=fnd&pg=PA1&dq=topografia&ots=RFzSrTwcPo&sig=Je9KNGn93FYQdRH_SdGjkjmDOgA#v=onepage&q=topografia&f=false)

- 19. Wikipedia, Abouthaus (2018) (19): "Estudio de suelo" [Blook]. Disponible en : <https://about-haus.com/estudio-de-suelo/>
- 20. Basurto T. (2014) <sup>(20)</sup> "Descarga Domiciliaria" [Blook]. Disponible en: <https://documentos.arq.com.mx/Detalles/48289.html>

# **ANEXOS**

# **ANEXOS DE IMÁGENES Y CUADROS**

**1. Imágenes de Censos**

*Imagen 26: Censo Nacionales 1993*

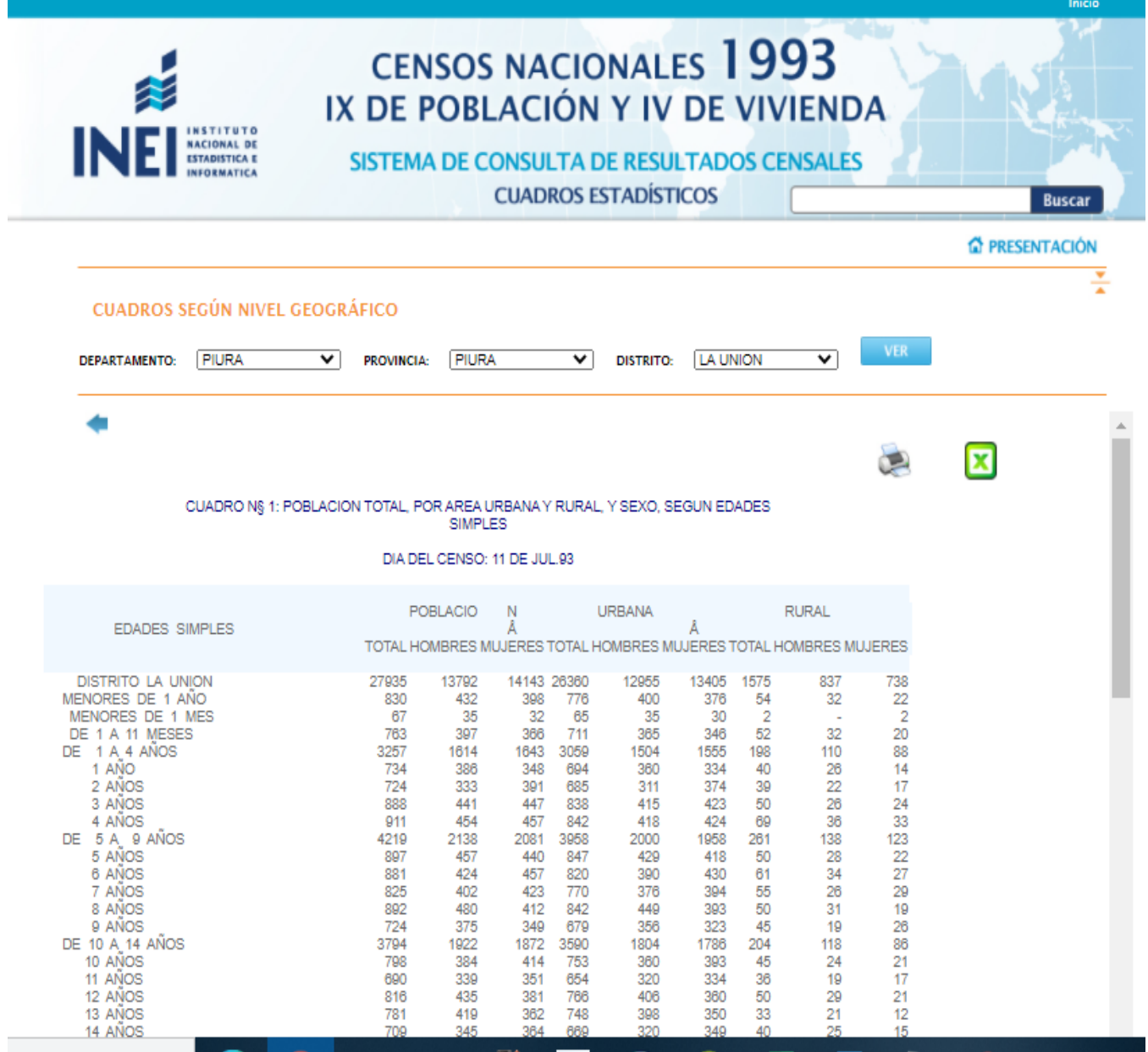

Fuente: INEI

# *Imagen 27: Censo Nacionales 2007*

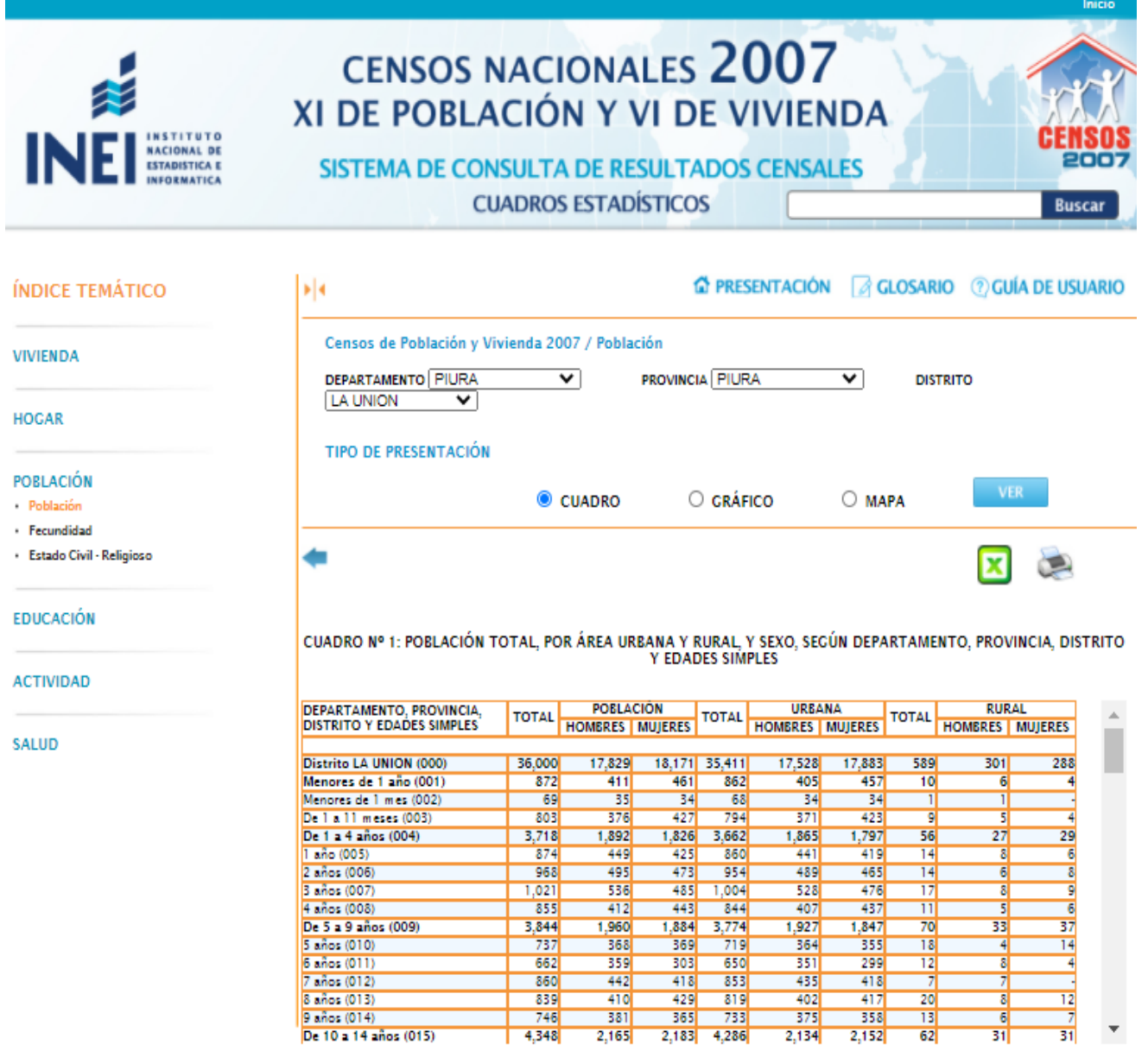

Fuente: INEI

#### **2. Imágenes del Padrón**

#### *3. Imagen 28: Padrón de habitantes*

gо 0.02-02724776 RESCO SERVA MANUEL SERVIC MT - 02835320 4 YNRIERIC JUST Z. **PAJ 40062321** REYES **WENESZA** 001 41930630  $22451$  $R3360$ orthe Ð. **ZHAN** ANOTT ONE 41365261 HERZNO **IVAN ALEXANDER** DNI 41482540 ones Resco hat, MAREA ANTONTA DNE 73760164 INAN BRUNO And MELAGEOS DE JESUS IPANABUE RESCO **PAIL 02922637** report ANGULU SILVA RESCO MIRON DE SANTAMARÍA DU 03/24640 MAUBRIO TIMOTEO ONIO2851776 LUS HEWEL Pisco ESTRADA DNE 02894096 WEEANO  $PZ500$ ESHADA. ONI 02717888 POLFEREO YARLODUE CHIRODUE DNI 41739182 Risco COUARDU CHIROBUS PNI 02863468 MARITZA  $Pisco$ ESTRADA 42889748 DNE MARTIN ESTRADA RISCO ONI 41 679214 22500 LEONARDO ester on  $I$ *russ* MORE MARTINA DNI. 41736382 CHIROQUE  $RISCO$ SANTUS MARJA  $0 - 2$ 02827091 CHIROQUE HENDOZA CINHAJA TARGAILLA DNI 46761288 ELTAS IPANAQUE JOSE ARMANDO. DNE 43656443 CHIROQUE MARITZA UILLEGAS DNJ 42617193 VILLEGAS CHIROQUE Thory WilHer out 45394897 ESTRADA RISCU HERNAN 028427886 ALARCON LACHIRA ESTHER. 41316284 JUBRES VILLEA OS RISCO MARIA RESINS 02791562 Risco CARMEN MARIA JUDREZ 40369956 CARDOZA YESQUEN CREMELA  $4508\mu$ 33 Risco tures 2 Jose Julio 02882603 ANCALINA JENNY DEL ROSARIO Rison  $477207$ JUAREZ RISCO  $5055$ 41010932 TRIS

Fuente: Elaboración Propia.

| <b>Delic</b><br>BUDIOS692385<br>MACALUAL MENDUZA MARIA ROSA                  |
|------------------------------------------------------------------------------|
| DUI:0789534)<br>REYES HOSE JAUDEN                                            |
| RISLO<br>ONS : 027 22373 FOLCR!<br>SELVA NAPEA Catalogues                    |
| Risc0<br>ONT 027250BC - higher<br>SILVA ALEJANDETAIA                         |
| ZESLU<br>WOST<br>DNI 02795449.                                               |
| VILLEGAS SULLO<br>I Psa sout<br>1941 DUC 42116715                            |
| IPANABUE RISCU OFFRIAN<br>START<br>DN2 43812584                              |
| UDLICHEZ JUE SEGUNDO<br>SILUA<br>SILVA MARJA CARAEN WWW. ONE 02722372        |
| RESCO<br>DNI 02722742160                                                     |
| DE CHIROQUE MARGARITA<br>lisco                                               |
| TORRES MARIA JOUANY ONE 71066559 THE<br>ESTRADA<br><b>JNE 46636523 XXXVI</b> |
| Risco Shony<br>IPANNOLE<br>ant 41496165 (the go                              |
| Risco MARGARITA<br>ESTRADA                                                   |
| PNI 40491267 PLA<br>FLORES JORGE LUIS<br>8020<br>hole                        |
| 02894078<br>MVI<br>MARJA AURORA<br>recurato<br>YOUERA<br>White               |
| 02894095<br>DNI<br>MARGARITA<br>REYES<br>2tsio                               |
| 40121340<br>let.<br>MVI<br>JUAN JOSE<br>SILVA<br>CUPUCHE                     |
| JVA<br>02717452<br>DNE<br>JOSE LUZ<br>SILVA<br>ESTRADA                       |
| 4389634<br>MNZ<br>NELLY YOUANNY<br>IPANAQUE FISCO                            |
| 43/68353.<br>QNT<br>MARDA ALBERTINA<br>lisco<br>IPAN AWE                     |
| 76452811<br>GUERREAD CHRISTIAN E.<br>DNI<br>$N \in \mathcal{V} R R$          |
| Netw<br>MARJANELLY DNI 02894022.<br>AICO<br>ROSAS                            |
| Blanks<br>735921<br>MARZA RARSTZA PAI<br>Resco<br>IPANAQUE                   |
| fore RONALD.<br>0N146474739<br>MATIAS                                        |
| C4842110<br>DNI 4719 6143 - Repair<br>MIRIAM ANGELICA                        |
| REYES<br>$R_{250}$<br>AVI 43524428                                           |
| ROSA ASABEL<br>Risco<br>REYES<br>Mount                                       |
| DNS 02791367<br>PALLO<br>MARJNA<br>HENDOZA-                                  |
| 100/-<br>DNI 02827 610<br>$346$ $753000$<br>R5500<br>CHIROBUE                |
| <b>ANT 77321631</b><br>CHIROQUE<br>STANH CAROLINH<br>HEU BOZA                |
| DUL 02860446<br>206EU0<br>MACALUPU<br>IPANAOUE                               |
| DNI 02769780<br>LUCENDA<br>CHIPOQUE<br>Rzsc0                                 |
|                                                                              |

*Imagen29: Padrón de habitantes*

Fuente: Elaboración Propia.

# *Imagen 30: Padrón de habitantes*

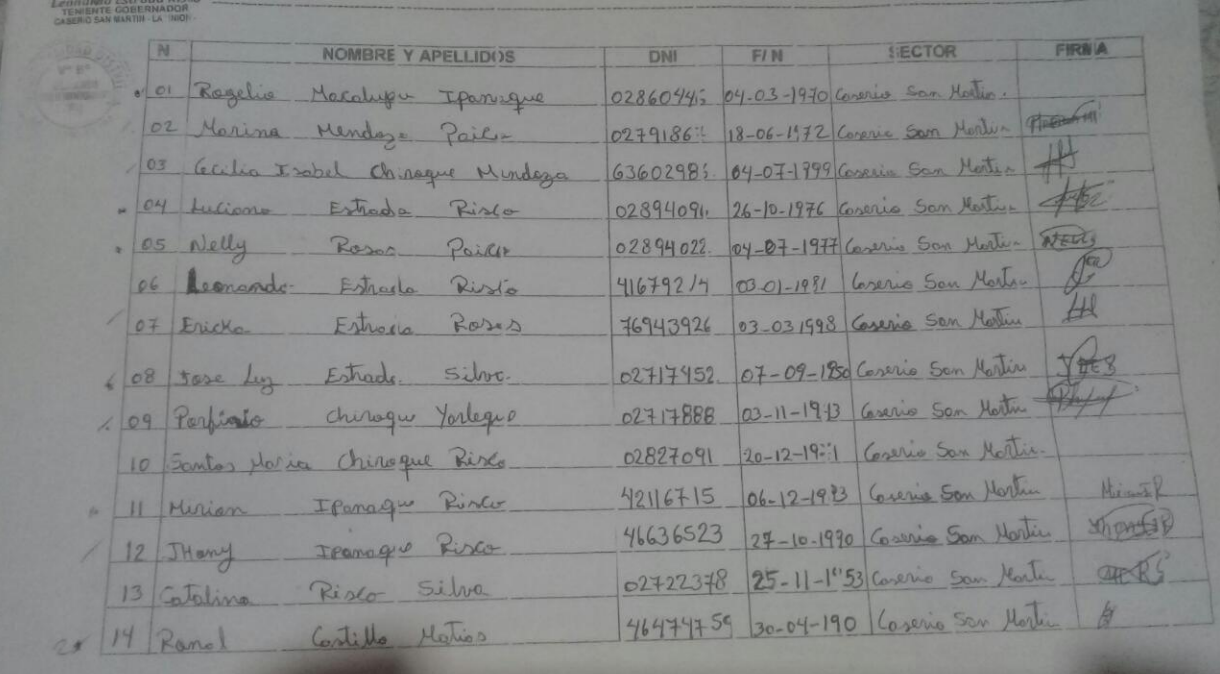

# Fuente: Elaboración Propia.

# **4. Imágenes topográficas**

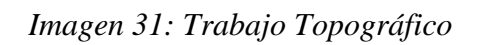

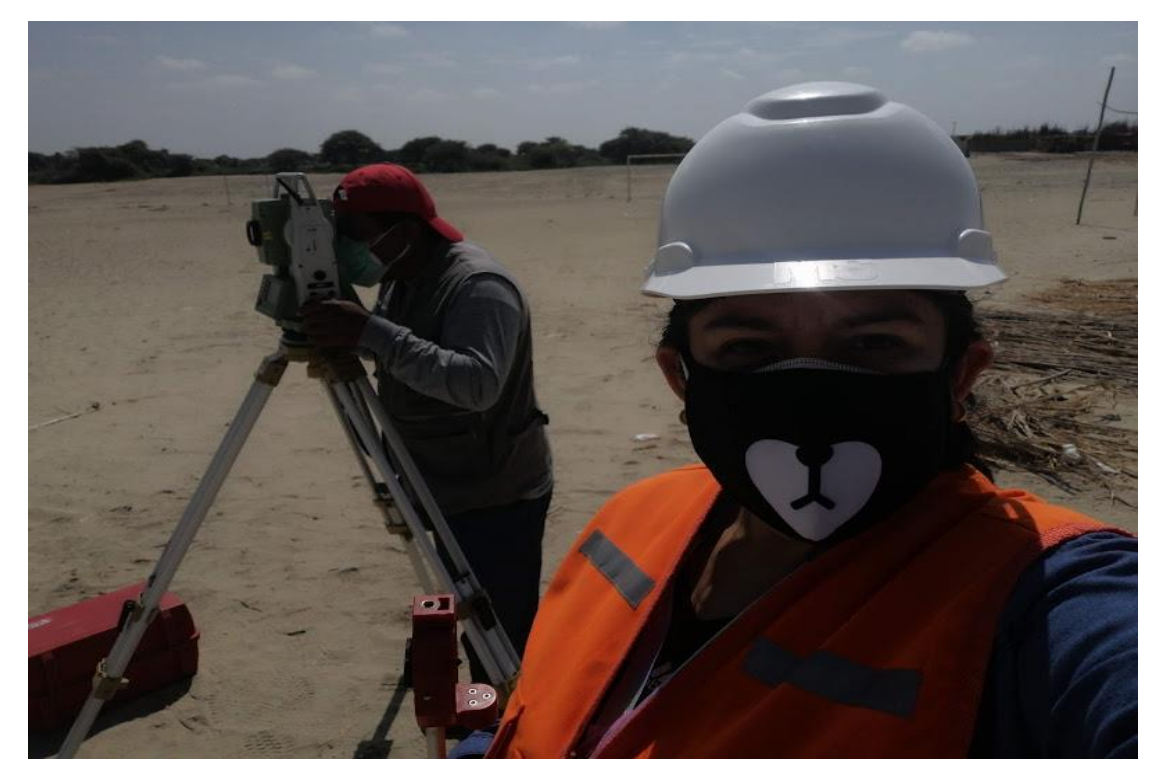

Fuente: Elaboración Propia.

*Imagen 32: Trabajo Topográfico*

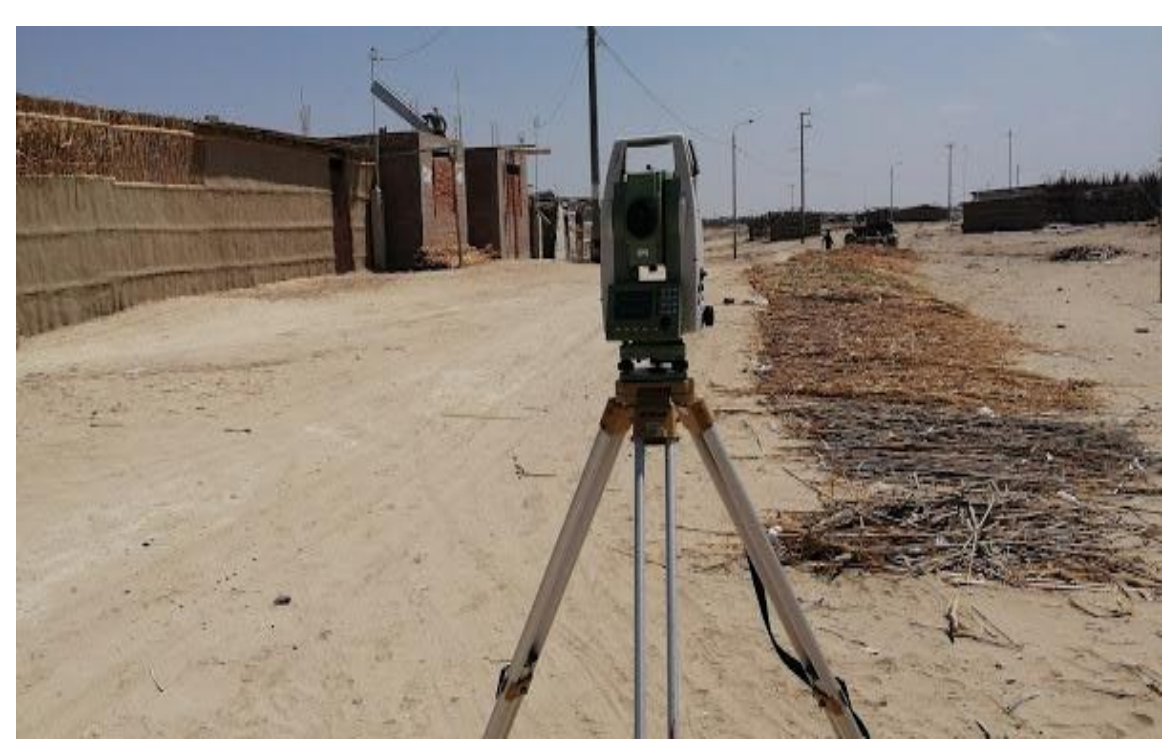

Fuente: Elaboración Propia.

*Imagen 33 Trabajo Topográfico*

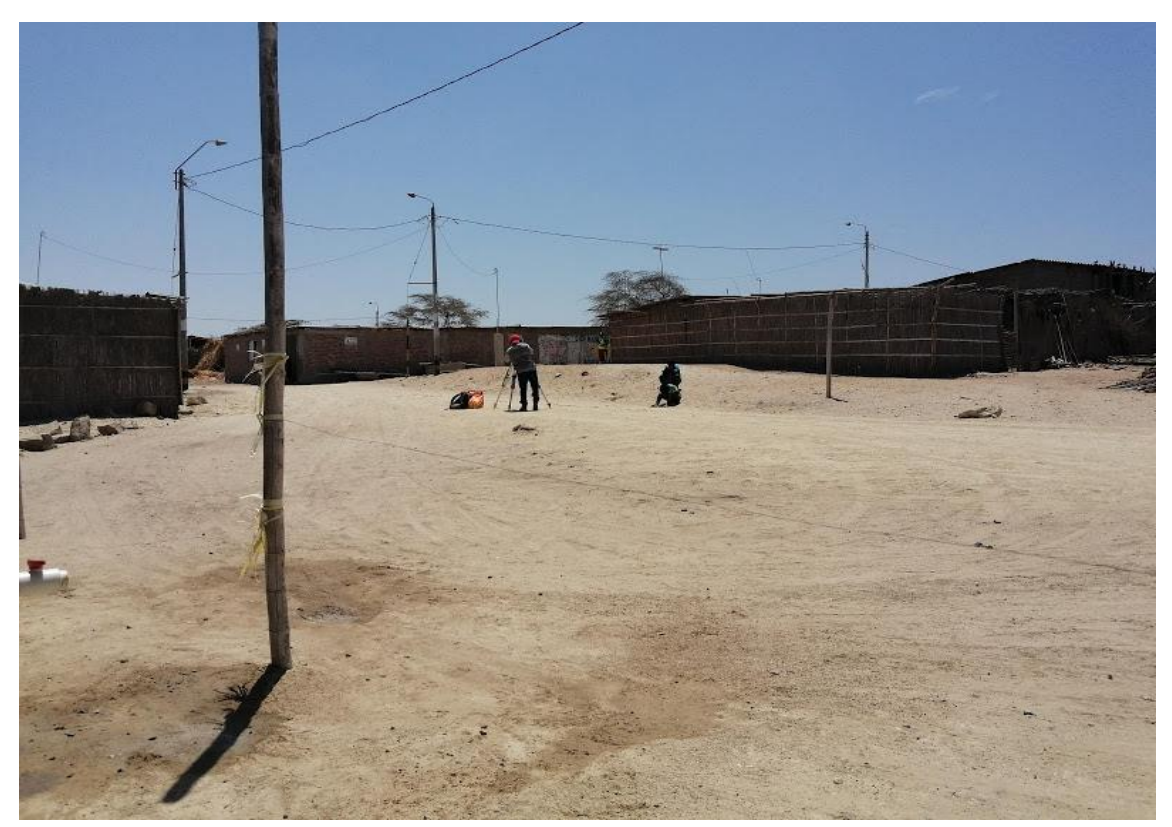

Fuente: Elaboración Propia.

# **5. Imágenes de Calicatas**

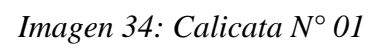

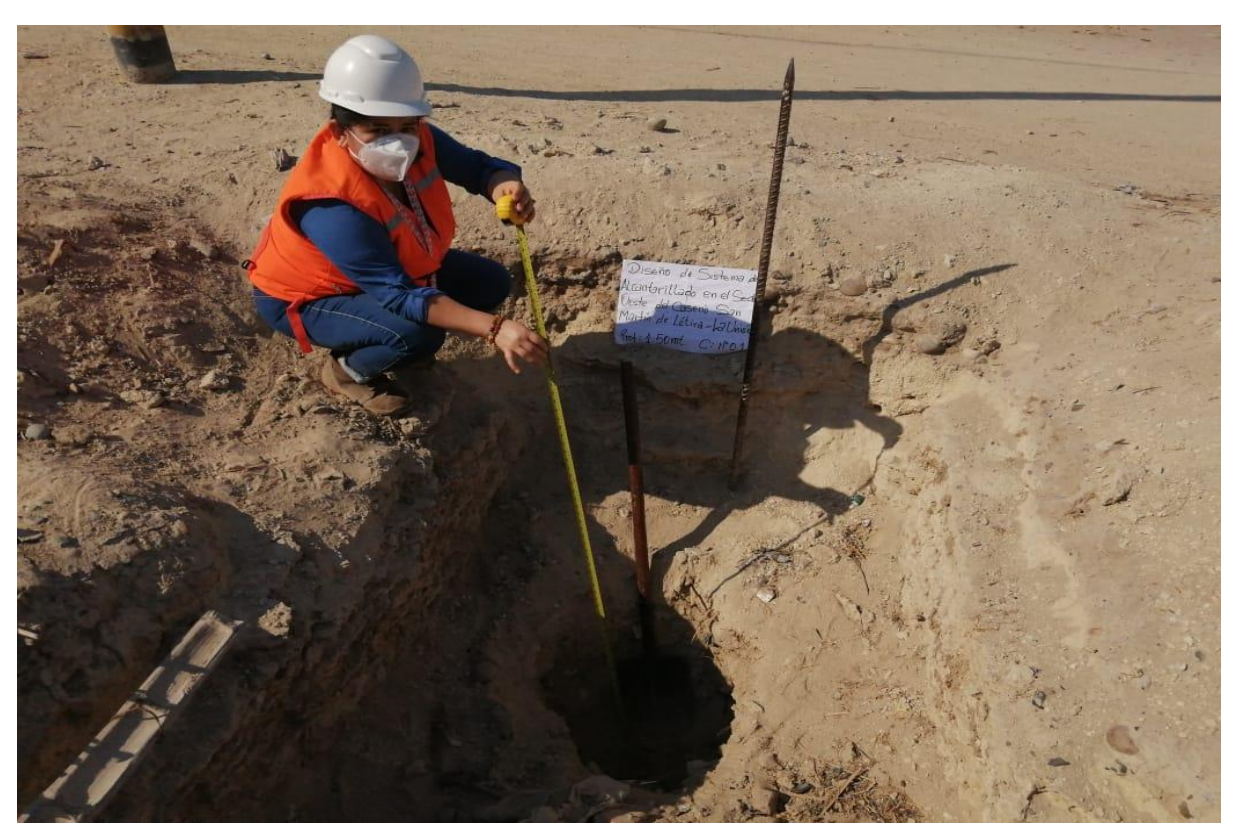

Fuente: Elaboración Propia. *Imagen 35: Calicata N° 01*

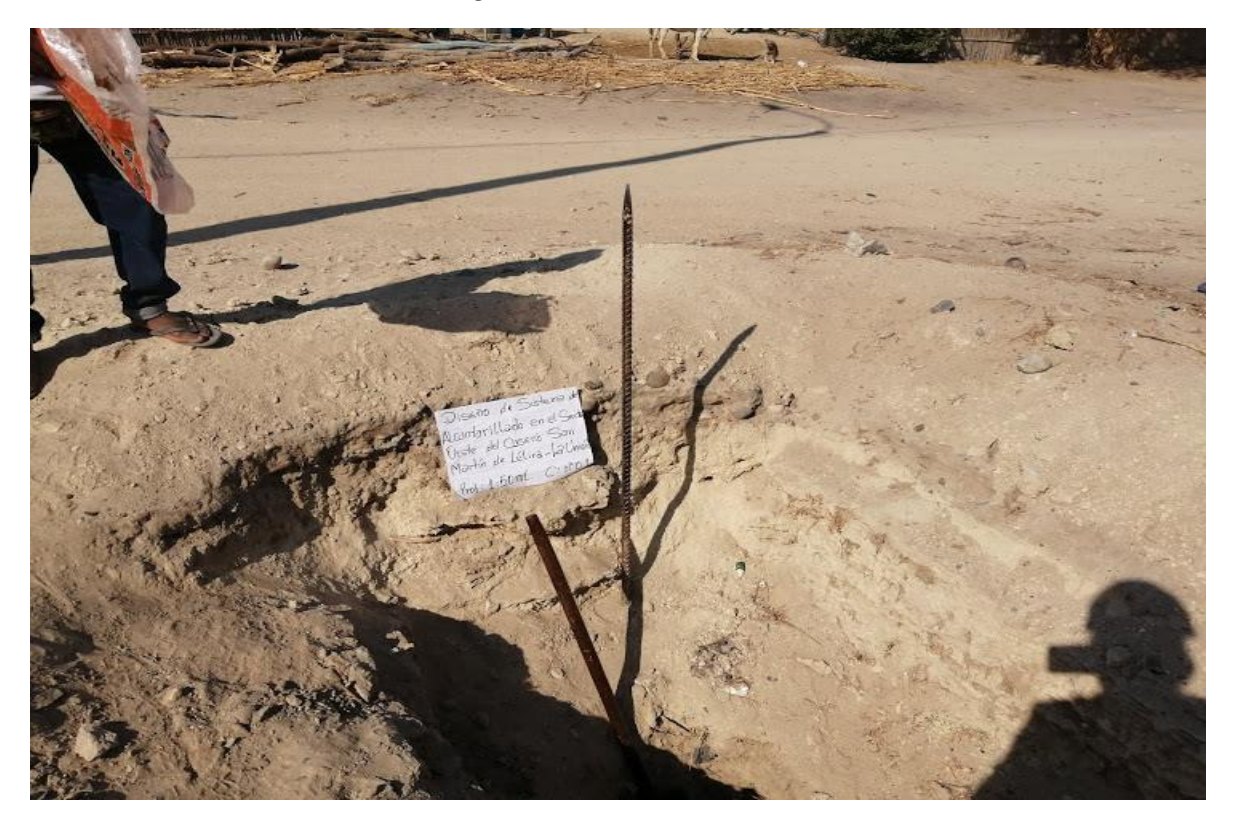

Fuente: Elaboración Propia.

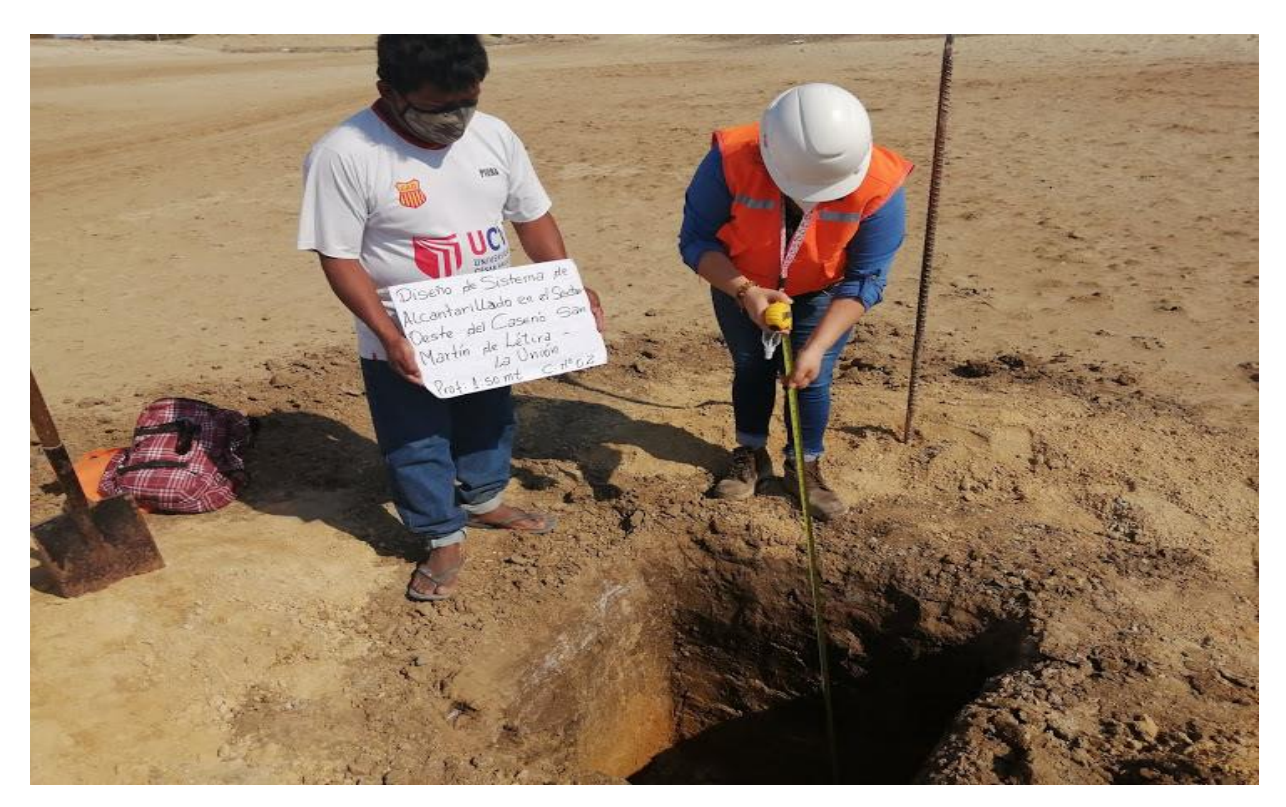

Fuente: Elaboración Propia.

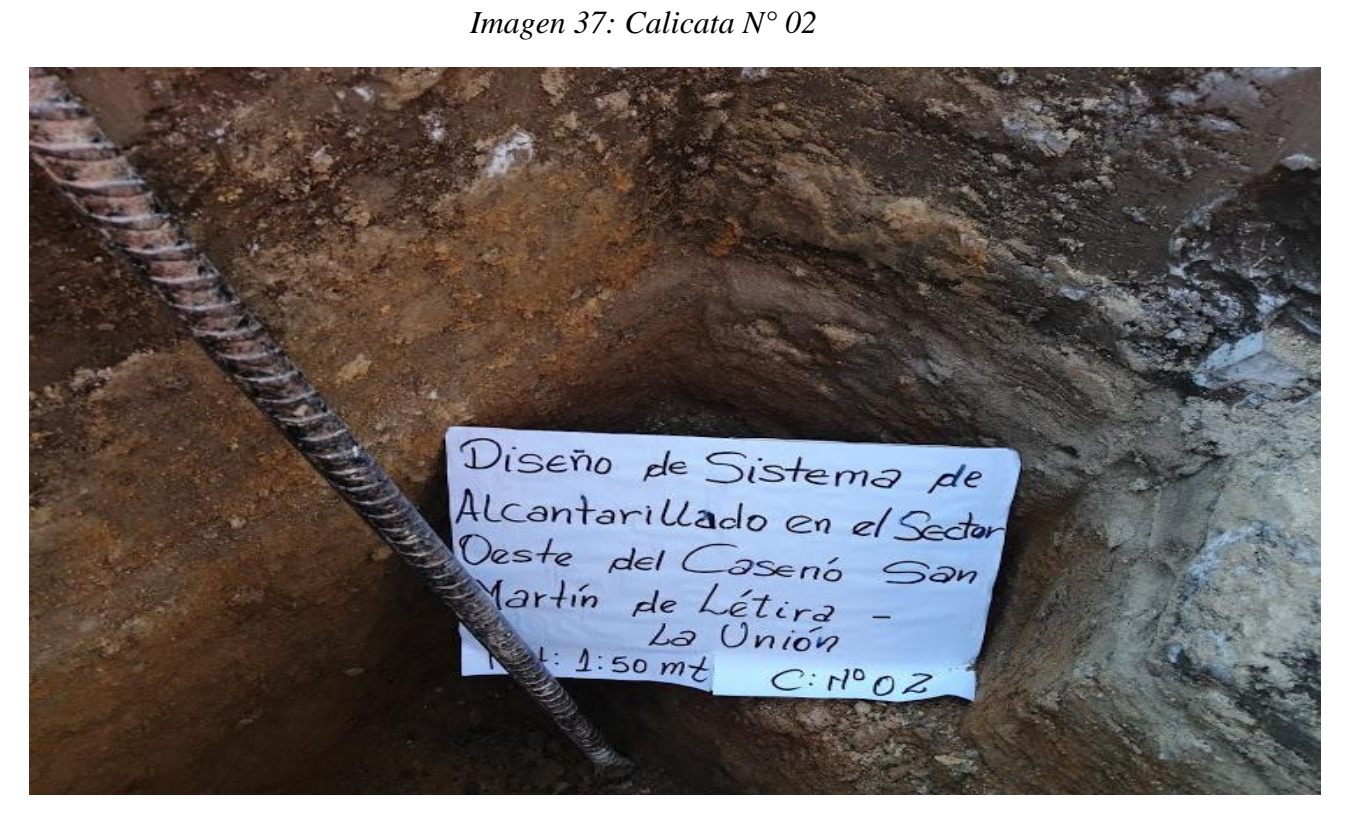

Fuente: Elaboración Propia.

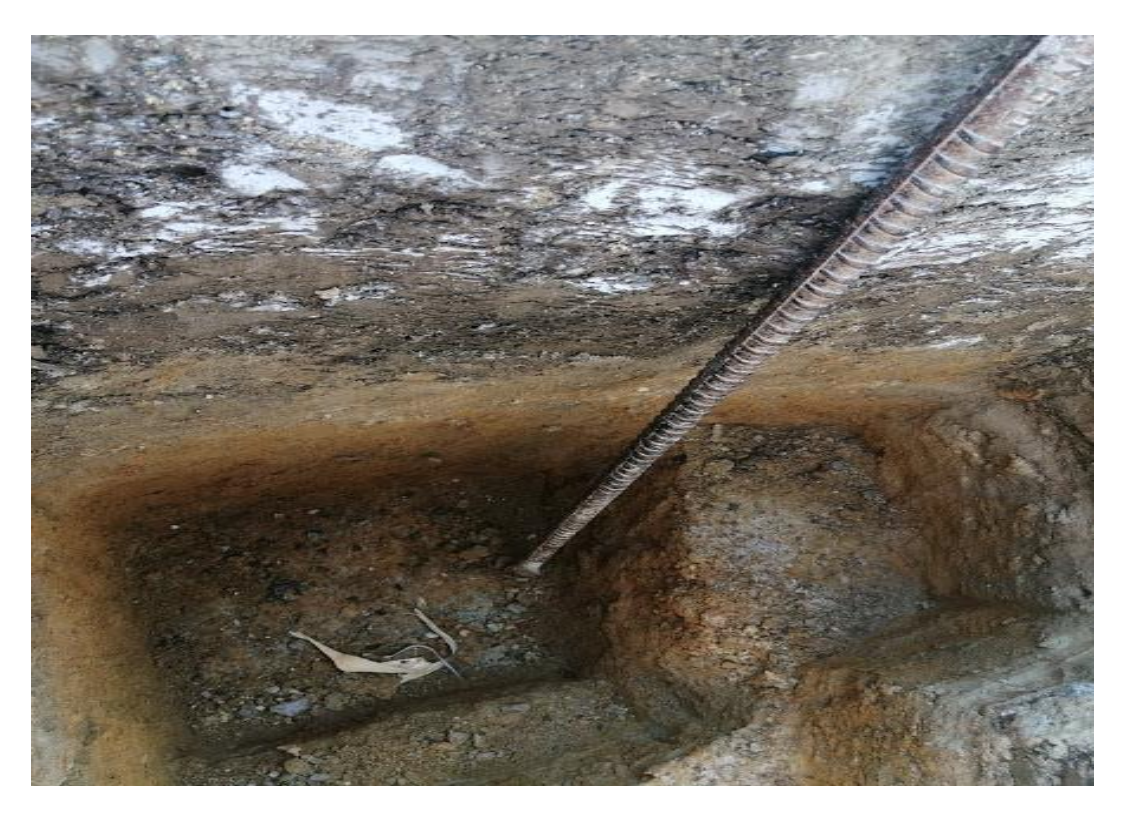

Fuente: Elaboración Propia.

# **6. Imágenes del Caserío**

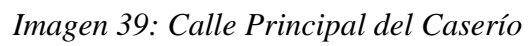

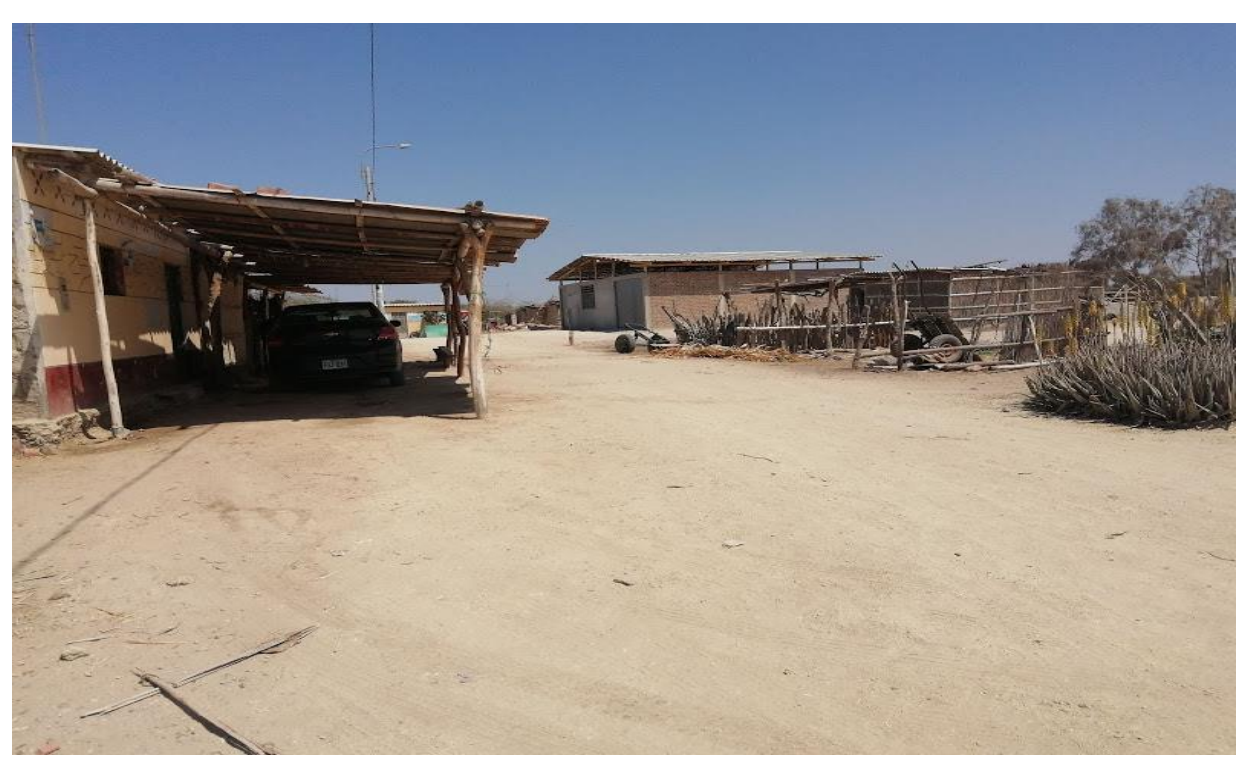

Fuente: Elaboración Propia

*. Imagen 40: Calle del Caserío*

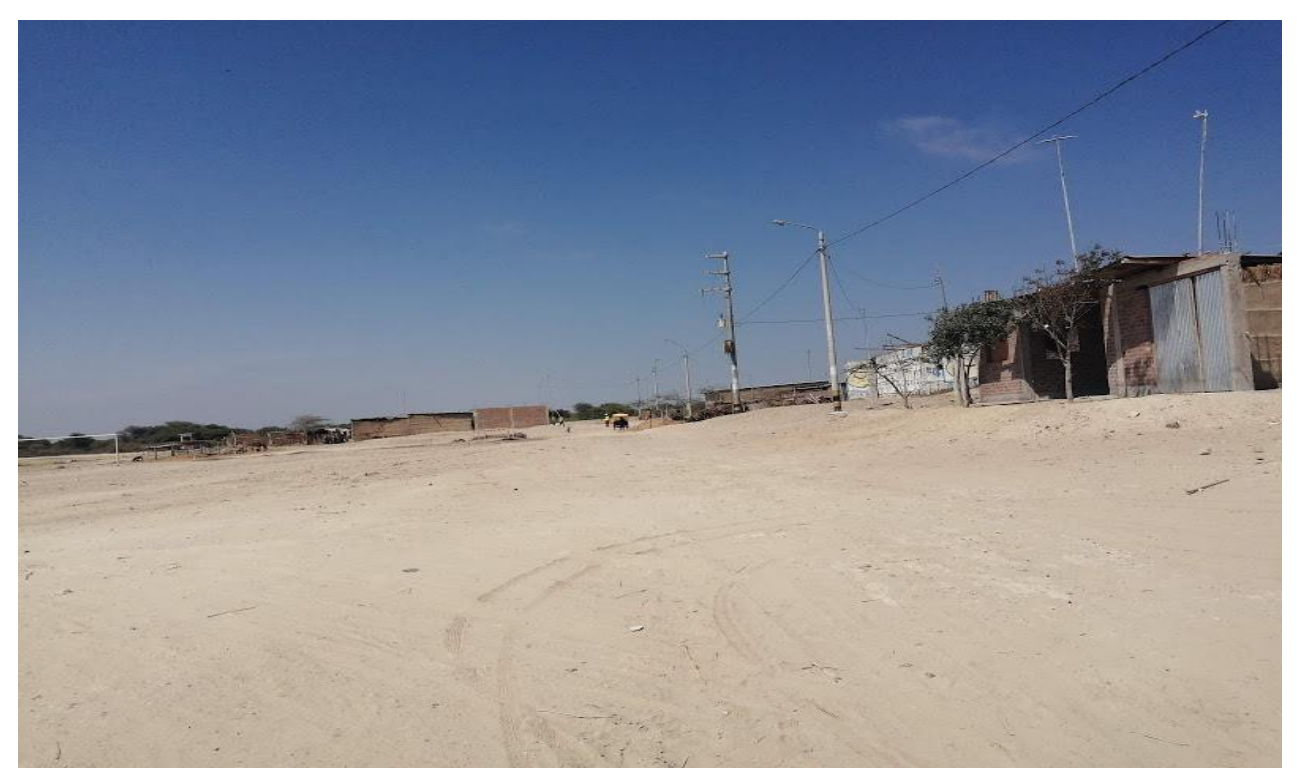

Fuente: Elaboración Propia.

*Imagen 41: Calle del Caserío*

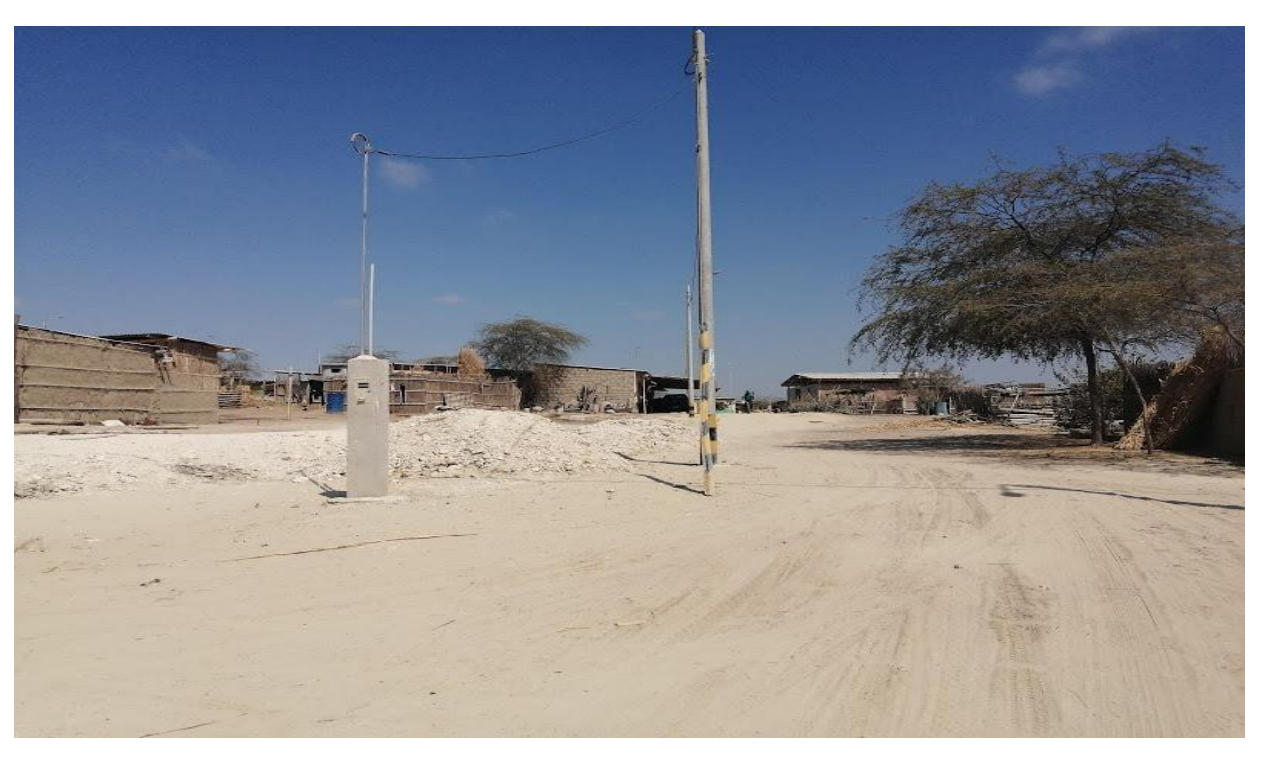

Fuente: Elaboración Propia.

# *Imagen 42: Calle del Caserío*

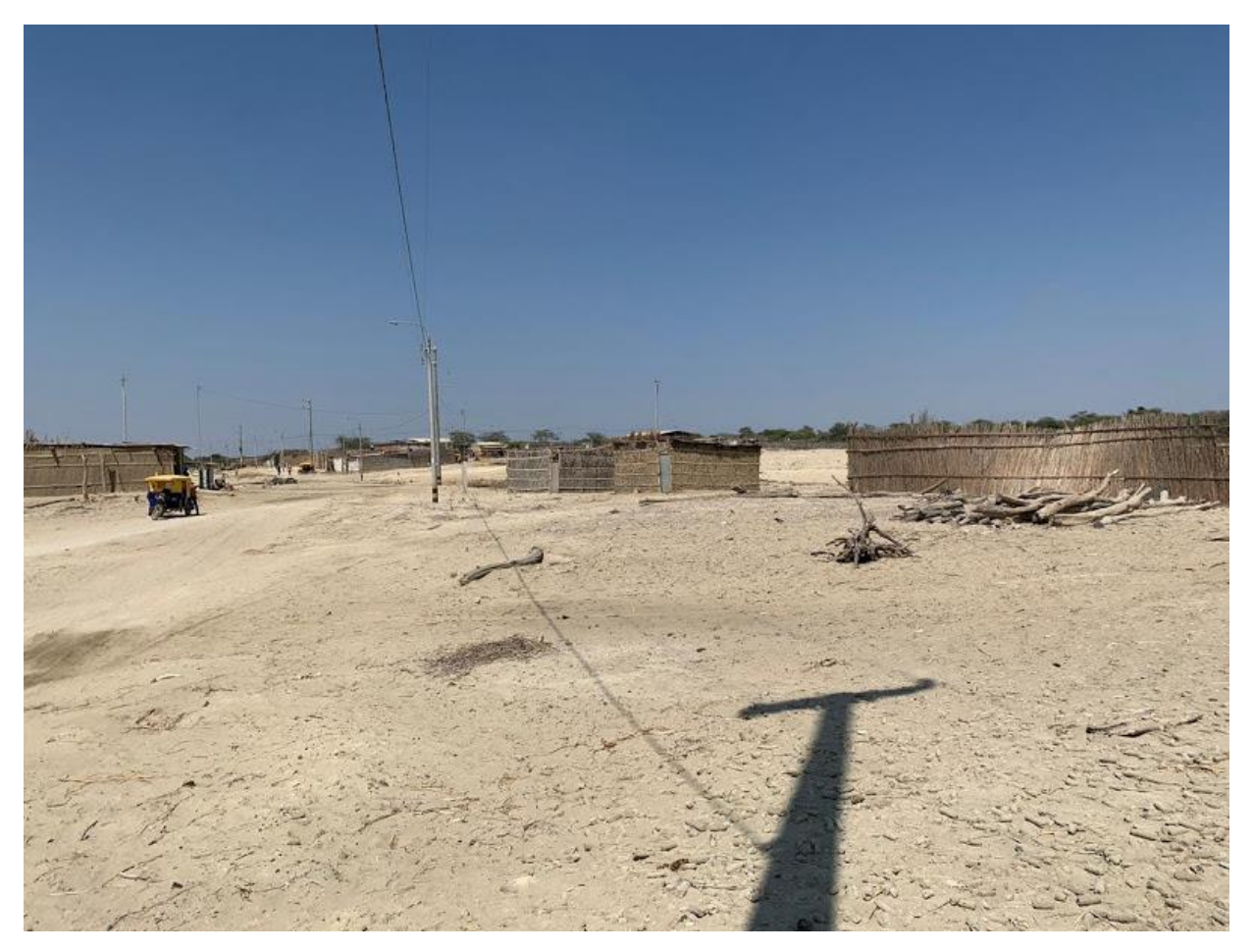

Fuente: Elaboración Propia.

#### **7. Prueba de Zonificación**

#### Imagen 43: prueba de zonificación

Municipalidad Distrital de la Clnión "Corazón del Bajo Piura" *Ga Unión - Piura* EL SUBGERENTE DE DESARROLLO URBANO, RURAL Y CATASTRO Visto el pedido de emisión de Certificado de Zonificación realizado por el Srta. ARACELY DEL PILAR SEMBRERA CORDOVA con DNI Nº 44247518, de fecha 31 de Agosto del 2020. **SE CERTIFICA:** Que, el Centro Poblado San Martín de Letira, ubicado al Norte con el Centro Poblado Villa Yapato, al Sur con los limites urbanos con el Distrito de La Arena y colindante con parcelas de agricultura, el cual según fuentes del Censo del 2017 del INEI, que a la fecha contaba con un total de 58 viviendas particulares cuyos Códigos de Unidad Predial N'0002 del Distrito de La Unión y con una proyección al 2017 de 161 habitantes, se encuentra en ZONA RURAL. Se expide el presente certificado en virtud a la documentación existente y vistos los planos geo referenciados del presente centro poblad, a solicitud del interesado, para los fines que se crean convenientes. La Unión, 16 de Setiembre del 2020. JR. CHEPA SANTOS Nº 701 - TEL: 073-374066 - LA UNIÓN E-mail: munilaunion@gmail.com
# 8. Declaración Jurada

## **DECLARACIÓN JURADA**

Yo, SEMBRERA CORDOVA ARACELI DEL PILAR, identificado con DNI Nº 44247518, domiciliado en: Urb. FELIPE COSSIO DEL POMAR MZ: 13 LOTE: 12, CASTILLA - PIURA. Bachiller de la Escuela Profesional de Ingeniería Civil, de la Faculta de Ingeniería de la Universidad los Ángeles de Chimbote filial PIURA, con código universitario 0801140095.

 $\mathcal{Q}_{\mathcal{P}_{\text{c},\text{c}}\text{}}$ 

#### **DECLARO BAJO JURAMENTO:**

Que la tesis titulada: "DISEÑO DE SISTEMA DE ALCANTARILLADO EN EL SECTOR OESTE DEL CASERÍO SAN MARTÍN DE LÉTIRA DEL DISTRITO DE LA UNIÓN PROVINCIA DE PIURA, JULIO 2020" es original e inédita y no ha sido desarrollada en otras tesis, proyectos de investigación o trabajos anteriores.

Emito esta declaración para ser presentada en el área que corresponda y para los fines legales que sean pertinentes.

PIURA, 27 de octubre de 2020

SEMBRERA CORDOVARA ARACELI DEL PILAR DNI: 44247518

# **9. Estudio de suelo**

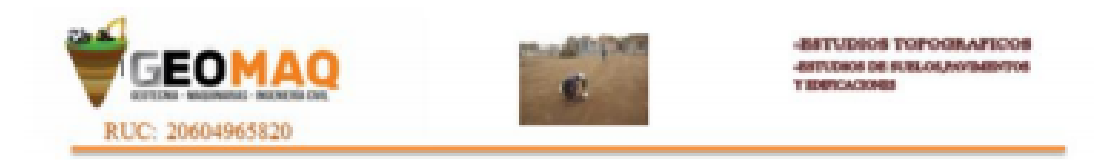

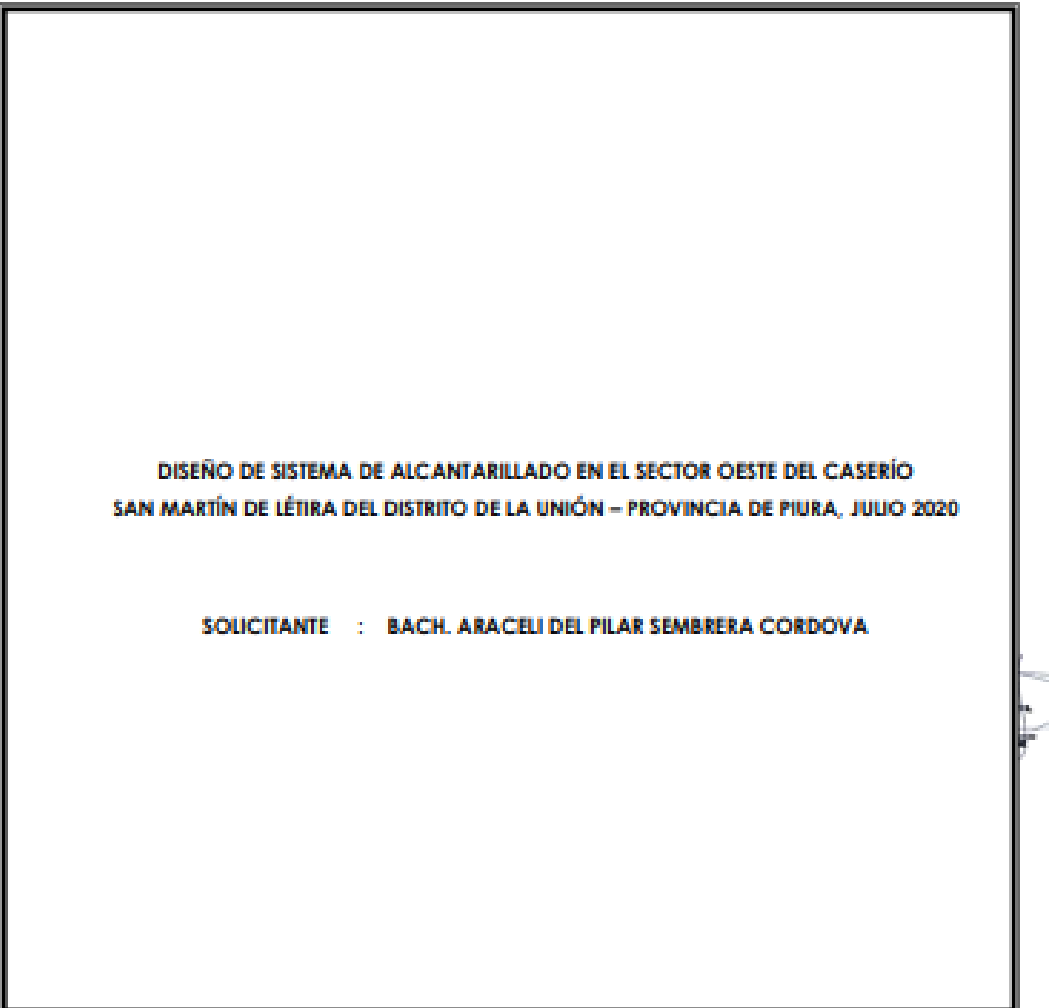

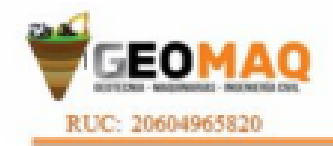

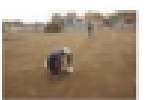

**SITUDIOS TOPOGRAFICOS** especies or sum or property on **TECHNOLOGIC** 

# **ÍNDICE**

# 1.0 ASPECTOS GENERALES

- 1.1.-NORMATIVIDAD
- 1.2 SITUACIÓN ACTUAL Y UBICACIÓN DE CALICATAS
- **1.3. CONDICIONES CUMATICAS**
- 1.4. GEOLOGIA
- 2.0 SISMICIDAD
- 3.0 ETAPAS DEL ESTUDIO
	- 3.1. FASE DE CAMPO
	- 3.2. FASE DE LABORATORIO
	- 3.3. FASE DE GABINETE
- 4.0 **CARACTERÍSTICAS DE LA OBRA**
- 5.0 **TRABAJOS EFECTUADOS** 
	- 5.1. TRABAJOS DE CAMPO
	- **5.2.- TRABAJOS DE LABORATORIO** 
		- 5.2.1. ANÁLISIS GRANULOMÉRICO POR TAMIZADO (ASTM-D-422)
		- 5.2.2. CONTENIDO DE HUMEDAD NATURAL (ASTM-D-2216)
		- 5.2.3. LÍMITES DE CONSISTENCIA
- **6.0.- LICUACIÓN DE LAS ARENAS**
- 7.0. CONCLUSIONES Y RECOMENDACIONES

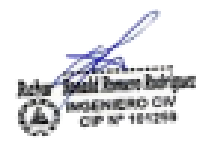

GEOMAGELB1 Day Write Hungon

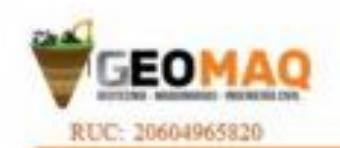

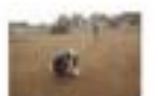

**SETUDIOS TOPOGRAFICOS** PUDIOS DE PUBLOS POTMBYTOS **TEMPOROUGH** 

#### 1. ASPECTOS GENERALES.

El presente Estudio de Mecánica de Suelos realizado con fines de hidráulicos y de cimentación para el Proyecto: DISEÑO DE SISTEMA DE ALCANTARILLADO EN EL SECTOR OESTE DEL CASERÍO SAN MARTÍN DE LÉTIRA DEL DISTRITO DE LA UNIÓN -PROVINCIA DE PIURA, JULIO 2020, solicito: BACH, ARACELI DEL PILAR SEMBRERA CORDOVA. El estudio ha sido realizado por medio de trabajos de Campo y Ensayos de Laboratorio, necesarios para la definición de las propiedades Geotécnicas del Suelo, que permitan determinar las características y tipo de cimentación a diseñar, etc.

#### 1.1.-NORMATIVIDAD

El presente estudio está en concordancia con la Norma E-50 de Suelos y Cimentaciones del Regiormento Nacional de Edificaciones, así mismo se consultó la norma técnica OS.070. REDES DE AGUAS RESIDUALES.

#### 1.2. SITUACIÓN ACTUAL Y UBICACIÓN DE CALICATAS

La falta de los servicios básicos de saneamiento ha originado que los moradores de este sector excaven hoyos, con el fin de usario como letrinas, sin ninguna dirección técnica ni estudios básicos, estos sistemas construidos empiricamente han colapsado y han ocasionado contaminación ambiental.

El área de estudio se encuentra ubicada en el CASERÍO SAN MARTÍN DE LÉTIRA DEL DISTRITO DE LA UNIÓN - PROVINCIA DE PIURA.

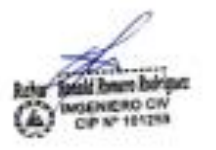

GEOMAQ EJ.R **Sederate** 

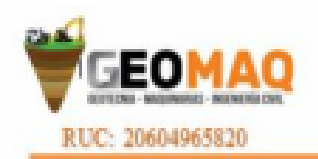

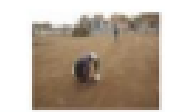

**BITUDIOS TOPOGRAFICOS ESTUDIOS DE SUELOS, NO BAENTOS TENNISSION** 

#### **UBICACIÓN DE CALICATAS**

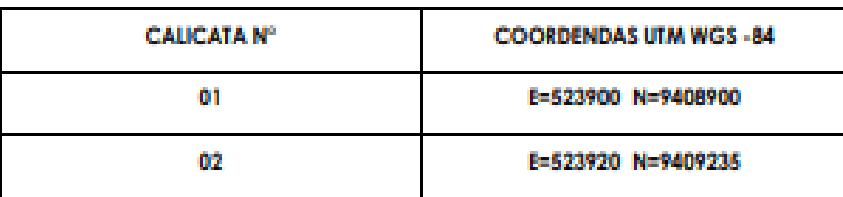

## 1.3. CONDICIONES CUMATICAS.

Esta área del estudio, está sometida a la acción micro climática de la Costa, y se le conoce como semiárido, limitado con afloramientos rocosos del complejo basal de la Costa.

Es importante resaltar que por presencia del fenómeno "B Niño", la ciudad, se ha visto abatida por precipitaciones muy fuertes, alcanzando promedios de hasta 1000 mm, que han hecho colapsar viviendas, edificaciones y hasta puentes. Las precipitaciones se concentran normalmente en el periodo de Enero - Marzo de cada año par lo que se deberá tomar las debidas precauciones si se piensa. construir en esos meses.

Durante el verano se reaistran temperaturas de hasta 34° C. Notándose una diferencia de mayo a setiembre, donde la temperatura mínima llega a 20 °C. La humedad relativa en estos periodos entre 70 a 90%.

#### 1.4. GEOLOGIA.

#### - ASPECTOS GEOLOGICOS GENERALES DE LA ZONA

De manera regional el área donde se ubica el proyecto, comprende una vasta superficie ubicada en el Noroeste del Perú, estando limitada al Oeste por el .<br>Océano Pacífico y hacia el Este por los flancos de la Corditera Noroccidenter er teniendo como elementos geográficos importantes una repied eclipada por sexeso.cw<br><sub>ww.w</sub>.yagus.conforman.los.tablazos.a manera de terrazas escalonadas que **terremoto**s los 200 m. de cota y llanuras desértica.

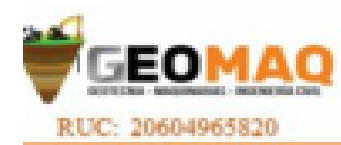

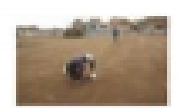

**BURNIER RESIDENCE: TECHNOLOGICAL AUTOMOBILE BITTERIOS DE SUBLIGENVIMBRITOS CONTRACTOR** 

#### · Geomorfología

La zona de estudio se ubica en la superficie plana formada por depósitos cuatemarios. La superficie se caracteriza con relieve prácticamente plano, con un pendiente general hacia la rio Piura y con variación de cotas de nivel de 33 m.s.n.m.

#### · Litoestratigrafia

La conformación litológica regional está definida por tres tipos de formaciones geológicas de diferentes edades, para la cual describiremos del más antiguo al más reciente-

La zona de estudio se encuentra comprendida dentro del cuadrángulo 11-b Piura del Boletín Nº 39 Serie A de la Carta Geológica Nacional del INGEMMET.

#### - ESTRATIGRAFÍA REGIONAL - CIIATERNARIO RECIENTE.

Depósitos de Playa. « Constituyen fajas angestas de arenas de playas recientes, comprendiendo los zonas de alta marea o limitados con cordones litorales.

Los cordones litorales son depósitos de influencia marina y confinental, formados por emersión de costas en la forma de pequeñas colinas de arena, dispuestas longitudinal y paralelamente a la linea litoral.

#### Depósitos Fluviales (Qr-ff).

Son los depósitos acumulados en el fondo de los grandes cursos fluviales, están constituidos por conglomerados inconsolidados, arenas sueltas y materiales limoarcilosos, estos depósitos tienen mayor amplitud en los tramos de vale y llanura.

#### Depósitos Aluviales (Qr-al).

Se encuentran al pie de las estribaciones de la Cordillera Occidental y en los flancos

de los grandes cursos fluviales, en algunos sectores están parcialmente cubiertos por depertos eólicos, algunas veces conformando llanuras aluviales.

margines depositados son conglomerados y tanglomerados polimica EDMAGELA ges es ex de la monte de la monte de la capital de la composicione de la de acuerdo a los terrenos de donde provienen.

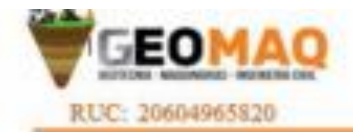

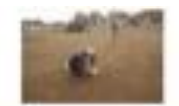

**ESTUDIOS TOPOGRAFICOS** APPOISION DE SUBLOS NAVIMBRIDOS **TEMPLACIONES** 

#### Depósitos Eólicos (Qr-e).

Los mantos de arena eólica se han depositado en gran volumen debido a la superposición de dunas que se encuentran estabilizadas par la vegetación, se observa que éstos depósitos han sufrido erosión fluvial, de sistema dendritico: más al Norte. estos materiales están inconsolidados por lo que las dunas están en constante movimiento.

El movimiento de los mantos de arena de Sur a Norte y de Surceste a Norceste; ha ariainado la desviación del cauce del río Piura hacia el Norte.

La zona de estudio se ubica en la superficie de amplia terraza fluvial de inundación formada por depósitos cuaternarios.

La superficie se caracteriza con relieve prácticamente plano a ondulado, con un pendiente general hacia la linea de mor y con variación de cotas de nivel de 33 m.s.n.m.

A lo largo del trazo se presentan dos elementos geomorfológicos:

-Terrazas de inundación, que se caracteriza como una superficie relativamente piono a ondulada, formada por depósitos aluviales arenosos. Este elemento se presenta a todo lo largo del eje del río Piura, abarcando todo la zona de estudio.

# **PLEISTOCENO**

#### Tablazos

Los Tablazos son depósitos marinos cuaternarios pleistocênicos que indican las últimas transgresiones de los mares a lo largo de la Casta del Pacífico. Constituyen depósitos escalonados en forma de terrazas.

Tablazo Talara. - Es la plataforma pleistocénica más alta de la llanura desértica. en forma de una costra sedimentaria, con 3.0m, de espesor promedio.

La litología del Tablazo Talara está constituida por conglomerados lumaquilicos o iómaquelas poco consolidados en mahíz bioclástico o arenisca arcosica y en los sectores más orientales están constituidos por conglomerados competibiles reu H<sub>OS</sub> HO ON of the them must

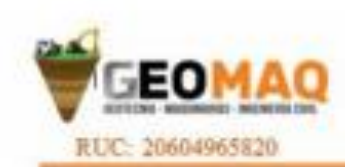

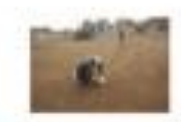

**ASTUDIOS TOPOGRAPICOS ATTURNO DE FUELOS FORFITOS TEMPLACIONS** 

#### 2. SISMICIDAD

El territorio nacional se considera dividido en cuatro zonas, como se muestra en la Figura Nº 1, La zonificación propuesta se basa en la distribución espacial de la sismicidad observada, las características generales de las movimientos sismicas y la atenuación de éstos con la distancia epicentral, así como en información neotectónica. En el Anexo Nº 1 se indican las provincias que corresponden a cada zona. Resistentes del Reglamento Nacional de Edificaciones, divide al país en cuatro zonas:

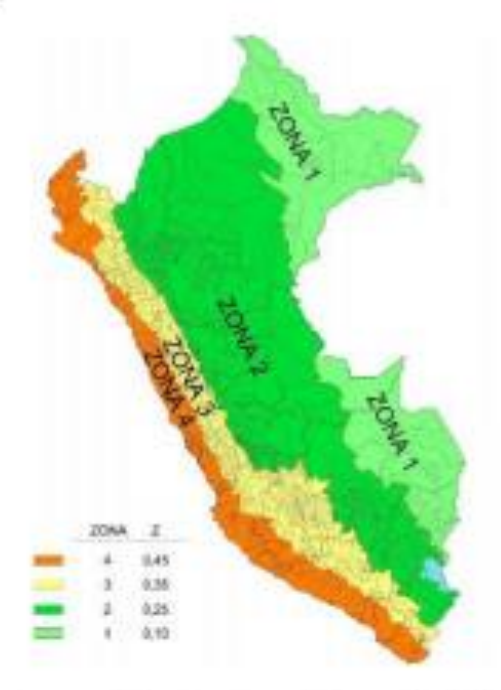

A cada zona se asigna un factor 2 según se indica en la Tabla NºJ pa interpreta como la aceleración máxima del (terreno como el pi www.web.com<br>www.web.com/default of 10 % de ser excedida en 50 años. the West Pauls

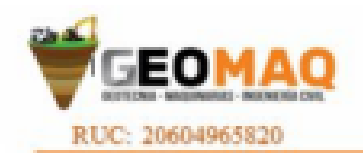

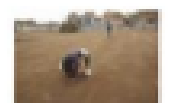

**BITUDIOS TOPOGRAFICOS ESTUDIOS DE SUELOS PAYBAINTOS TENNING COM** 

## 3. ETAPAS DEL ESTUDIO

Las trabajos se efectuaron en 3 etapas

#### 3.1. FASE DE CAMPO

Se efectuaron trabajos de exploración con el fin de conocer el tipo y car

#### 3.2. FASE DE LABORATORIO

Las muestras obtenidas en el campo fueron llevadas al laboratorio con el objeto de determinar sus propiedades físicas y mecánicas.

#### 3.3. FASE DE GABINETE

A partir de los resultados en Campo y Laboratorio, se ha elaborado el presente informe técnico final que incluye:

Análisis del perfil estratigráfico, cálculo de la capacidad portante, así como profundidad de desplante de las estructuras y conclusiones y recomendaciones constructivas. Se incluye además anexas que confienen los resultados obtenidos en Campo y Laboratorio, ábacos y un plano de ubicación de calcatas; así como un panel fotográfico que corroboran la estratigrafía encontrada.

#### **4. CARACTERÍSTICAS DE LA OBRA**

Se trata de obras e instalaciones de saneamiento, redes de alcantarilado y conexiones domiciliarias; las cuales mejoraran la calidad de vida de los vecinos de este sector.

#### **5. TRABAJOS EFECTUADOS**

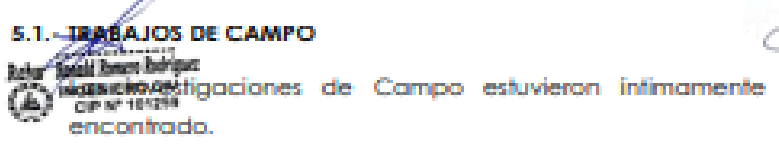

GEOMAQ ELR ligada

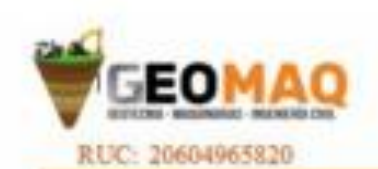

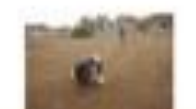

**ASTUDIOS TOPOGRAFICOS** JERTICKWOR DIE BEREICH BAVONABIOTOR **TERROACHORN** 

La exploración se realizó mediante 02 calicatas, a cielo abierto, ubicadas estratégicamente, las cuales cubren razonablemente el área a investigar. Las profundidades máximas alcanzadas fueron de 1.50 metros, computados a desde el inicio de las excavaciones, lo que nos permitió visualizar la estratigrafia y determinar el tipo de ensayos de laboratorio a ejecutar de cada uno de los estratos de suelos encontrados, de las muestras disturbadas representativas.

### 5.2 - TRABAJOS DE LABORATORIO

Se efectuaron los siguientes ensayos estándar de Laboratorio, siguiendo las Narmas establecidas por la American Society for Testing Materials (ASTM) de los Estados Unidos de Norte América.

#### 5.2.1. ANÁLISIS GRANULOMÉTRICO POR TAMIZADO (ASTM-D-422)

Consistiendo este ensayo en pasar una muestra de suelo seco a través de una serie de mallas de dimensiones estandarizadas a fin de determinar las proporciones relativas de los diversos tamaños de las particulas.

#### 5.2.2. CONTENIDO DE HUMEDAD NATURAL (ASTM-D-2216)

Que es un ensayo rutinario de Laboratorio para determinar la cantidad dada de agua presente en una cantidad dada de suelo en términos de su peso en seco.

#### 5.2.3. - LÍMITES DE CONSISTENCIA

Limite Liquido : ASTM-D-423 Limite Plástico : ASTM-D-424

GEOMAQ E.I.R. a ensayos sirven para expresar cuantitativamente el etec **NO CR** 100 maio del contenido de humedad en las caracters administrativa plasticidad de un suelo Cohesivo.

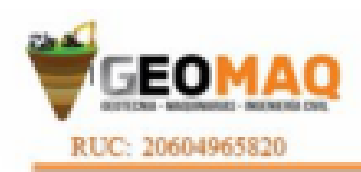

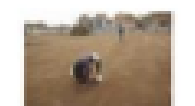

**BITUDIOS TOPOGRAFICOS In put and for start of the amount The Seconds** 

Los ensayos se efectúan en la fracción de muestra de suelo que pasa la malla N° 40.

La obtención de los límites líquido y plástico de una muestra de suelo permite determinar un tercer parámetro que es el índice de plasticidad. Todos los suelos son plásticos.

#### **AGRESIÓN DEL SUELO AL CONCRETO**

Los suelos en el área de interés, a la profundidad de 0.00 - 1.50 m. presentan los siguientes contenidos de:

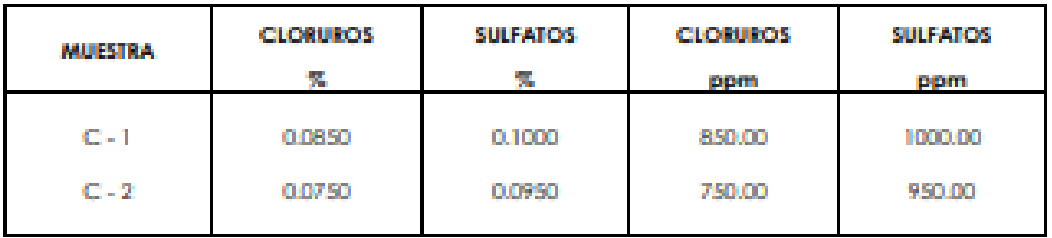

# **60 - HCHACIÓN DE LAS ARENAS**

Licuación de Suelos. El cambio de suelo firme a un fluido denso con la ocurrencia de un sismo se denomina licuación. El suelo pierde su resistencia cortante. LAS ESTRUCTURAS SE HUNDEN EN EL SUELO Y OCURREN GRANDES FLUJOS DE TIERRA. Este fenómeno ocurre en arenas saturadas. Las principales manifestaciones de dicho fenómeno son:

- n. El suelo pierde su capacidad portante con el hundimiento y
- generan flujos de suelo y lodo. **Call**
- $2^{\circ}$ Los taludes y terraplenes pierden su resistencia y se generan

flujos de suelo y lodo.

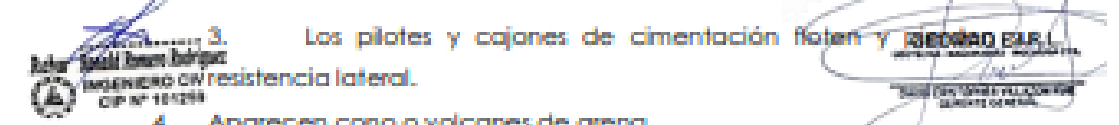

Aparecen cono o volcanes de arena.

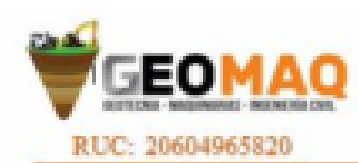

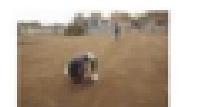

**BETUDIOS TOPOGRAFICOS ESTADOS DE SUELOS PARADOS TECHNOLOGY** 

Para que ocurra licuación, la resistencia del suelo debe ser nula o muy pequeña. Como la resistencia de los suelos friccionantes depende del esfuerzo efectivo, éste debe ser disminuido por el incremento del exceso de presión de poros, debido a la ocurrencia de un sismo.

# Reglas prácticas para determinar la posibilidad de licuación en un suelo aranular (KISHIDA 1969 - 1970)

- 1. Que el suelo sea una arena fina con el diámetro promedio D50 comprendido entre 0.07 mm. y 0.4 mm.
- 2. Que el suelo seg uniforme con un coeficiente de uniformidad < 2.
- 3. Que el suelo seg suelto con una densidad relativa menor de 75%
- 4. Que el esfuerzo efectivo vertical sea menor de 2.0 kg/cm2, es decir una profundidad inferior a 20 m., por debajo de la superficie.
- 5. Que el valor de la penetración estándar sea menor que el doble de la profundidad en metros.
- 6. Que exista un nivel freático alto y que exista en la zona la posibilidad de ocurrencia de un terremoto severo. B nivel de agua aumenta la presión de mores.

De lo expuesto no existe la posibilidad de licuación ante la eventualidad de un sismo severo.

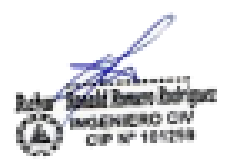

GEOMAQ ELR **Tax Smith mays** 

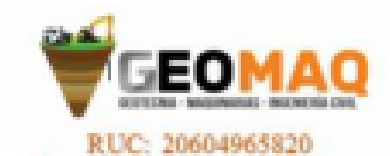

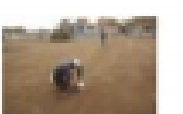

-BETUDIOS TOPOGRAFICOS **BITTERIOS DE SUBLIQUENTEMENTOS** TERRITORIA

# 7.- CONCLUSIONES Y RECOMENDACIONES

#### **4** CONCLUSIONES

- 1. El área de estudio se encuentra ubicada en el Distrito de la Unión, Provincia de Piura,
	- en el centro Poblado Casarana.
- 2. El suelo donde se perforaron las calicatas está constituida por:

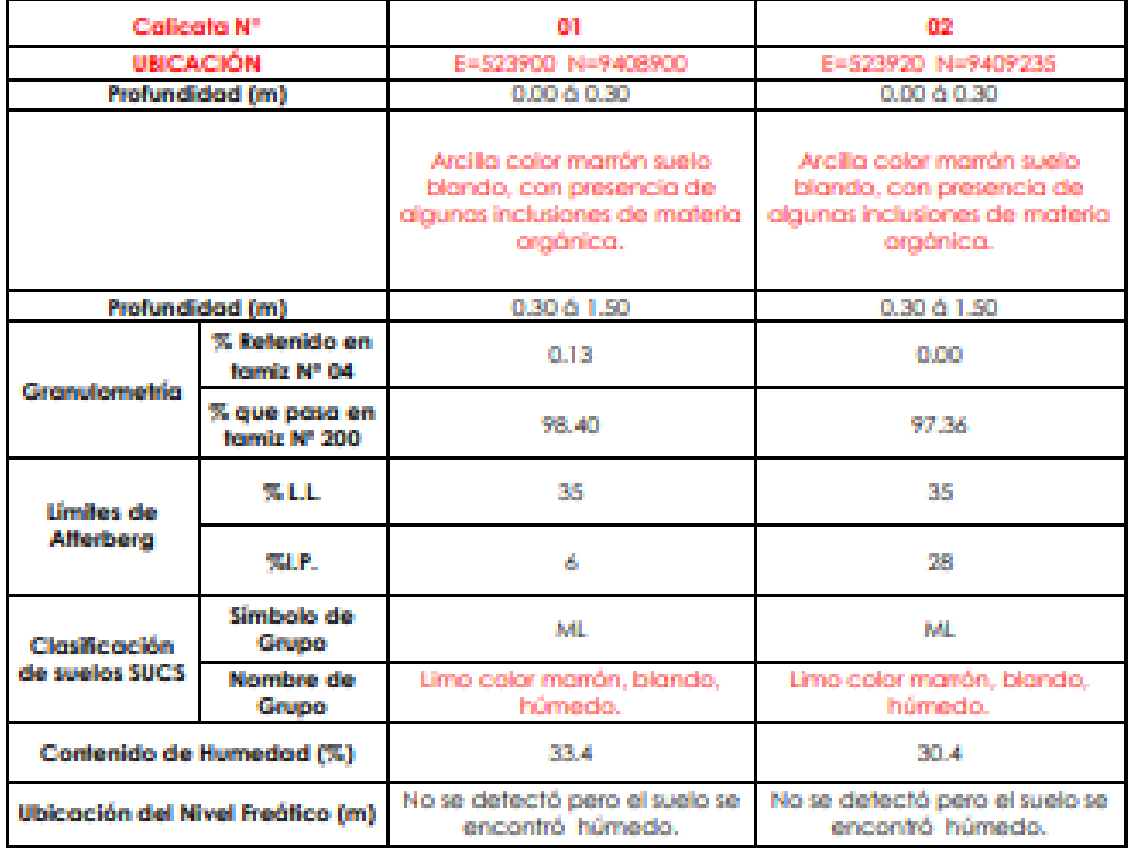

fectó la presencia de nivel freático hasta la profundidad exploiada 3. No se GEOMAGELR 5 el suelo se encontraba húmedo. **Control District** CUP IN" 101298 ч

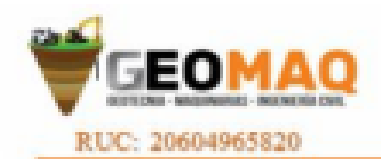

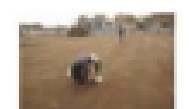

**JESTUDIOS TOPOGRAFICOS REPUDIES OF SUIL OLD AVERAGE TECHNOLOGICA** 

- 4. Las muestras fueron extraídas e identificadas por el solicitante; el laboratorio no se responsabiliza por los resultados derivados del muestreo.
- 5. Se concluye con el análisis de las muestras estudiadas indicando que el suelo de la zona de estudio es muy estables con contenidos de humedad normales (no saturados), pero al saturarse se vuelven sueltos, y colapsables. Por eso es necesario diseñar esta estructura con las pendientes adecuadas para evitar que tubería colabsen en fiempo de lluvias.

#### **4 RECOMENDACIONES:**

#### o Para Alcantarillado

- 1. Debido a que los suelos se encontraron húmedos, es conveniente que antes de cimentar los buzones se coloque una capa de 0.20 metros de material hormigonado el mismo que utilizara como cama de apoyo debidamente apisanada.
- 2. Aunque los suelos se mantuvieron estables durante la excavación es conveniente entibación de 1.50 metros en las redes de alcantarillado que alcancen profundidades de 2.00 a 3.00 metros; además en obra deberá tomarse las precauciones debidas para proteger las paredes de las excavaciones en general. mediante entibaciones con la finalidad de proteger a los operarios y evitar daños a terceros conforme lo indica la Norma G - 050.
- 3. Se deberá usar cemento portland tipo V en desagües; por estar expuesto a líquidos y gases agresivos a concreto y al acero.
- 4. Se podrá emplear material propio para el relleno de las zanjas previa selección y zarandeo, eliminando partículas mayores a 3", debidamente compactado en capas de 0.20m hasta alcanzar el 100% de la máxima densidad seca del Proctor estándar?

5. En gantalación de tuberías se colocara, cama de arena hasta la altura, wo cu **Cars Monday Automobile** 

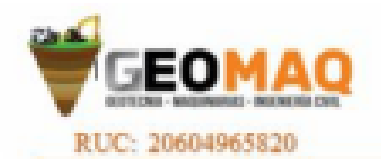

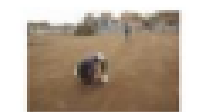

**JESTUDIOS TOPOGRAFICOS ASTRONOM DE SUEL OS PROTECTIVES** TENTOATORIA

6. Para efectos del cálculo de este proyecto de ingeniería se recomienda tener en cuenta el ángulo de reposo:

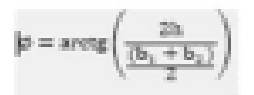

Flownoles:

 $\alpha$ : Altura alcanzada por montículo de suelo.

b<sub>i</sub>: Anche de montículo de suelo.

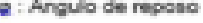

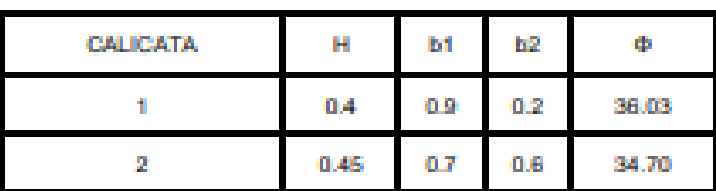

### **V PLANTA DE TRATAMIENTO**

- 1. Como base principal de los trabajos se cortara y se eliminara el suelo hasta un espesar máximo de 0.20 metros, por encontrarse contaminado o con presencia de maleza y material orgánico.
- 2. Antes de proceder con el trabajo de explanaciones cortes y rellenos, este material debe eliminarse en botaderos autorizados.
- 3. Se empezara a nivelar el suelo a partir de una cota de terraplén definida por el cálculo hidráulico, dándole forma a la laguna de tratamiento, tal como lo indican los planos del proyecto.

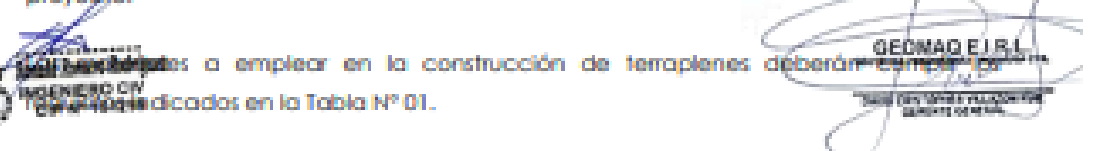

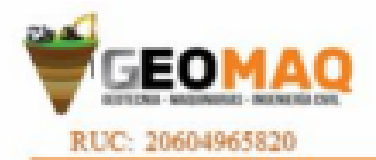

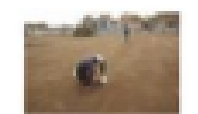

**SSTUDIOS TOPOGRAFICOS EXPERIENCE DE SUBLICATION DE MINERAL TENTORIA** 

# TABLA Nº 01 REQUISITOS DE LOS MATERIALES

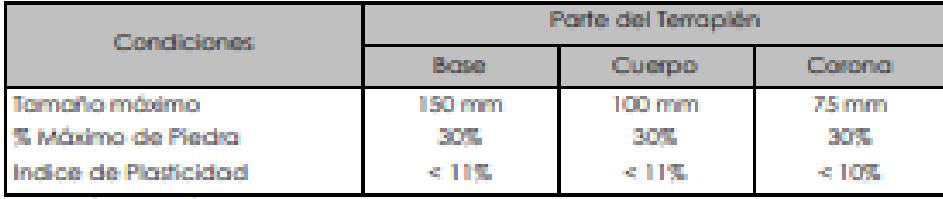

Además deberán satisfacer los siguientes requisitos de calidad:

- · Desgaste de los Angeles  $-1000$ 60% máx. (MTC E 207) A-1-a, A-1-b, A-2-4, A-2-6 y A-3
- · Tipo de Material :
- 5. Todos los materiales que se empleen en la construcción de terraplenes deberán provenir
	- de las excavaciones de la explanación, de préstamos laterales o de fuentes aprobadas; deberán estar libres de sustancias deletéreas, de materia orgánica, raíces y otros elementos perjudiciales.
- 6. Ya que el material natural no cumple con lo especificado en la tabla 01, se recomienda usar el material tipo afirmado.
- 7. Su empleo deberá ser autorizado por el Supervisor, quien de ninguna manera permitirá la construcción de terraplenes con materiales de características expansivas.
- 8. Las determinaciones de la densidad de cada capa compactada se realizarán según se establece en la Tabla Nº 2.

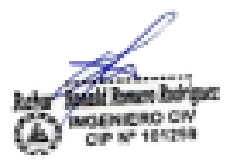

GEOMAQ E **Responding to A** 

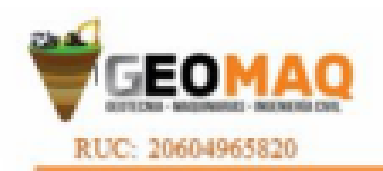

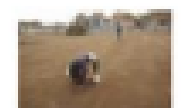

**JESTUDEOS TOPOGRAFICOS CITATION DE SUELOS PORTUGES History Montered** 

# TABLA Nº 2 **ENSAYOS Y FRECUENCIAS**

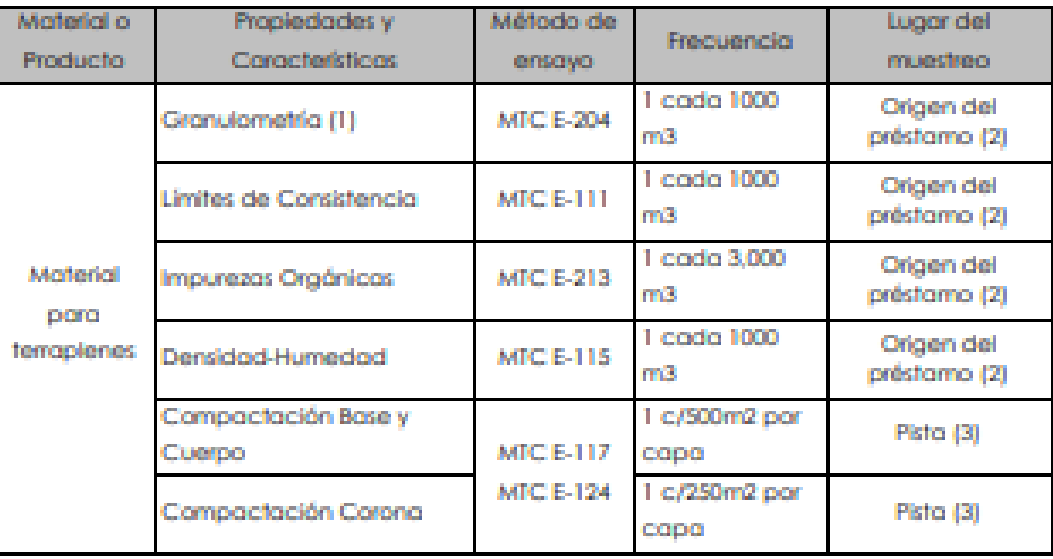

**VOENIERO ON** 

OEDMAQ ELIS - Tair Supply Corp. Sales & Management

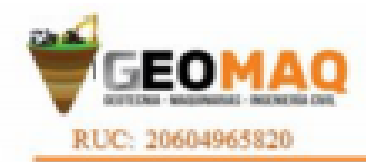

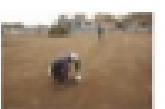

-BITUDIOS TOPOGRAFICOS<br>-BITUDIOS DE FUELOS, NOBERVOS<br>TERMONES

# **ANEXOS**

to ci

GEOMAO EL R.L Cast. **Stand City Sheet Events Comments** 

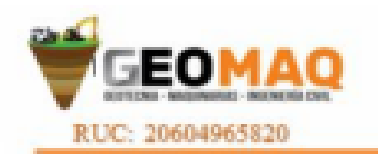

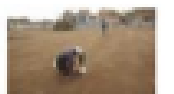

-BITUDIOS TOPOGRAFICOS<br>-BITUDIOS DE SUELOS, NOBERTOS<br>TERRIACIOSES

# **ENSAYOS DE LABORATORIO**

80 C 10020

GEOMAO EL RI Social Cory Service Victorian

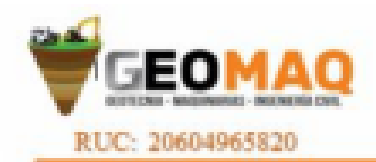

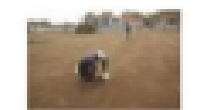

-BSTUDIOS TOPOGRAFICOS<br>-BSTUDIOS DE SUELOS, NOBERTOS<br>TERFICADINIS

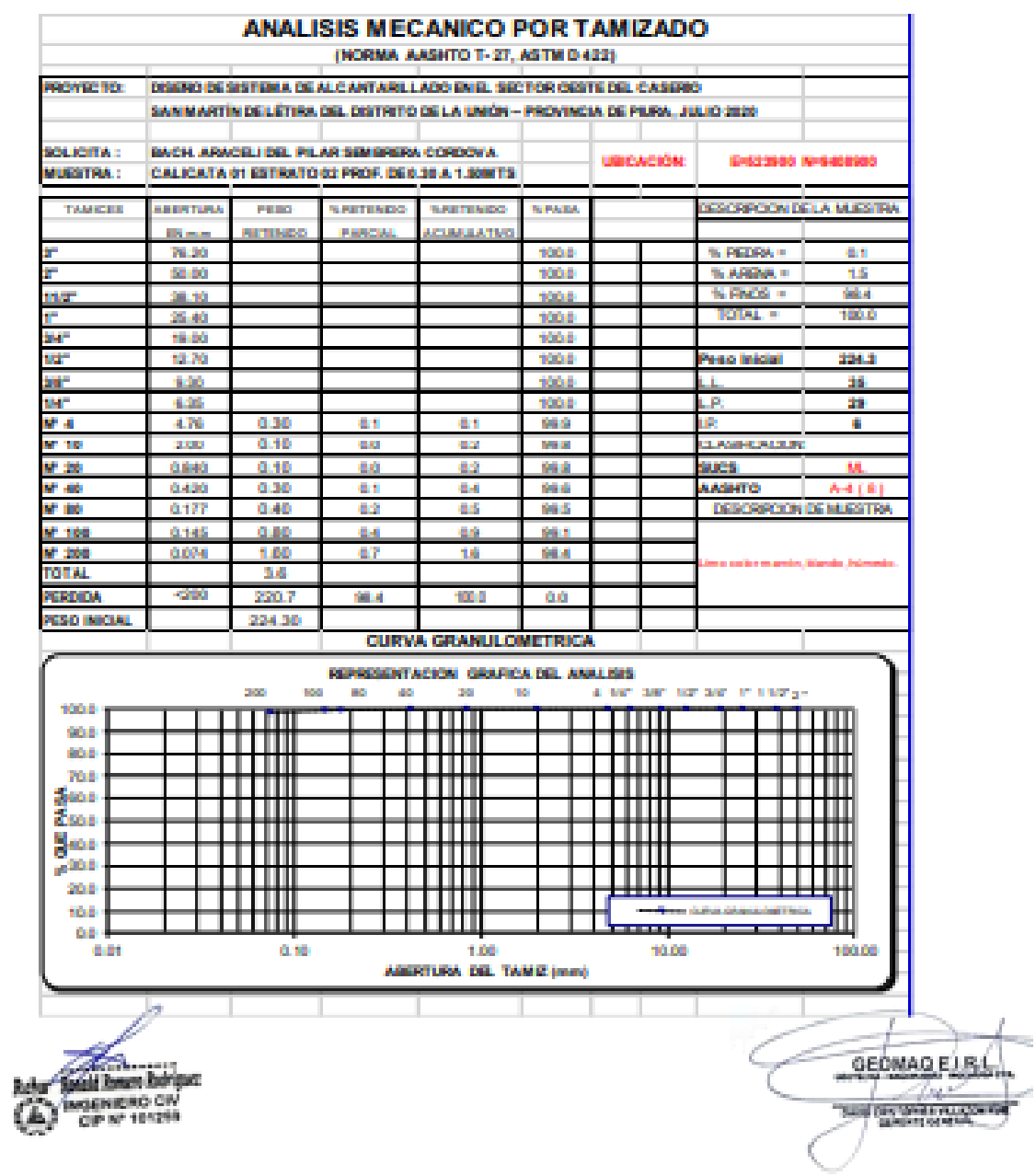

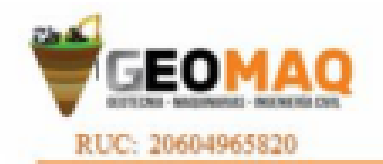

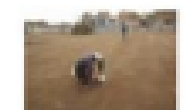

-BITUDIOS TOPOGRAFICOS **ESTUDIOS DE SUBLOS POTAMINTOS**<br>TIEMPLACIONES

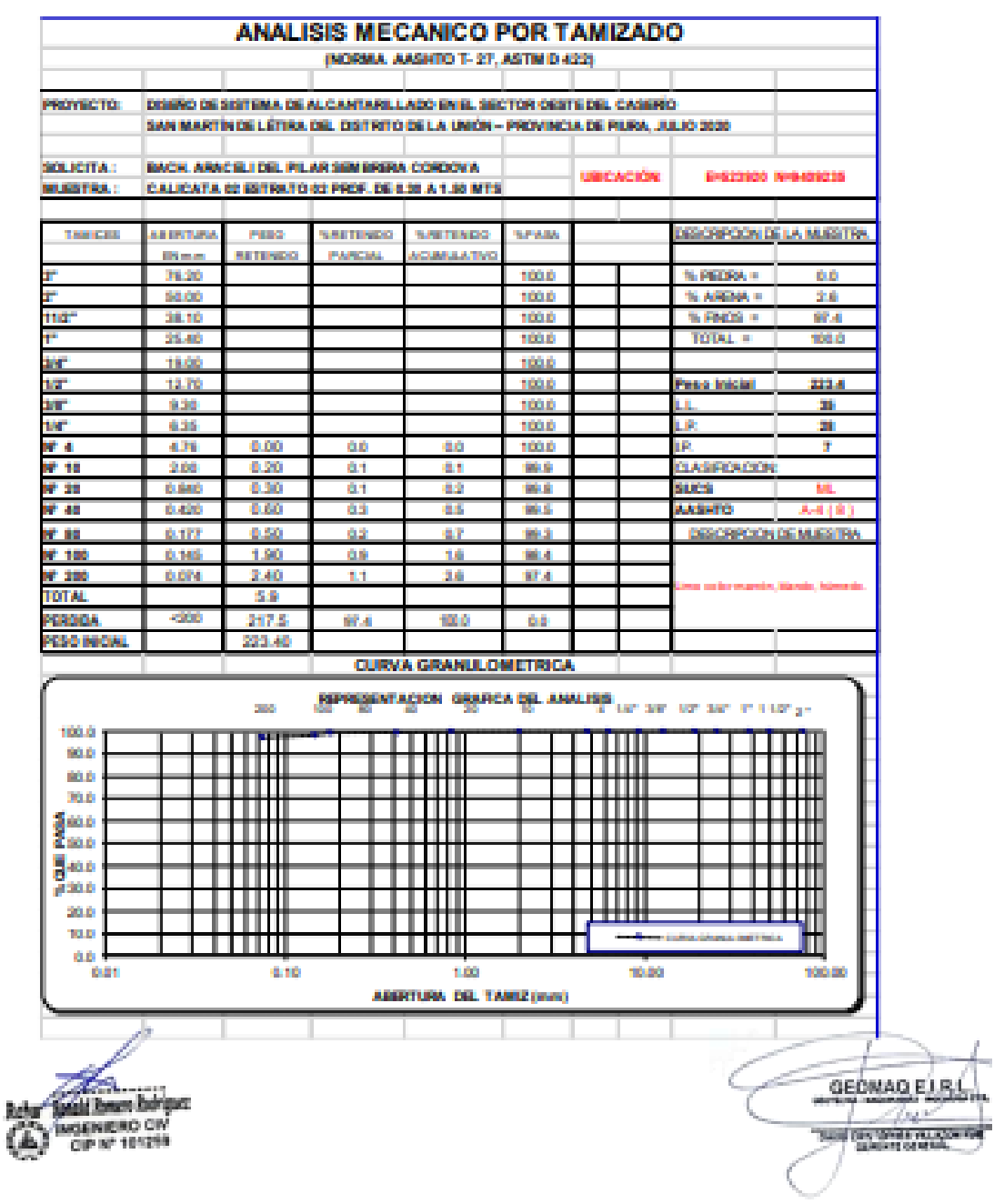

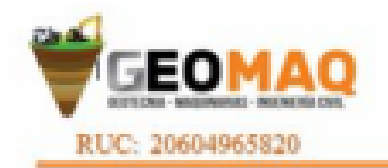

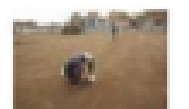

-BITUDIOS TOPOGRAFICOS<br>-BITUDIO DE FUELOLAVIMINTO<br>TERRIAGORE

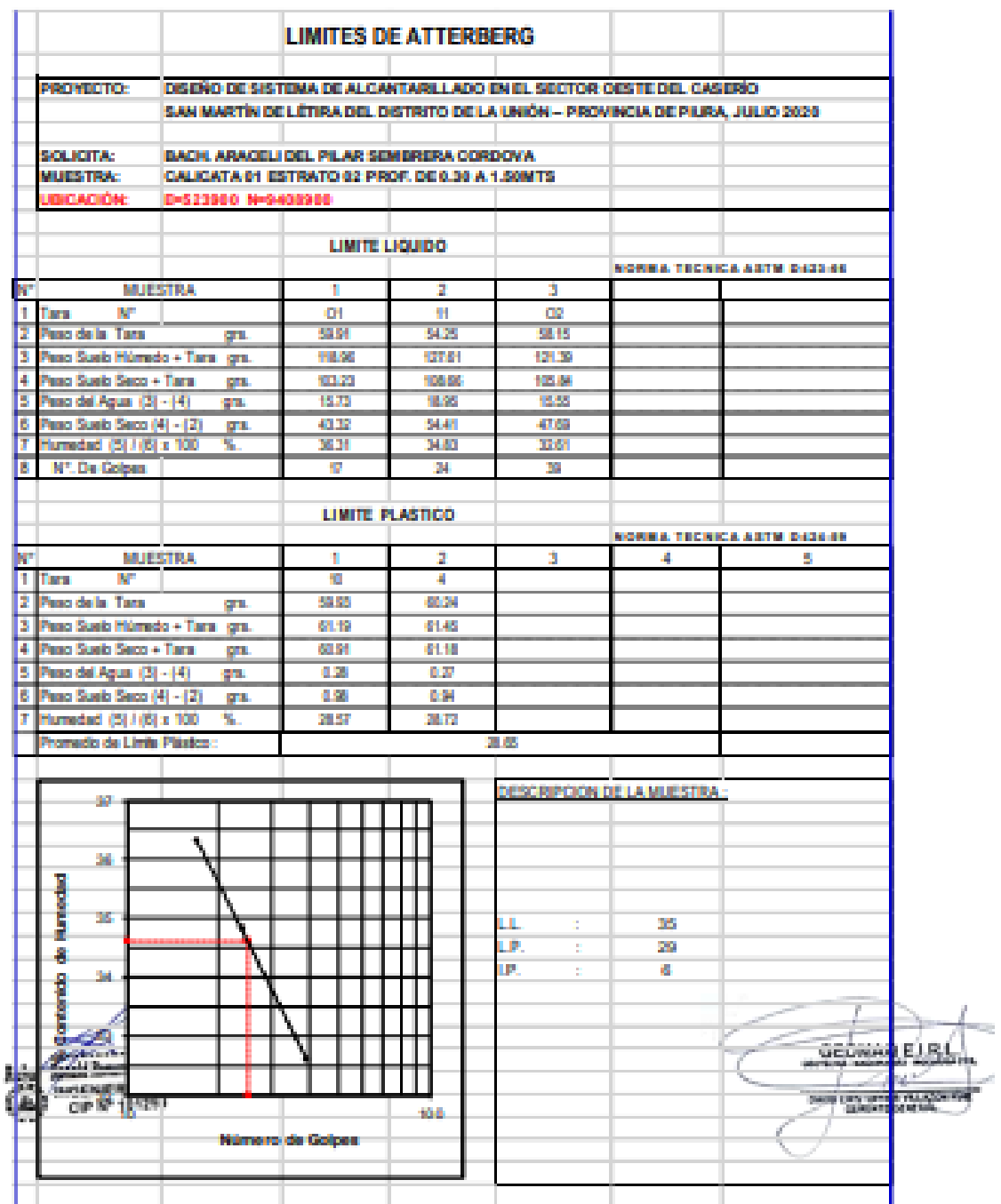

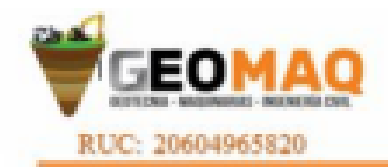

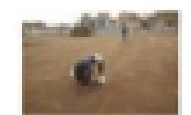

**-BITUDIOS TOPOGRAFICOS** -<br>ESTUDIOS DE SUBLOLIVINAISTOS<br>TEDEVICACIONES

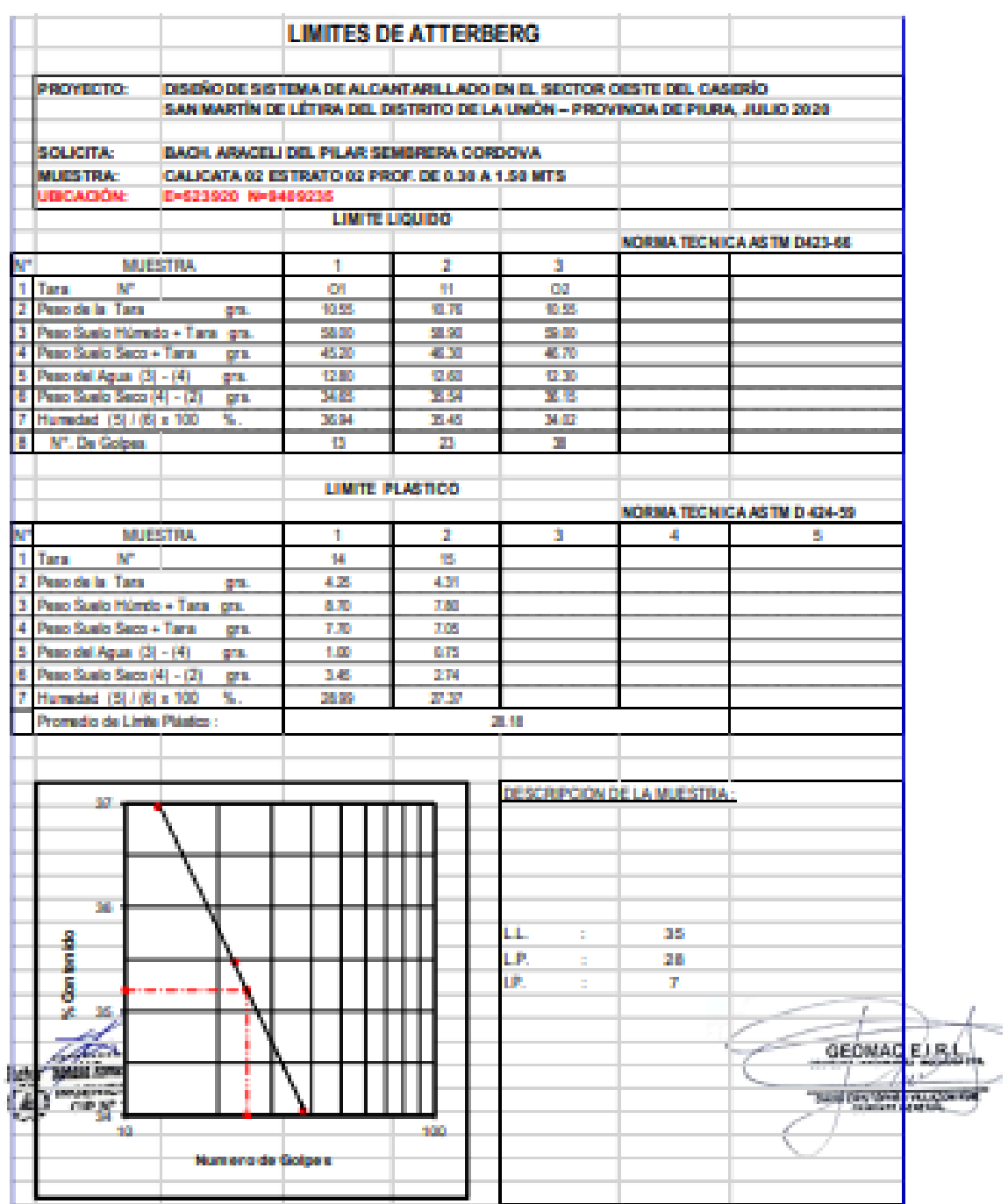

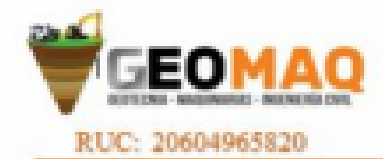

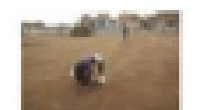

**ESTUDIOS TOPOGRAFICOS** -ESTUDIOS DE SUBLOS PAYBARATOS

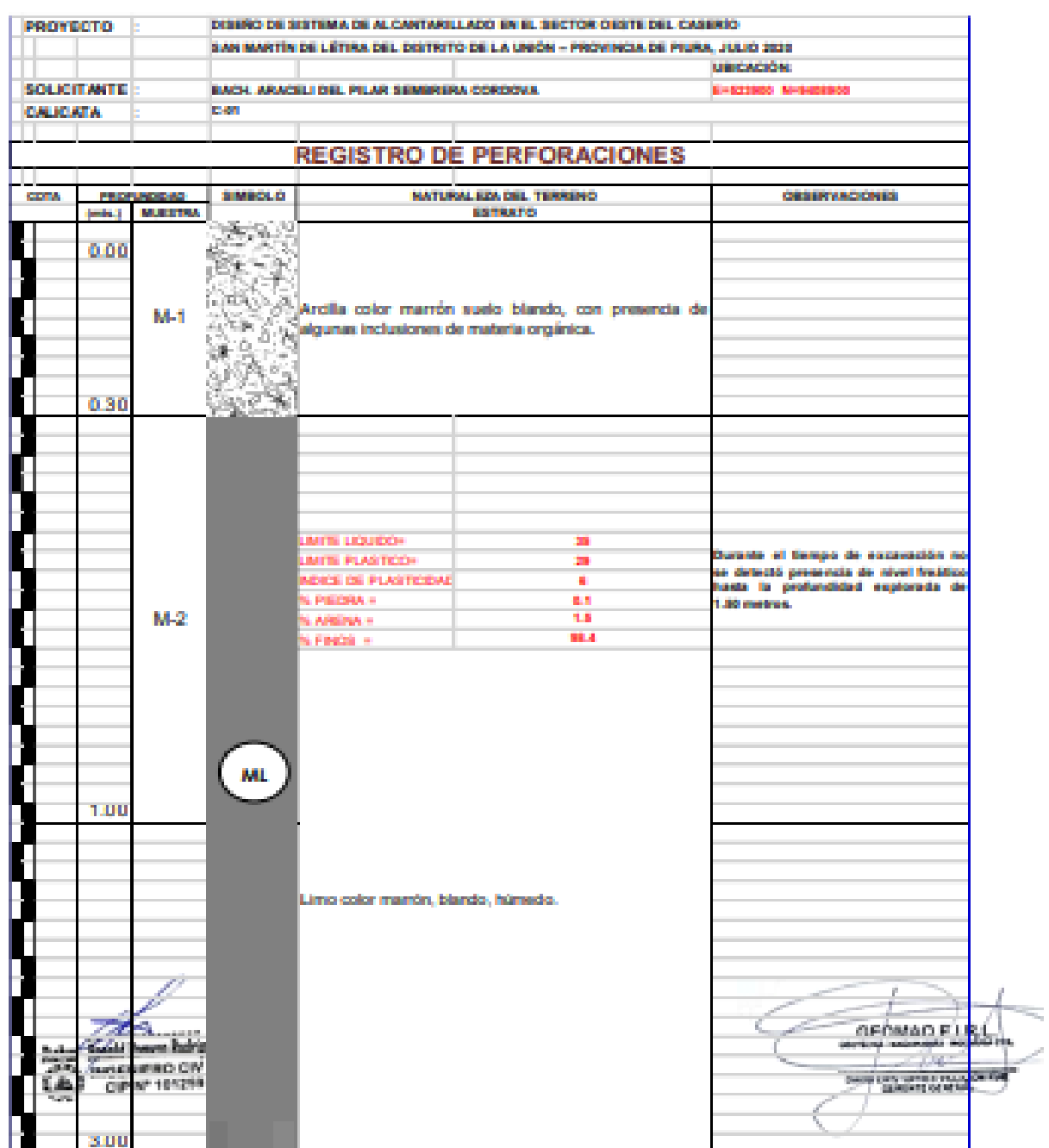

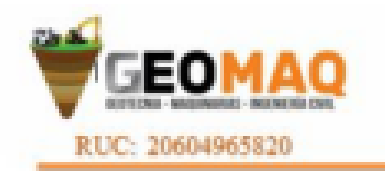

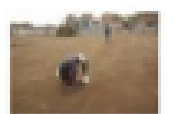

**JESTUDEOS TOPOGRAFICOS** Jerem thank the street yet buying the true **THE CATOL** 

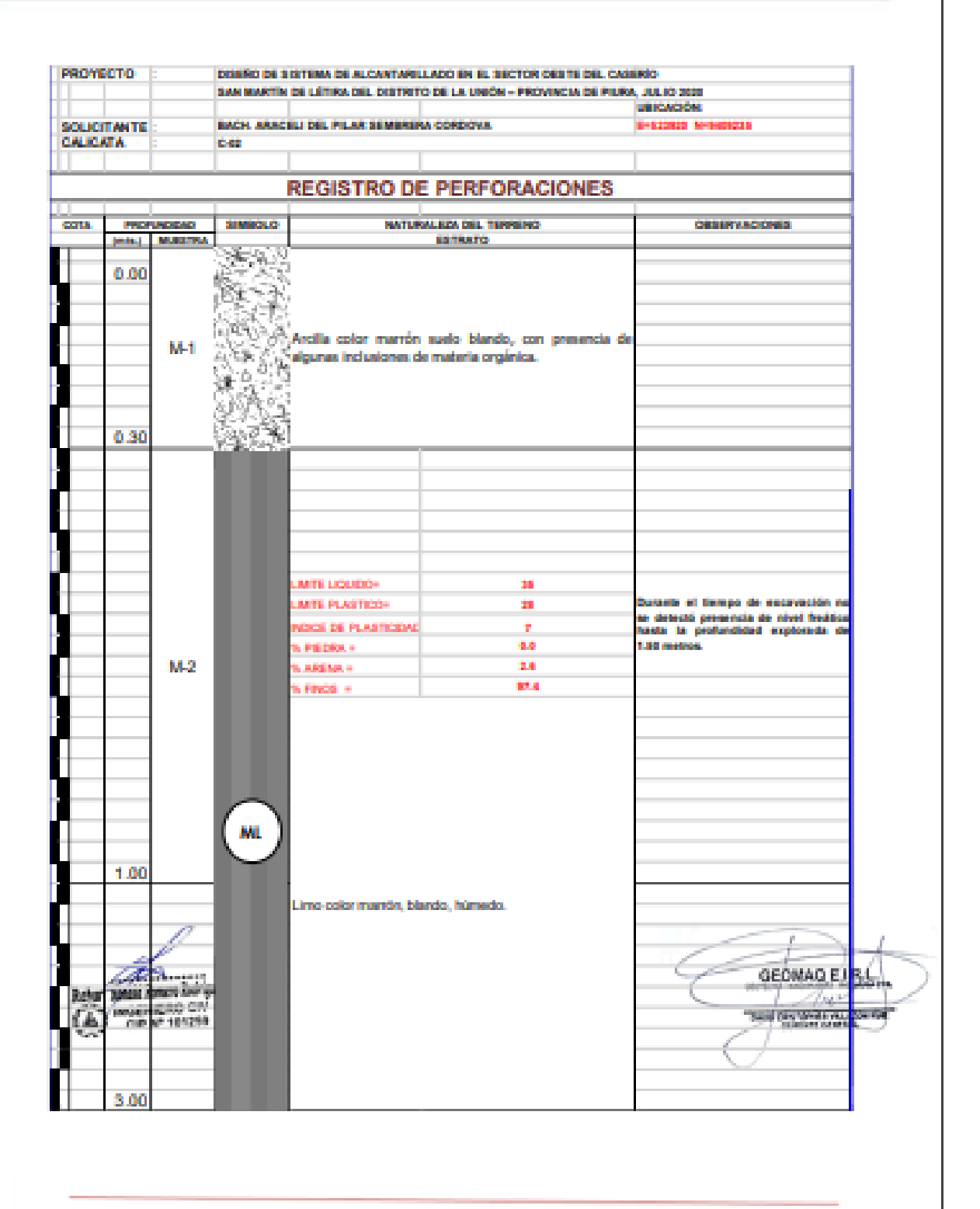

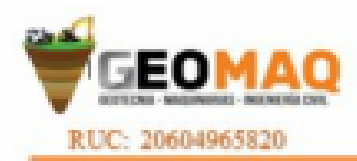

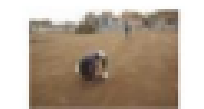

-BETUDIOS TOPOGRAFICOS<br>-BITUDIO DE FULOLAGINIETO<br>TERROGORES

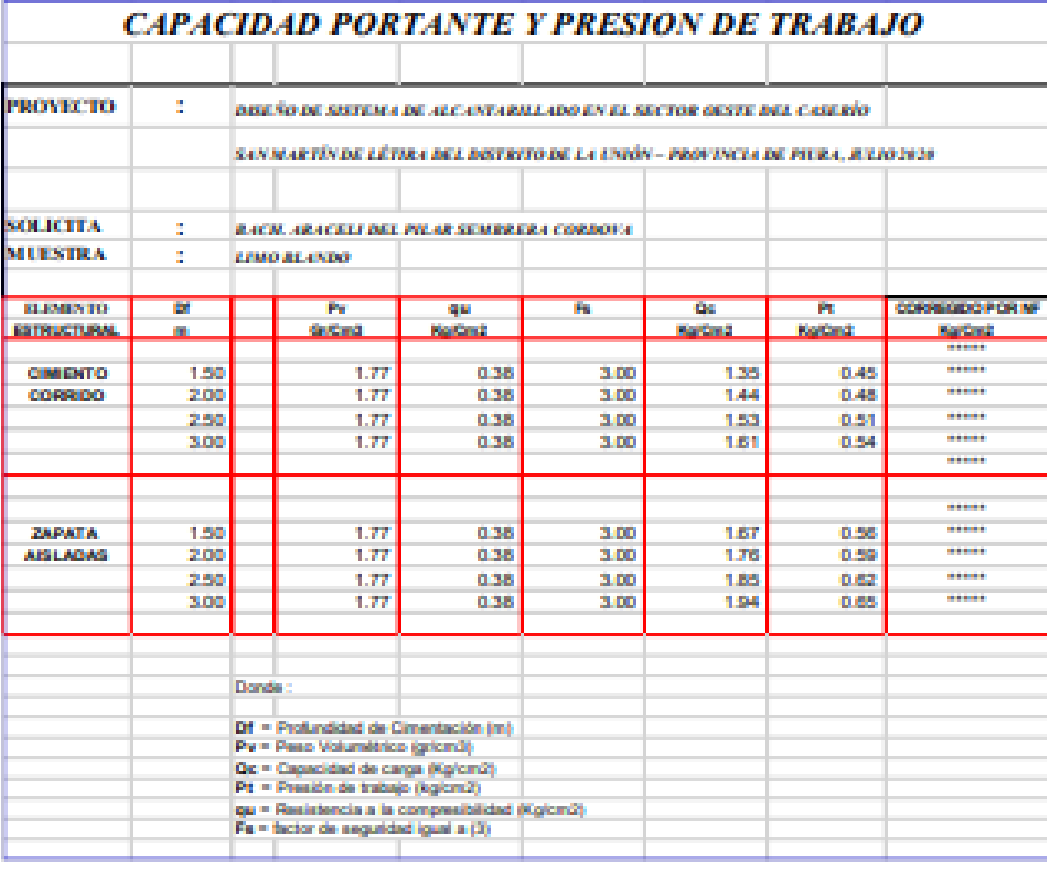

**KIENIERO ON** CHE.

GEOMAO EL RE Tas. **Card Monday Pro Property** 

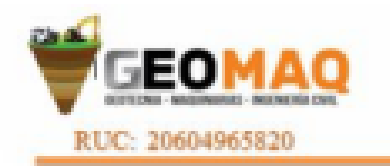

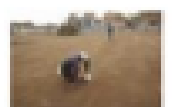

**SETUDIOS TOPOGRAFICOS** -<br>ESTREDOS DE SUBLOS PODEMBRIOS<br>TEMPLACIONES

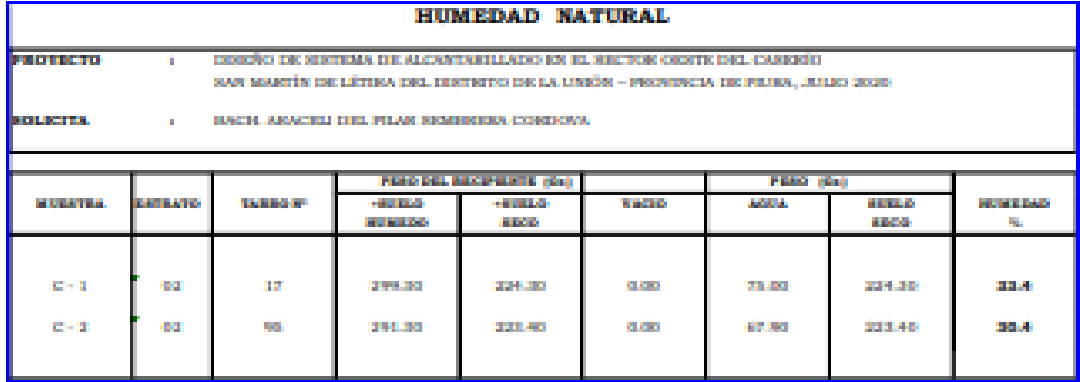

**GENERO OV** 

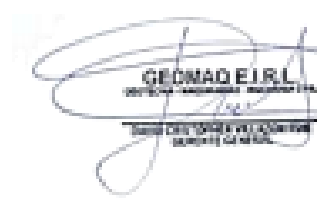

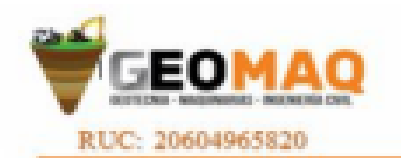

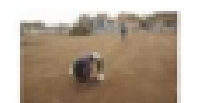

**SITUDIOS TOPOGRAFICOS ESTUDIOS DE SUBLOLIVIPADIVIOS**<br>TEMPLOATORES

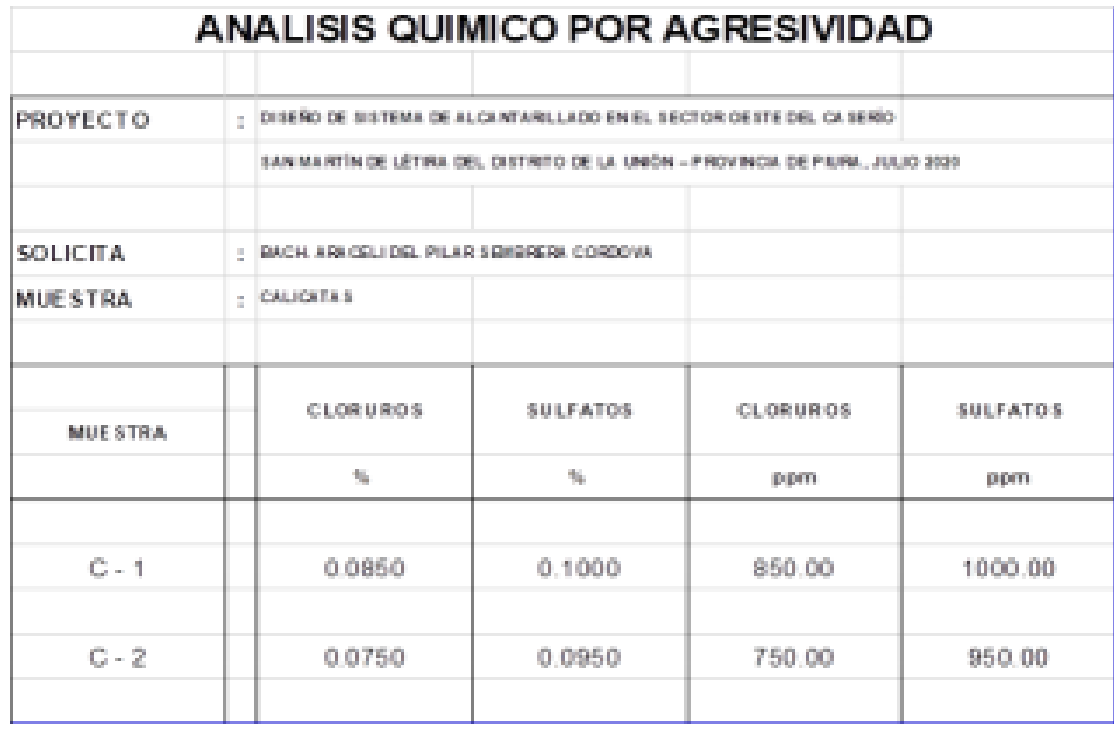

**GENERO O** СP 10525

GEOMAO EL R Zant I **Said City Streets recupier to** 

# **Planos**

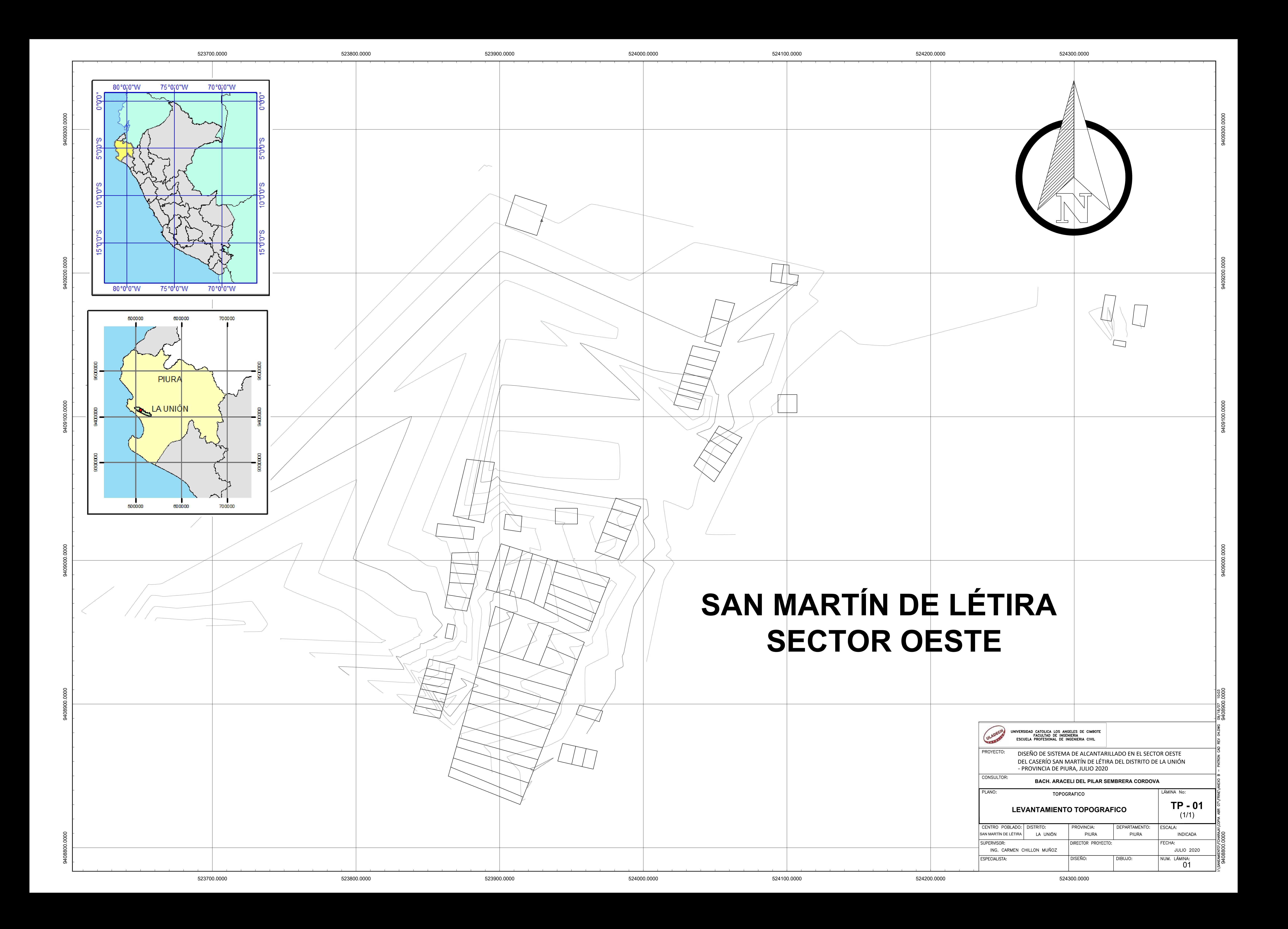

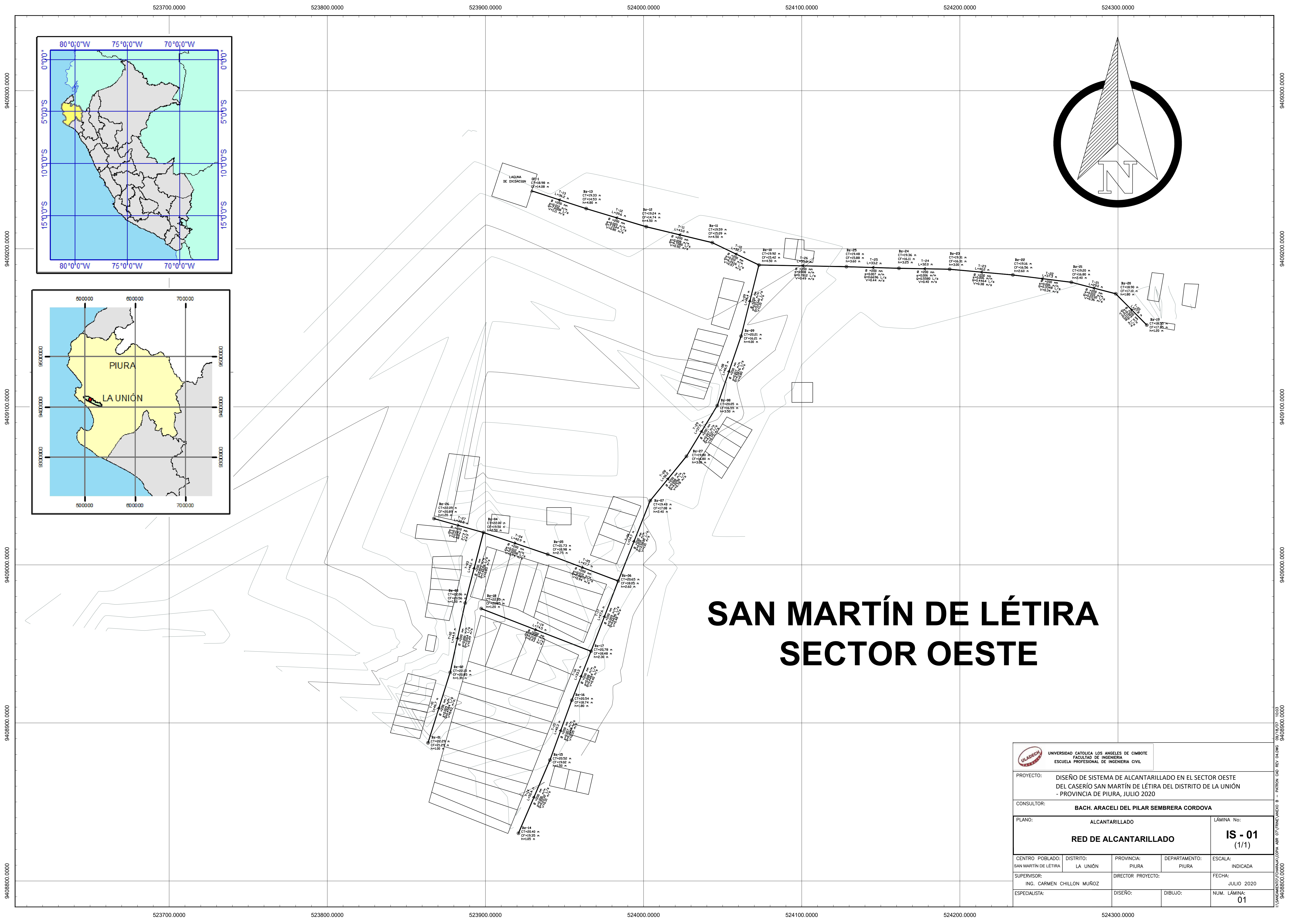

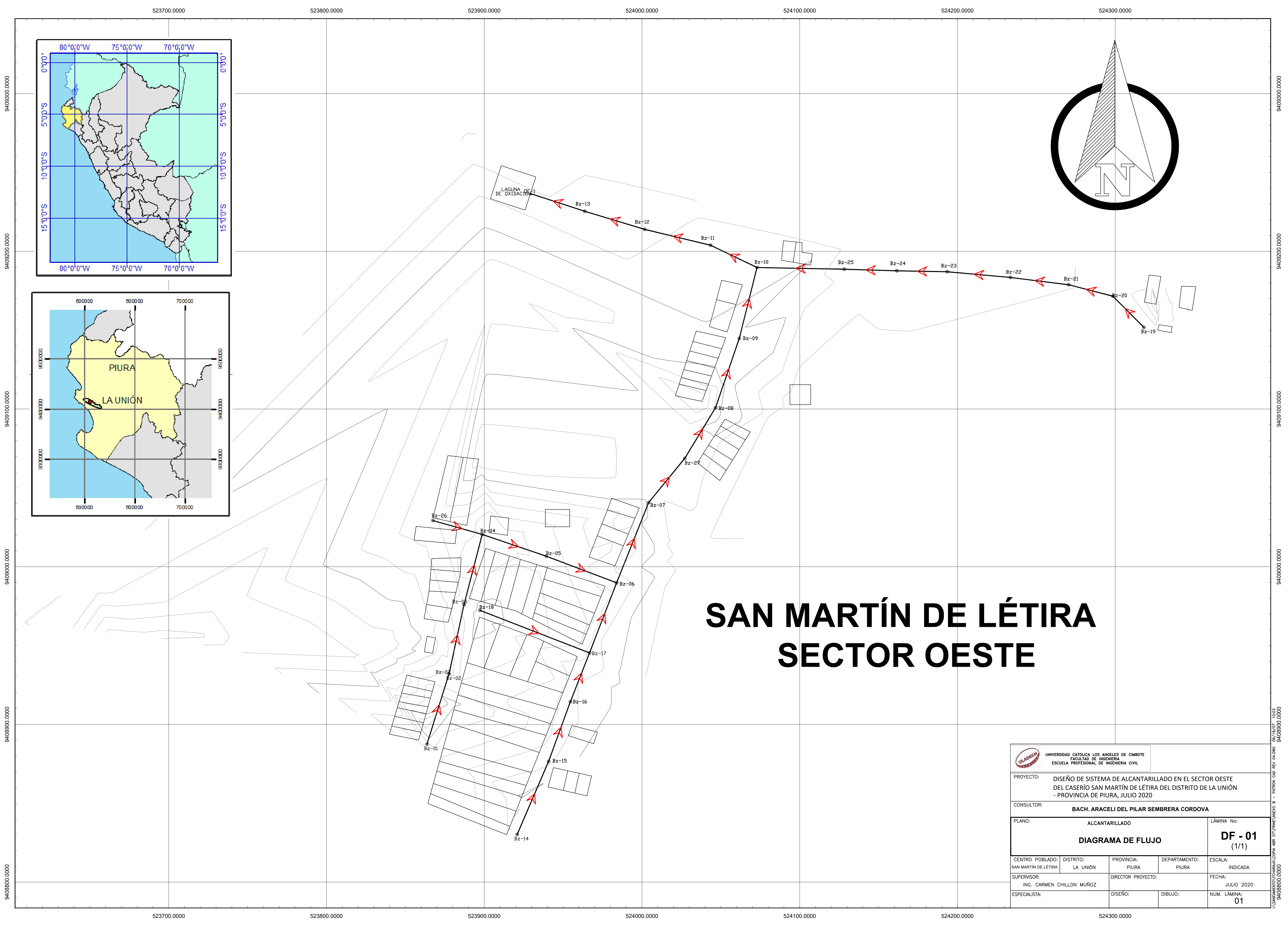

**LAGUNA DE OXIDACION E.1/500**

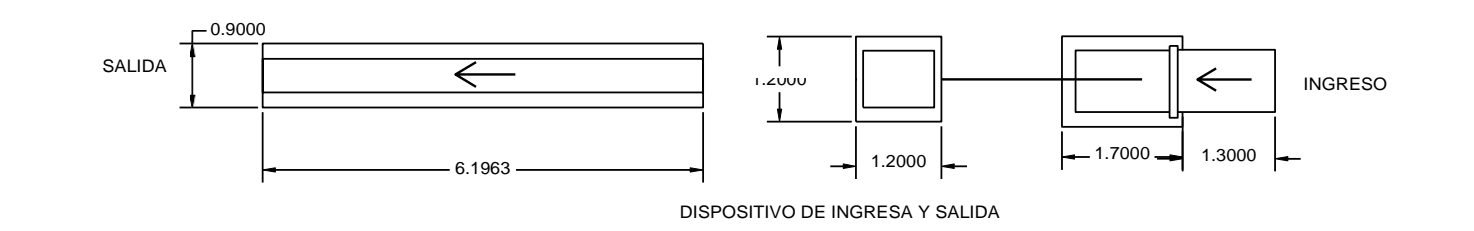

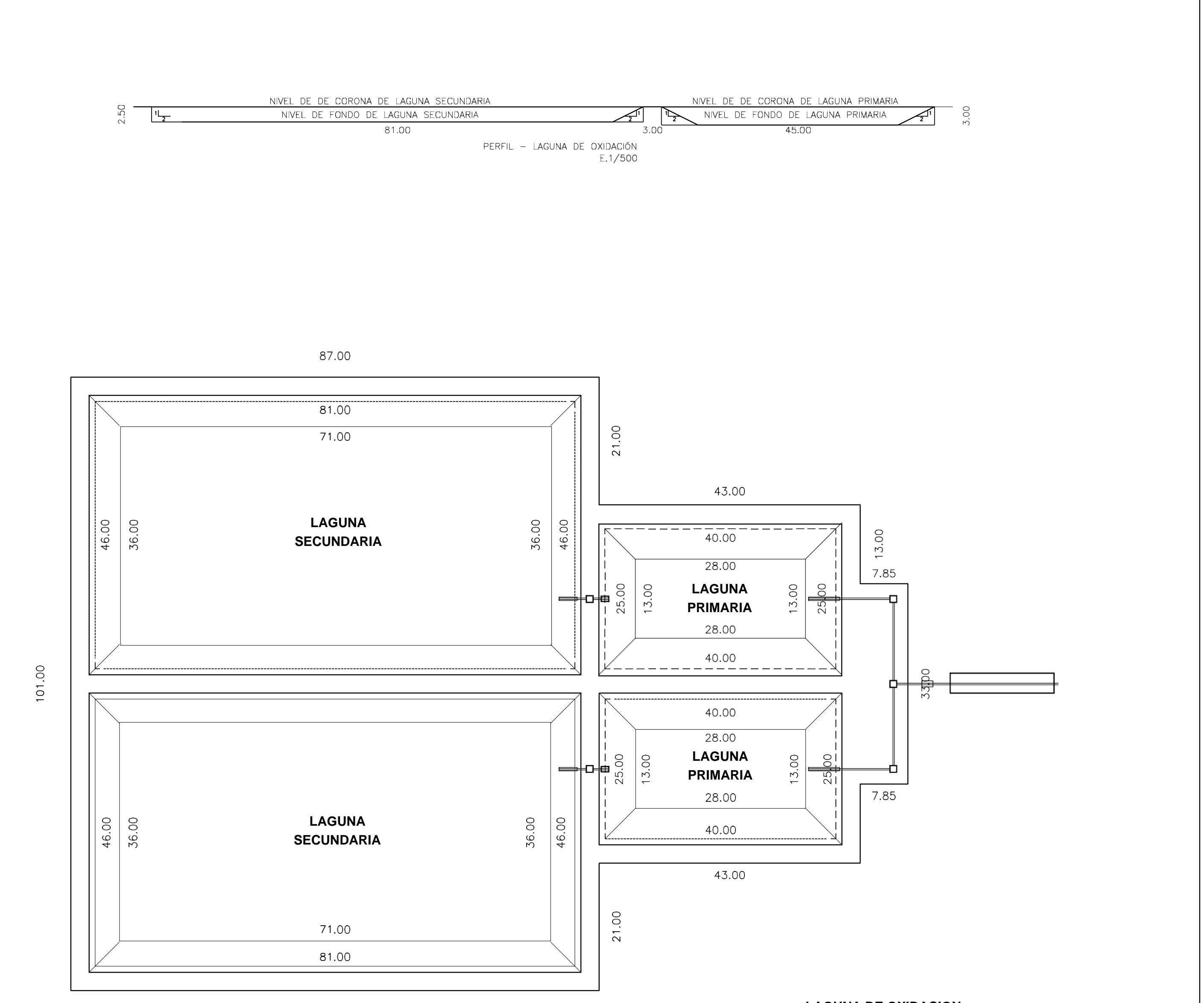

87.00

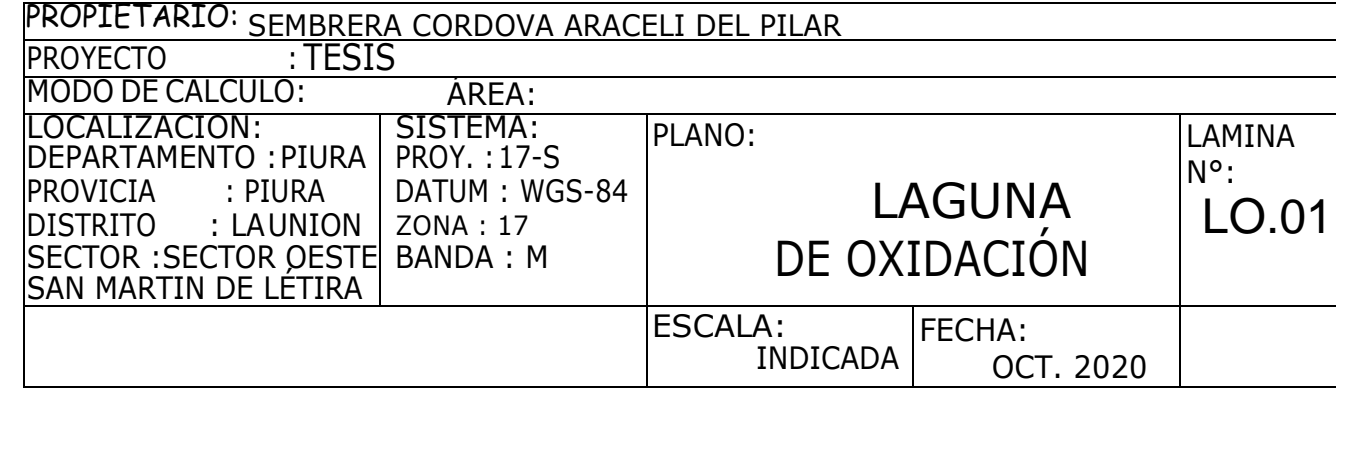

# Profile Report Profile: Bz-01 to Bz-04Bz-01 to Bz-04 - Base

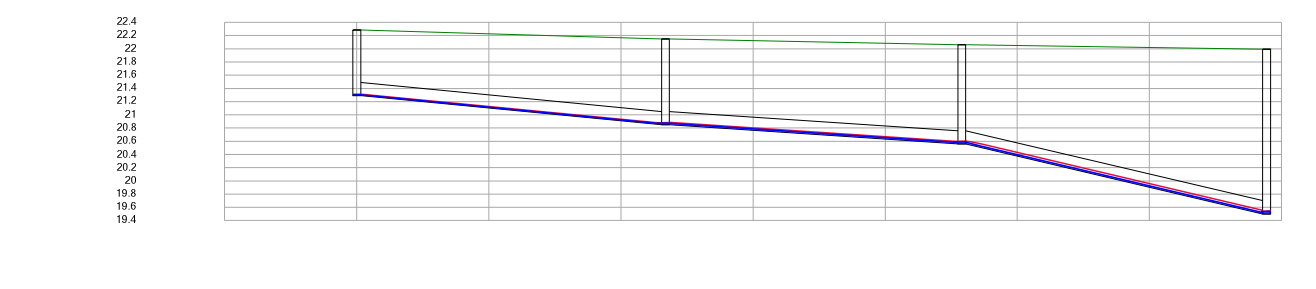

 $-20$  $\mathbf{0}$  $20\,$  $40\,$  $60\,$  $_{\rm 80}$  $100\,$  $120$  $140$ 

Station (m)

 $01/10/2020$ TESIS\_SEMBRERA CORDOVA.stsw

Elevation (m)

Elevation (m)

27 Siemon Company Drive Suite 200 W Watertown, CT 06795 USA Page 1 of 1 Bentley Systems, Inc. Haestad Methods Solution Center [08.11.05.58]+1-203-755-1666

Bentley SewerCAD V8i (SELECTseries 5)[08.11.05.58]<br>[08.11.05.58]<br>Page 1 of 1

# Profile Report Profile: Bz-14 to Bz-10Bz-14 to Bz-10 - Base

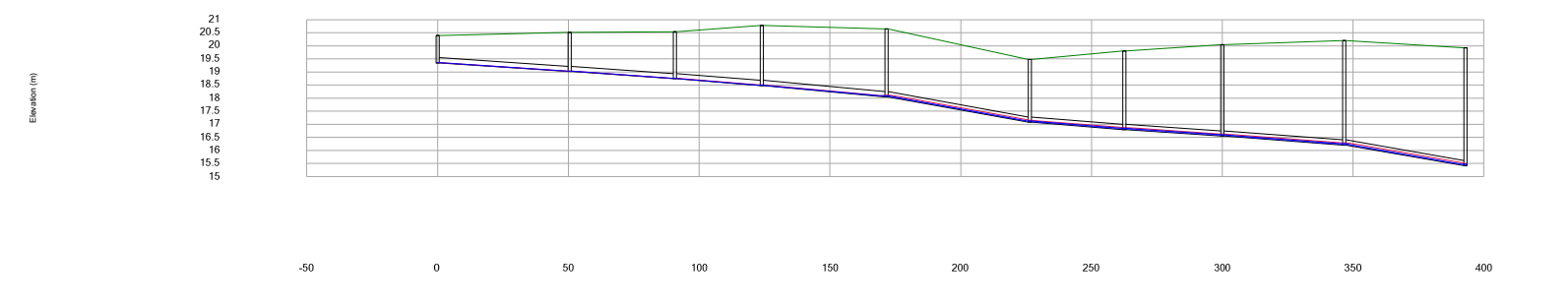

Station (m)

 $01/10/2020$ TESIS\_SEMBRERA CORDOVA.stsw

27 Siemon Company Drive Suite 200 W Watertown, CT 06795 USA Page 1 of 1 Bentley Systems, Inc. Haestad Methods Solution Center [08.11.05.58]+1-203-755-1666

Bentley SewerCAD V8i (SELECTseries 5) $[08.11.05.58]$ 

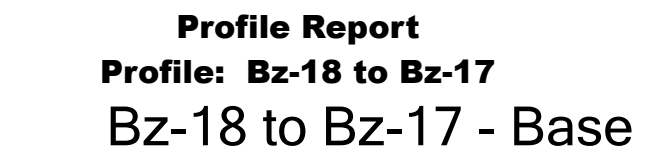

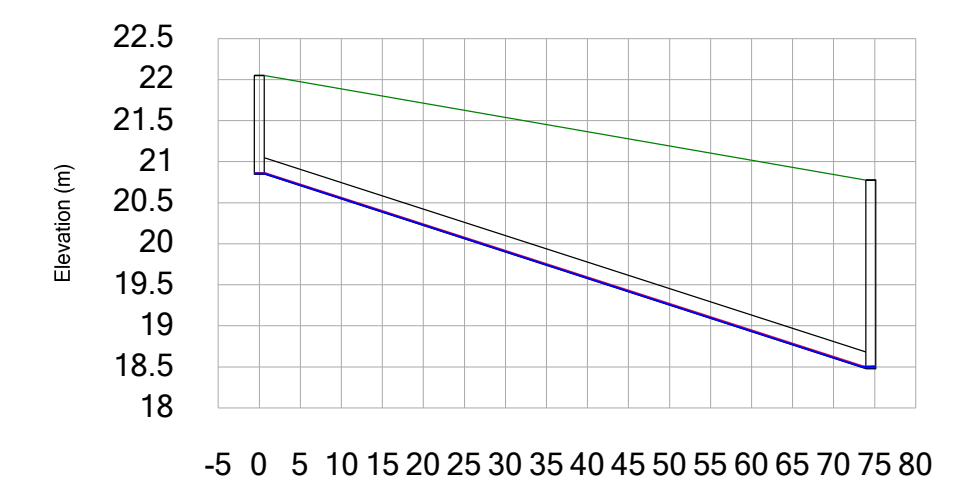

Station (m)

 $01/10/2020$ TESIS\_SEMBRERA CORDOVA.stsw

27 Siemon Company Drive Suite 200 W Watertown, CT 06795 USA Page 1 of 1 Bentley Systems, Inc. Haestad Methods Solution Center [08.11.05.58]+1-203-755-1666

Bentley SewerCAD V8i (SELECTseries 5)[08.11.05.58]<br>[08.11.05.58]<br>Page 1 of 1
## Profile Report Profile: Bz-19 to OF-1Bz-19 to OF-1 - Base

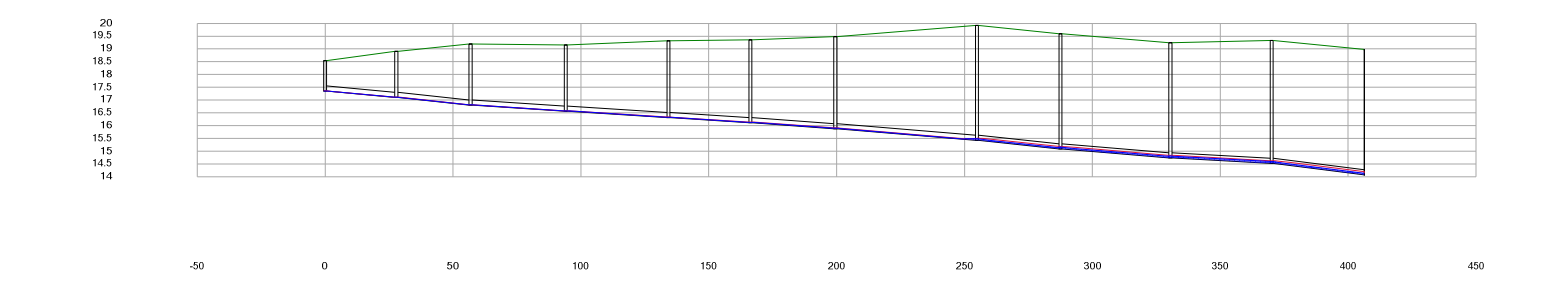

Station (m)

 $01/10/2020$ TESIS\_SEMBRERA CORDOVA.stsw

Elevation (m)

27 Siemon Company Drive Suite 200 W Watertown, CT 06795 USA Page 1 of 1 Bentley Systems, Inc. Haestad Methods Solution Center [08.11.05.58]+1-203-755-1666

Bentley SewerCAD V8i (SELECTseries 5) $[08.11.05.58]$ 

## Profile Report Profile: Bz-26 to Bz-06Bz-26 to Bz-06 - Base

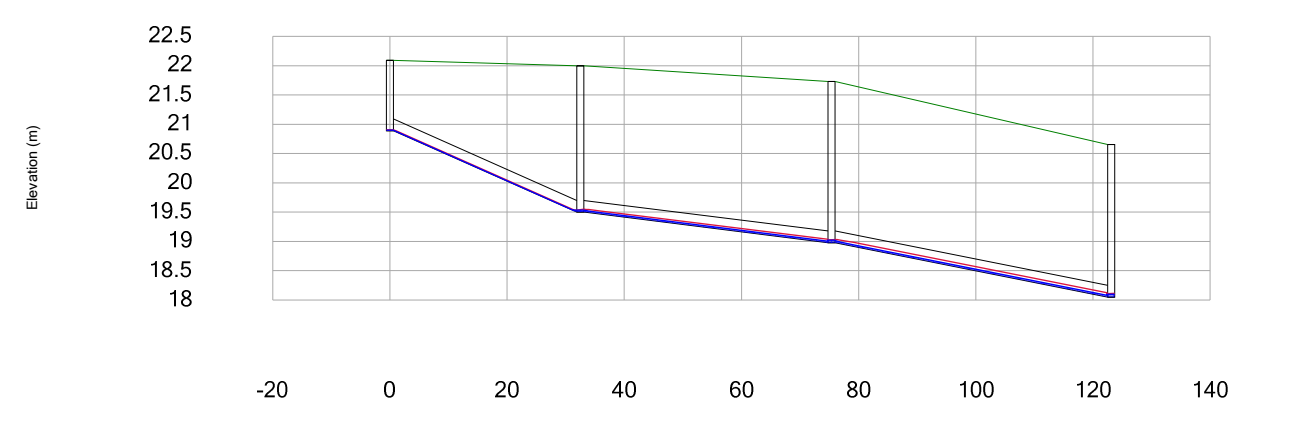

Station (m)

 $01/10/2020$ TESIS\_SEMBRERA CORDOVA.stsw

27 Siemon Company Drive Suite 200 W Watertown, CT 06795 USA Page 1 of 1 Bentley Systems, Inc. Haestad Methods Solution Center [08.11.05.58]+1-203-755-1666

Bentley SewerCAD V8i (SELECTseries 5)[08.11.05.58]<br>[08.11.05.58]<br>Page 1 of 1

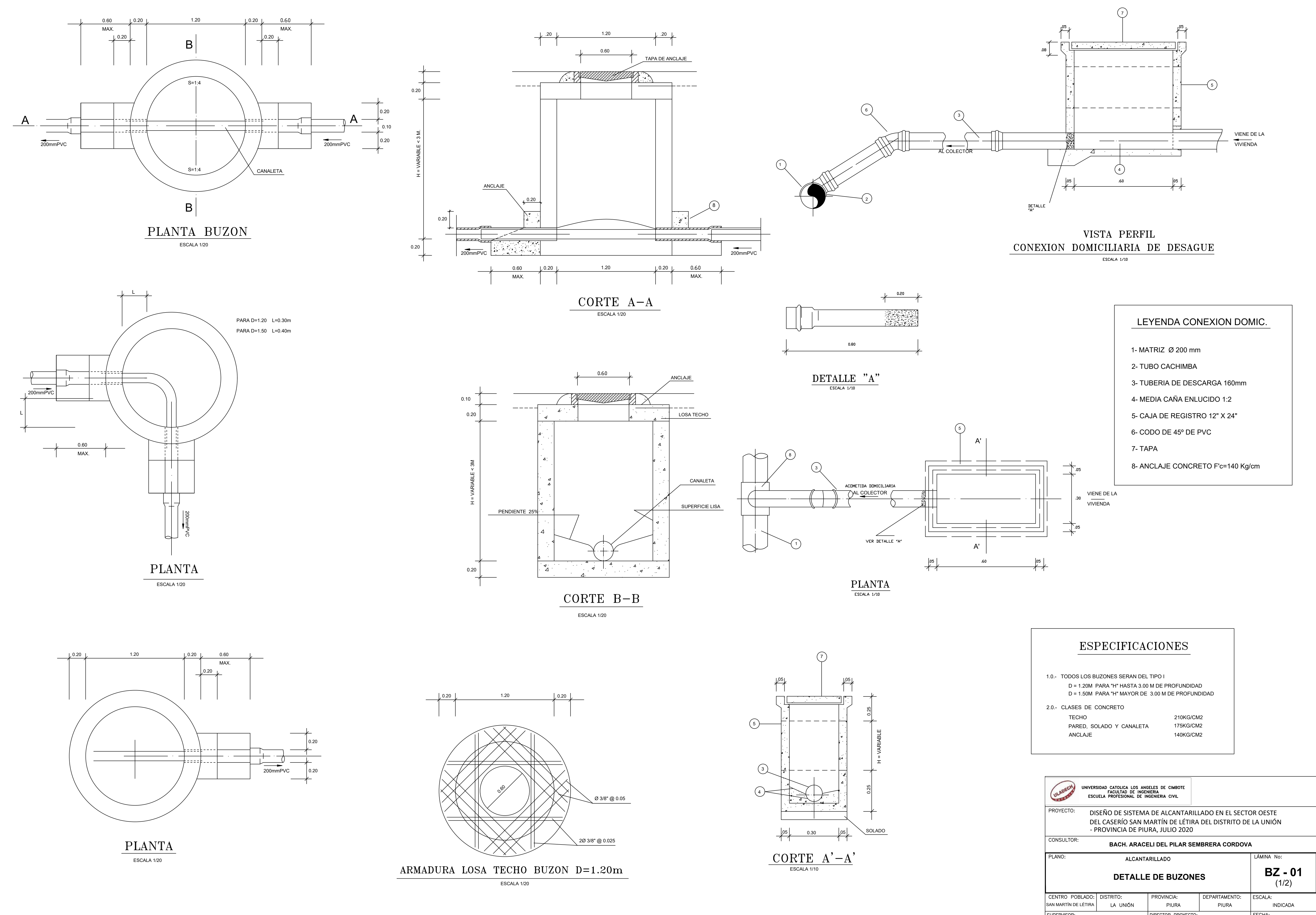

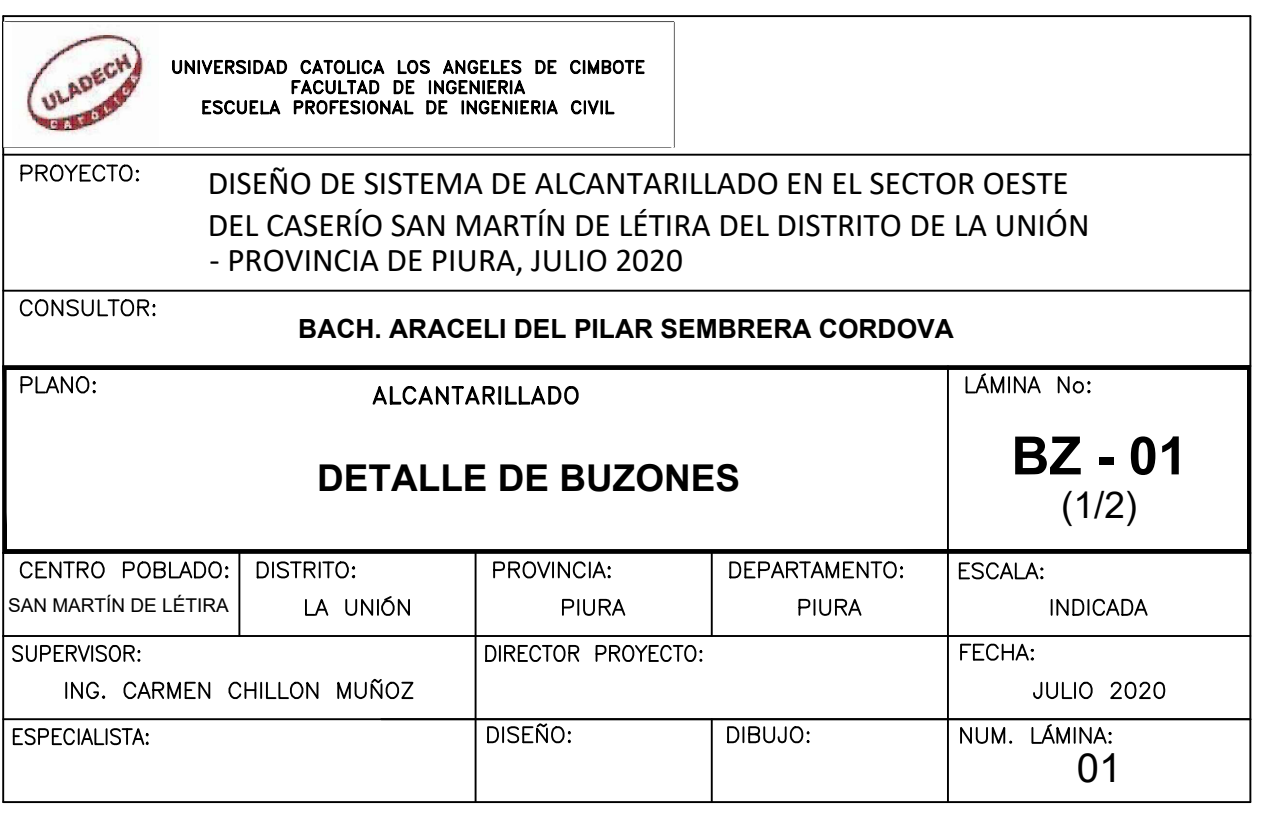

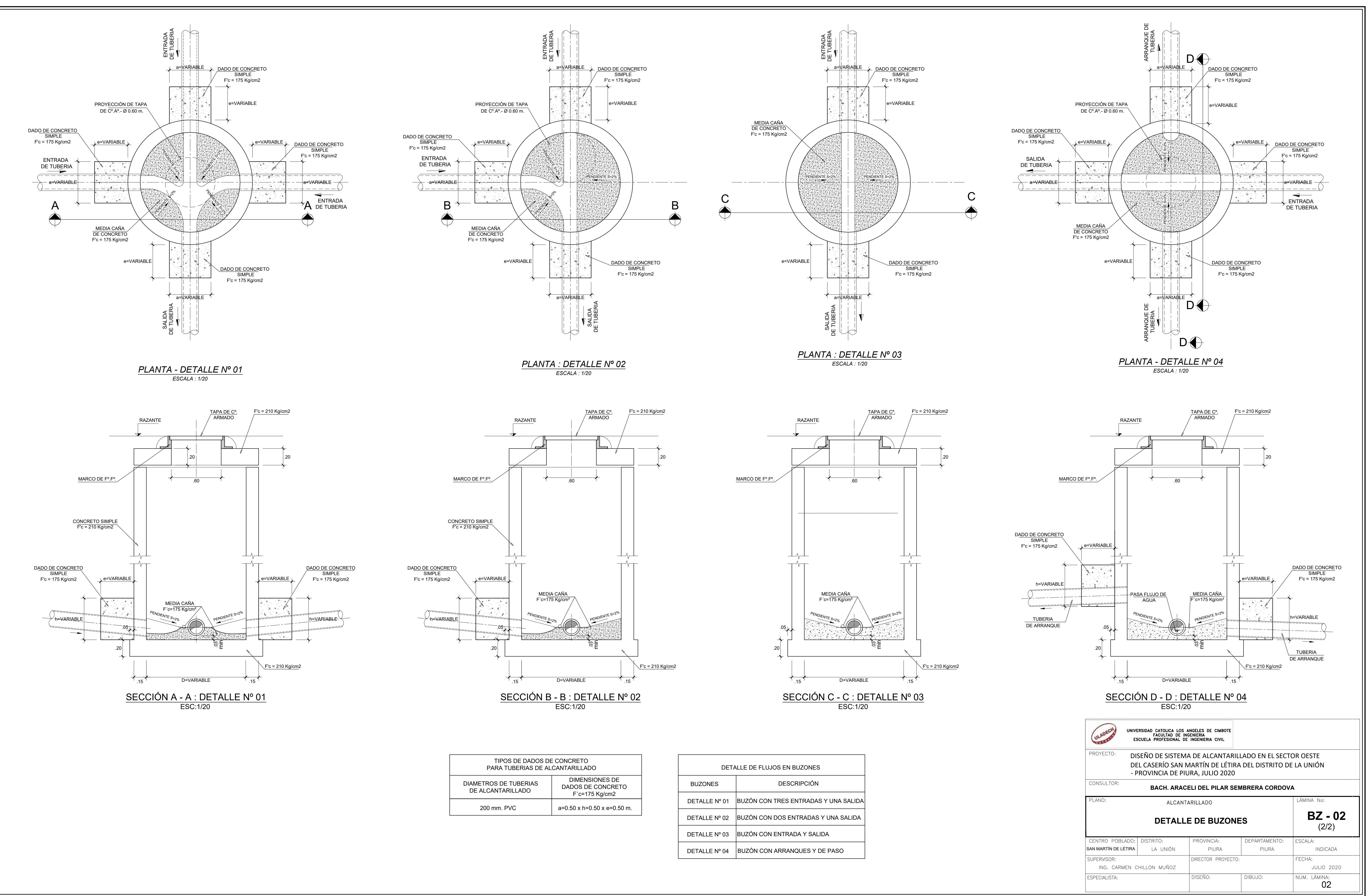

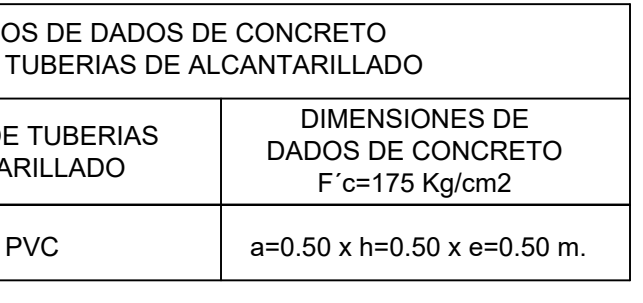

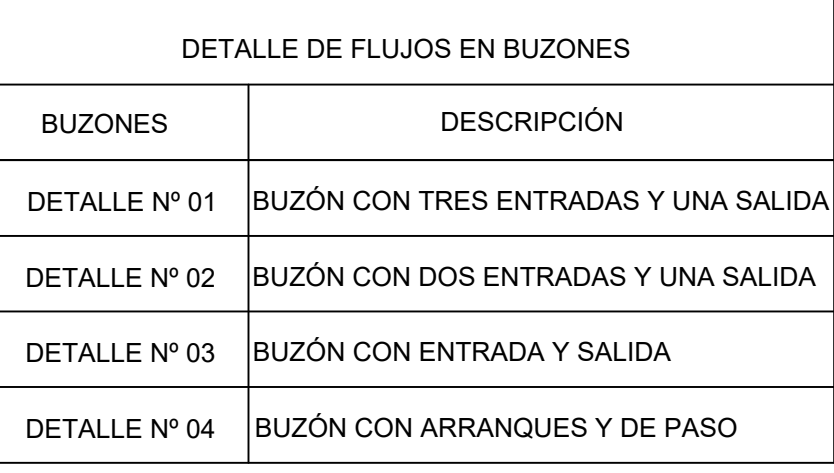